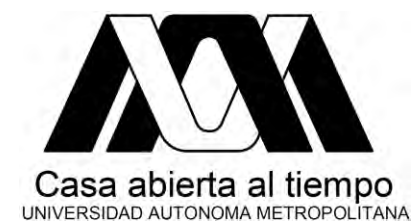

**U**niversidad **A**utónoma **M**etropolitana **U**nidad **A**zcapotzalco

## DIVISIÓN DE CIENCIAS BÁSICAS E INGENIERÍA POSGRADO EN INGENIERÍA ESTRUCTURAL

# INTERACCIÓN FLUIDO ESTRUCTURA EN VELARIAS CONSIDERANDO SUPERFICIE MÍNIMA

# **T E S I S**

QUE PARA OBTENER EL GRADO DE MAESTRO EN INGENIERÍA ESTRUCTURAL

## P R E S E N T A:

# **DANIEL GONZÁLEZ FLORES**

Asesores:

# **DR. GELACIO JUÁREZ LUNA DR. EMILIO SORDO ZABAY**

México, D.F. 2017

# **LA INGENIERÍA ESTRUCTURAL.**

#### EL ARTE DE UTILIZAR MATERIALES

Con propiedades que sólo pueden ser estimadas

#### PARA CONSTRUIR ESTRUCTURAS

Que sólo pueden ser analizadas aproximadamente

#### QUE SOPORTAN FUERZAS

Que no son conocidas con precisión

*Adaptado de un autor anónimo.* 

"El hombre nunca hizo un material tan resistente, como el espíritu humano"

*Bernard Williams* 

# **Dedicatoria**

A Dios,

A mis hijos, *Leonardo Fabrizio y Ximena Alejandra*, por ser el motor de mi vida, enseñarme lo útil de la paciencia y a ser niño de nuevo.

Dedico especialmente este trabajo a mi esposa, *Julia*, por brindarme incondicionalmente su apoyo, cariño, respeto y amor en cada paso que doy en la vida, gracias a ti.

A mis padres, *Juan Manuel y Graciela* por darme la vida y sostenerme en los momentos de debilidad.

A mis hermanos, *Juan José, Marco Antonio, Gustavo y Eduardo* por esos Domingos llenos de risas y buenos momentos.

Al *Dr. Claudio Ramos Rodríguez y a la Sra. Julia Ramos Guevara*, por su gran apoyo a mi esposa e hijos durante el curso de mis estudios.

A mis compañeros de posgrado, *Salvador, Miguel Ángel, Galet, José Juan* por enseñarme el valor del trabajo en equipo.

# **Agradecimientos**

Primeramente doy infinitamente gracias a Dios por prestarme el tiempo y la vida para continuar adelante con mis estudios profesionales, y por cruzar siempre en mi camino personas excelentes, porque de ellas aprendí mucho y han contribuido enormemente a mi formación profesional:

A los miembros del jurado, Dr. Edgar Tapia Hernández, Dr. Jaime Retama Velasco, al Dr. Gelacio Juárez Luna y al Dr. Emilio Sordo Zabay por sus valiosos comentarios y su tiempo dedicado a la revisión de esta Tesis.

Al *Dr. Gelacio Juarez Luna*, asesor de tesis, por darle dirección a este proyecto, por su apoyo, entusiasmo, consejos y conocimientos.

Al *Dr. Emilio Sordo Zabay,* co-asesor, por encaminarme en la etapa inicial de este proyecto y por brindarme sus conocimientos en clase.

Al equipo de profesores del posgrado, a la *Dra. María de la Consolación Gómez, al Dr. Manuel E. Ruiz Sandoval, al Dr. Arturo Tena Colunga, al Dr., al Dr. Gelacio Juarez Luna, al Dr. Hans Archundia, al Dr. Emilio Sordo Zabay, al Dr. Hugon Juárez, al Dr. Oscar González Cuevas, al Dr. Edgar Tapia,;* gracias a todos por brindarme sus conocimientos de la mejor calidad.

Al *Ing. Guillermo Coronado Gallardo* por influir de forma directa para continuar con mis estudios de maestría, creer en mí, brindarme su amistad, consejos y conocimientos.

Al *M.I. Carlos Arturo Pastor Mota* por brindarme su apoyo, amistad y compañía.

Por último, agradezco sinceramente al Consejo Nacional de Ciencia y Tecnología (CONACYT) por el apoyo económico brindado en este proceso, y al área de estructuras de la Universidad Autónoma Metropolitana por ofrecer una educación de calidad que me ha permitido desarrollarme como persona y como profesional.

# Índice

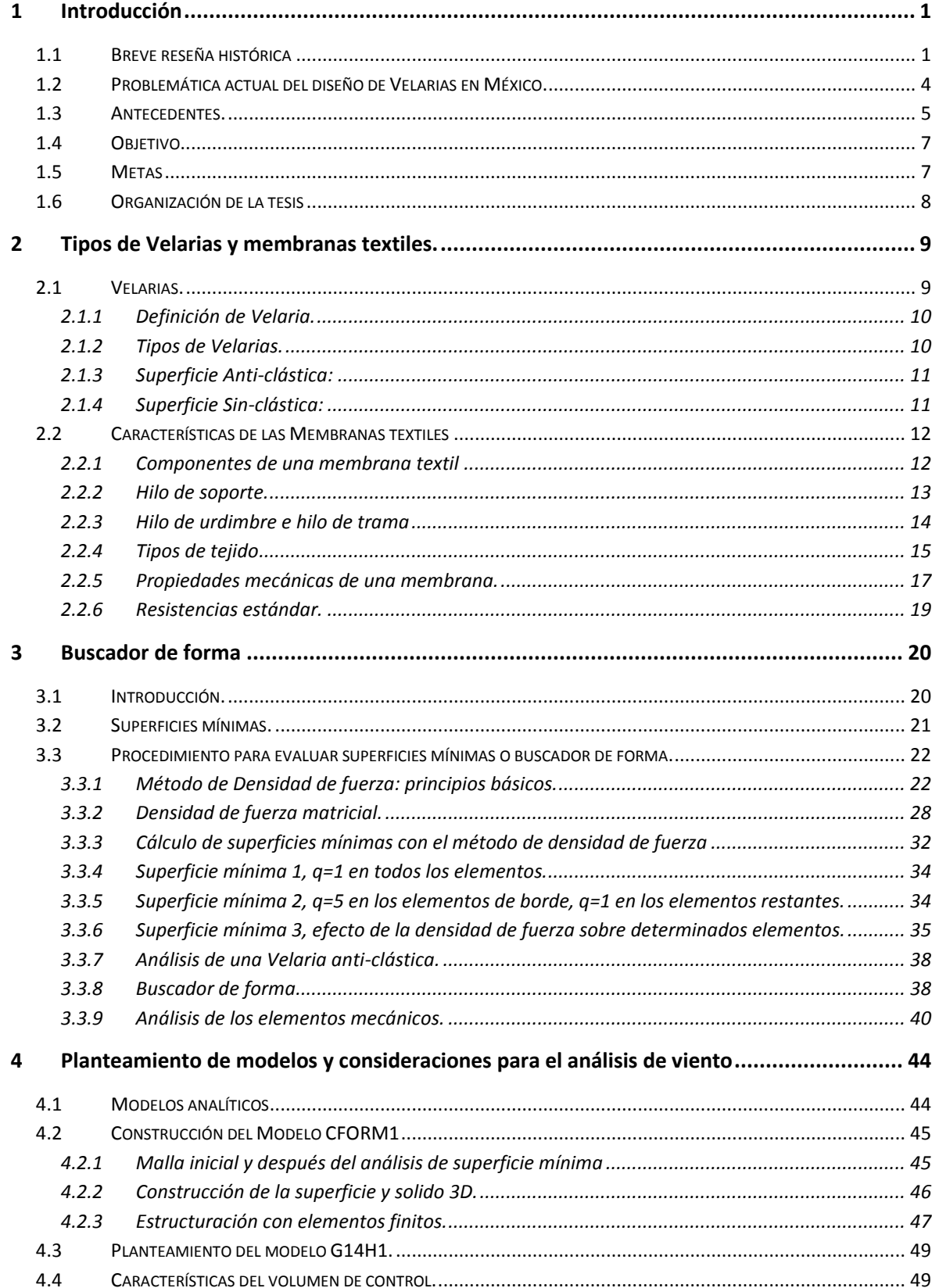

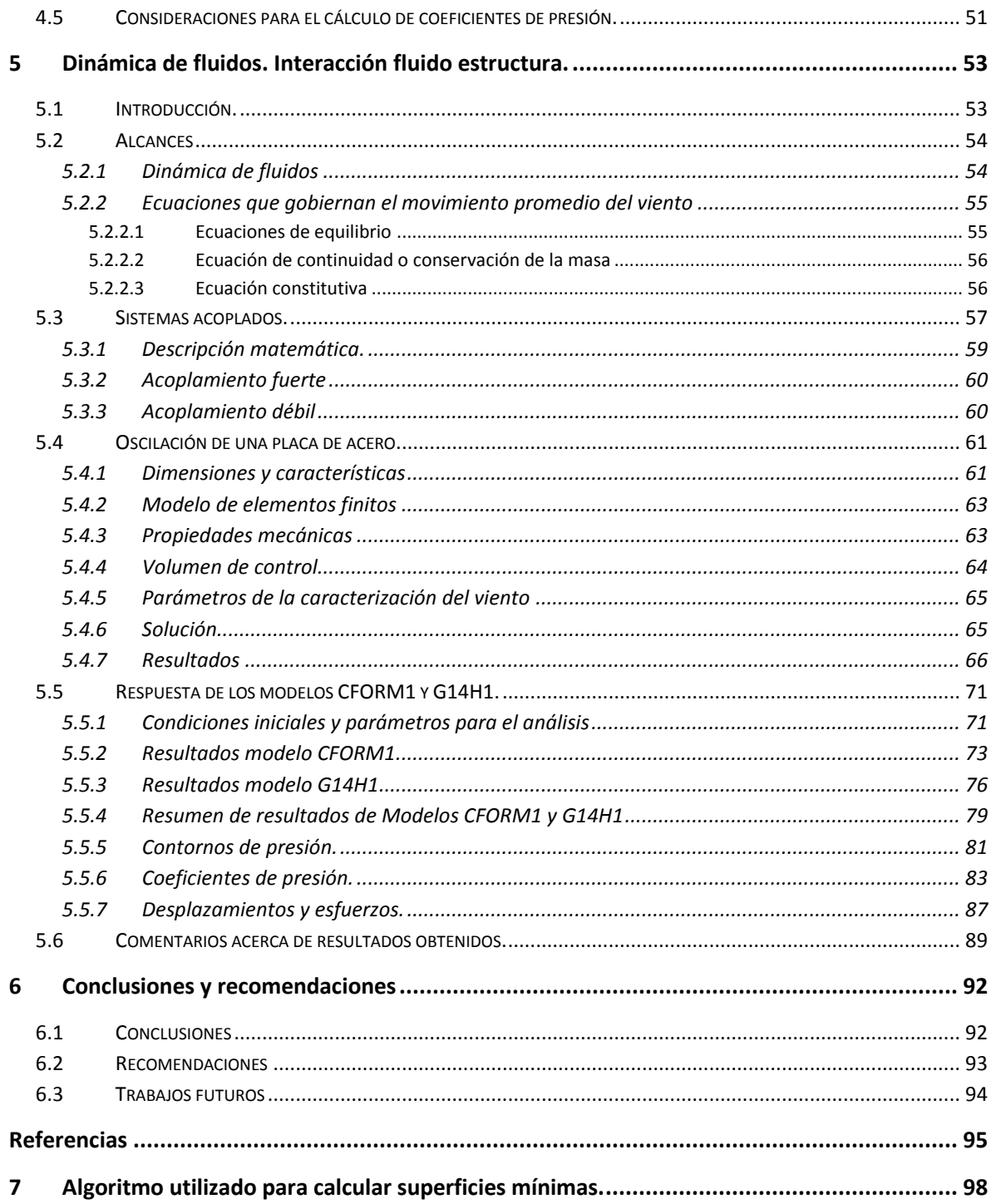

# **Lista de figuras**

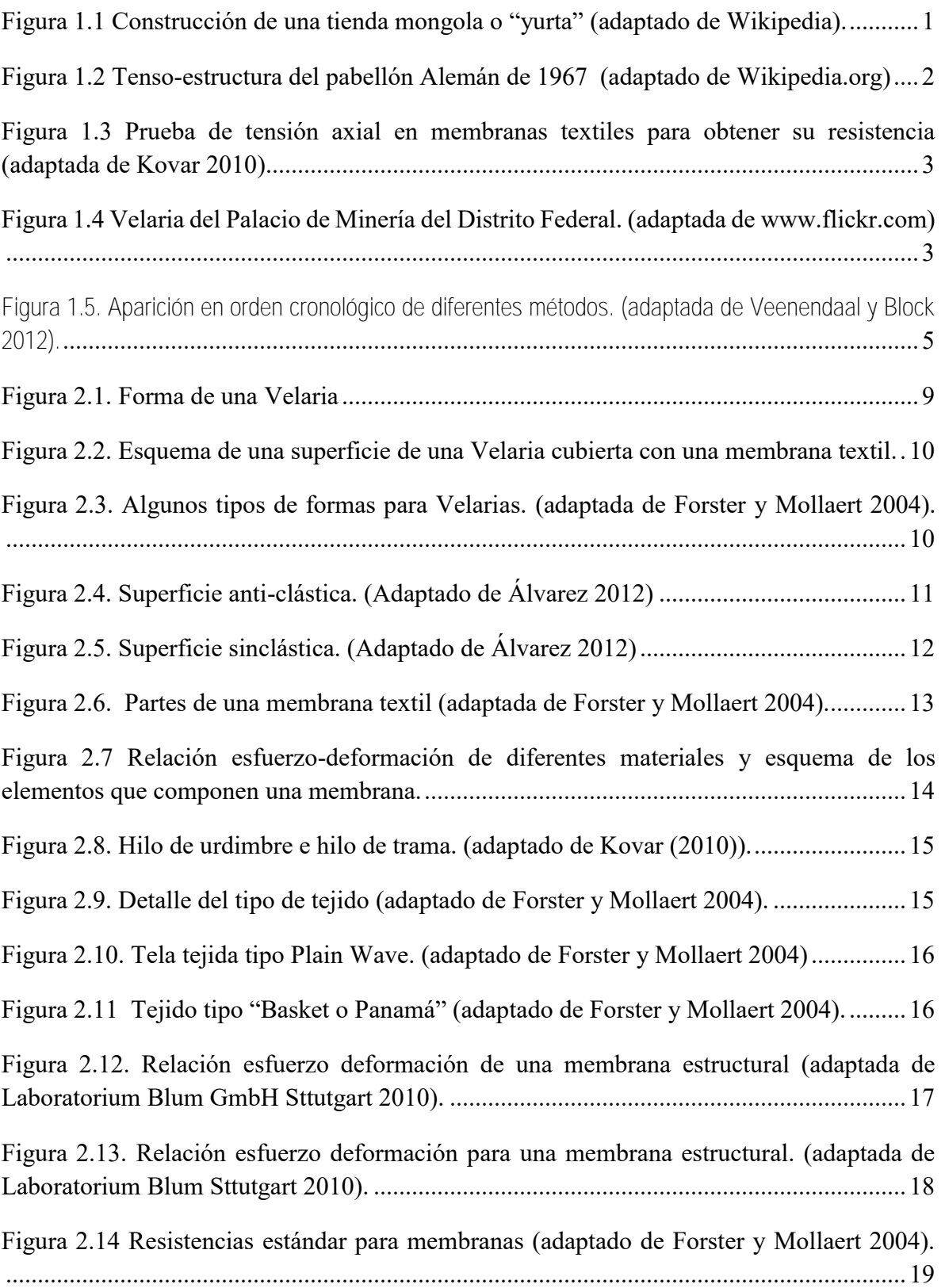

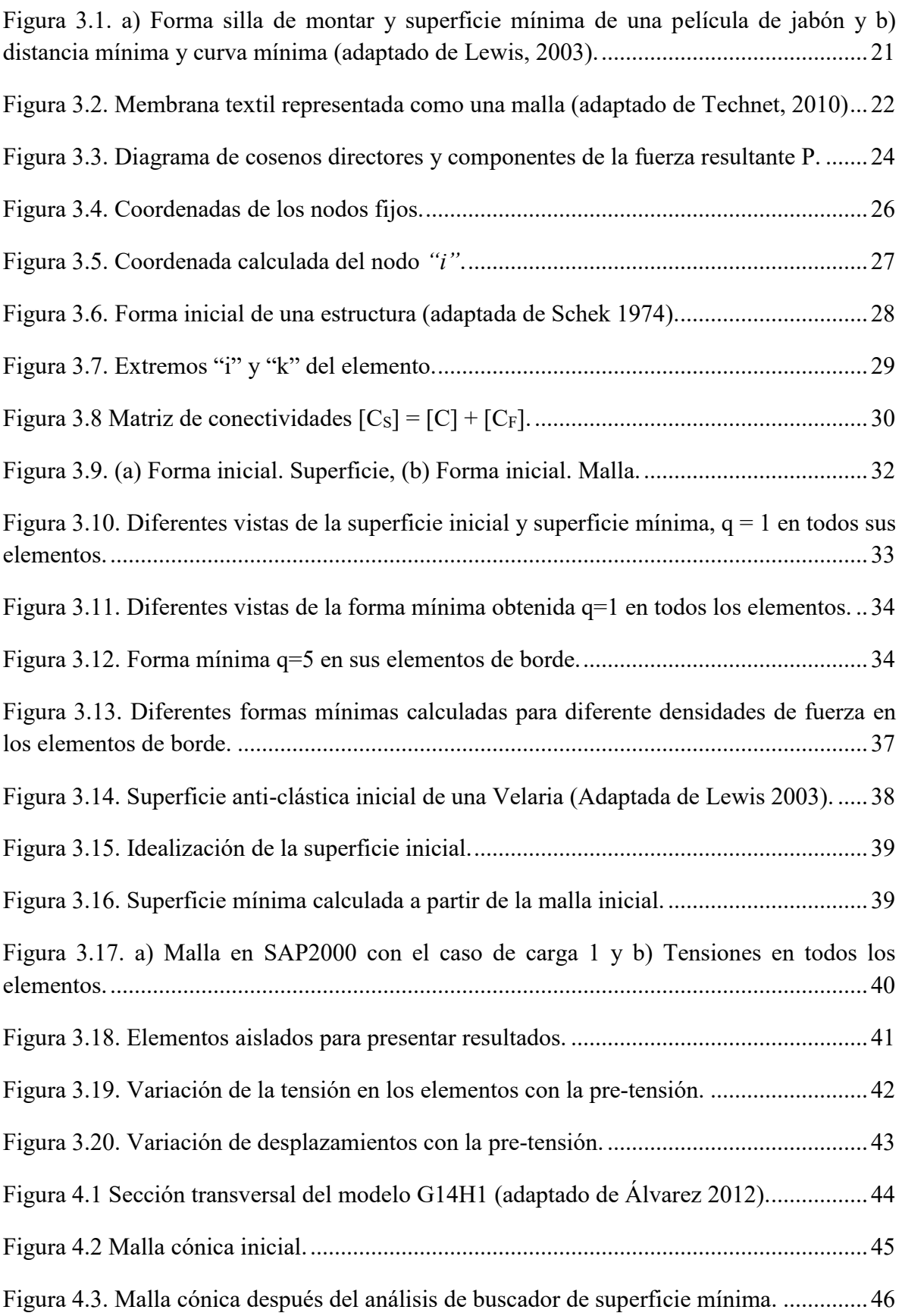

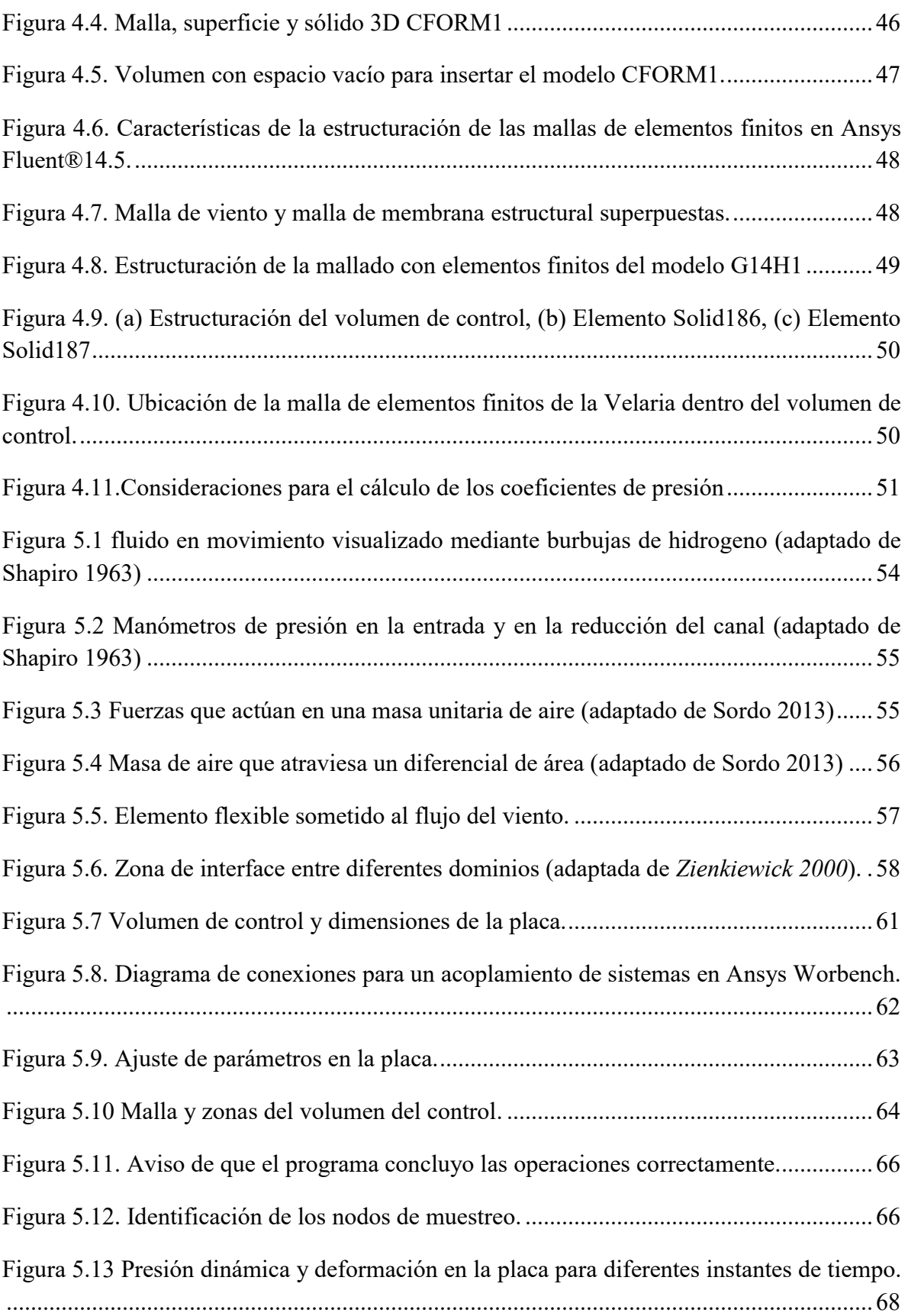

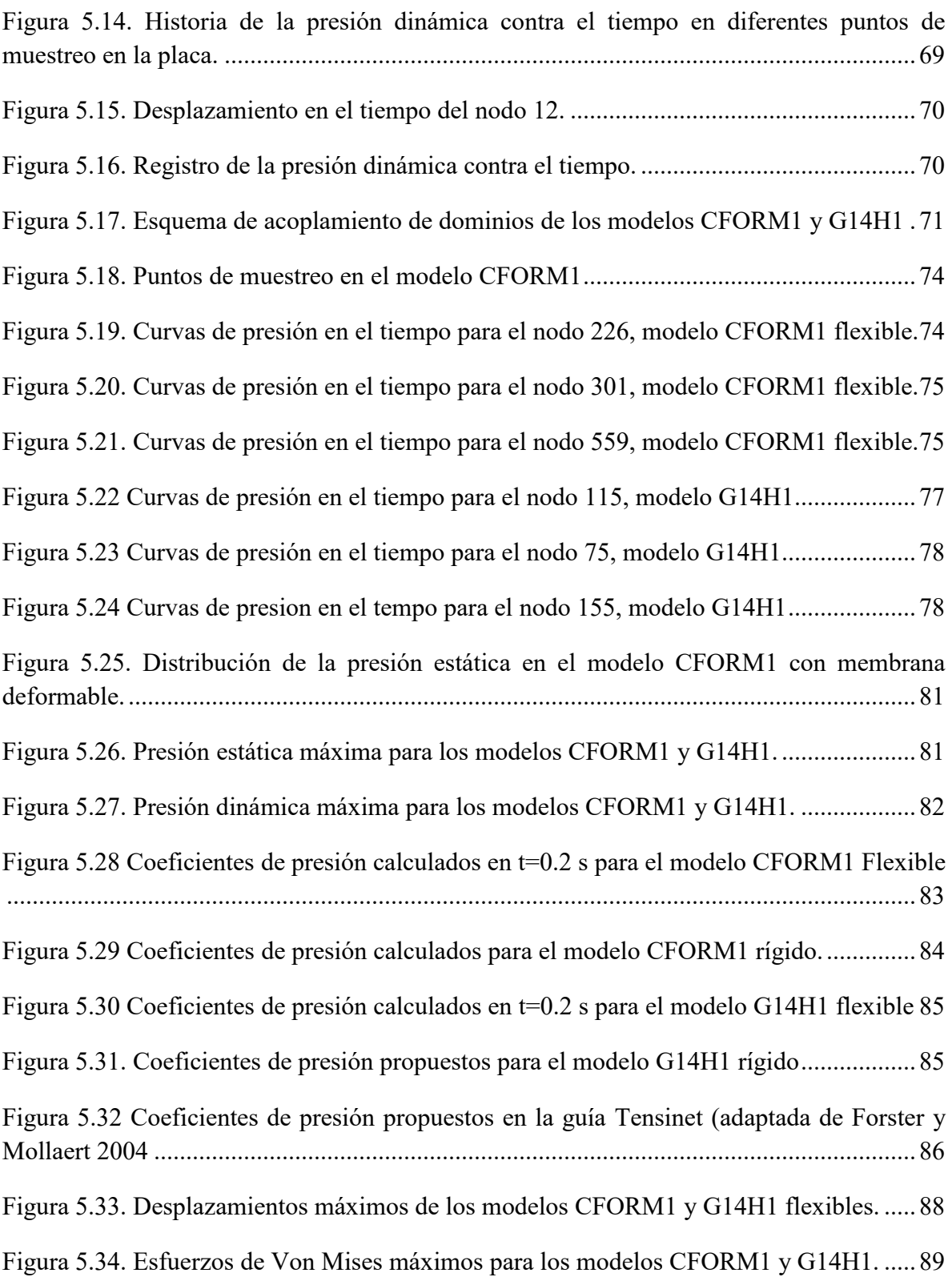

# **Resumen**

 En México, la construcción de Velarias (también conocidas como lonarias o simplemente tenso-estructuras) ha venido en aumento. En los últimos años se ha incrementado su demanda y cada vez es más frecuente su uso en centros comerciales, plazas, lugares de reunión, estacionamientos, etc. Este ejercicio ha progresado prácticamente sin ninguna norma que establezca los criterios mínimos para su análisis, diseño y construcción; evidenciando la ausencia de información en los reglamentos y manuales de construcción del País.

Aquí se presenta, un método matemático que se desarrolló en los años 70's para obtener superficies de tensión en tenso-estructuras. Este método se basa en la idea de definir densidades de fuerza (Fuerza/Longitud) para cada elemento de una tenso-estructura lo que conduce a resolver un sistema lineal de ecuaciones. Resolviendo este sistema lineal de ecuaciones se obtienen todas las coordenadas en el espacio asociadas a una superficie de tensión. Esta tiene la cualidad de asegurar que se presentarán únicamente fuerzas de tensión en los elementos, y que además, estas se distribuirán de manera uniforme. Se caracteriza por ser de fácil programación. De acuerdo a esto, este método puede utilizarse también para determinar la superficie de tensión (o superficie mínima) de una Velaria discretizando la membrana con la que se construye como una malla de elementos. Con el propósito de agilizar la gran cantidad de operaciones que se requieren para obtener estas superficies mínimas, se escribió un algoritmo matemático (Anexo A) en el entorno de programación de Matlab. Siempre a partir de una geometría inicial se propuso una superficie de tensión, como se explica en el Capítulo 3.

Después, se construyeron cuatro modelos analíticos que representan una Velaria anti clástica. Dichos modelos se colocaron dentro de un volumen de control y se sometieron a la acción del viento. Con el objetivo de evaluar los coeficientes de presión se tomó en consideración la interacción fluido-estructura por el método del elemento finito con la ayuda de las ecuaciones que gobiernan el comportamiento promedio del viento (Navier-Stokes) y de la dinámica computacional de fluidos del programa de análisis de elementos finitos ANSYS. Se tomó en cuenta lo que sucede cuando se tiene una superficie de tensión y su comparación cuando no se le toma en cuenta en un análisis de interacción para una misma Velaria, además de su comportamiento sobre una superficie rígida o indeformable.

Con la ayuda de la dinámica computacional de fluidos, del método de elementos finitos y de algoritmos matemáticos para determinar superficies de tensión, los modelos propuestos fueron analizados, examinados los resultados se presentan conclusiones y recomendaciones incluyendo el algoritmo escrito para evaluar superficies mínimas.

# <span id="page-15-0"></span>1Introducción

## <span id="page-15-1"></span>**1.1 Breve reseña histórica**

El uso de las tenso-estructuras probablemente tuvo su origen cuando el hombre llevaba una vida nómada, pues tenía la necesidad de satisfacer el problema de la vivienda. Debido a que no siempre tenía la suerte de encontrar un refugio (como una cueva) que lo resguardara del mal tiempo, tenía la necesidad de un alojamiento que fuera fácil de instalar y desinstalarse en cualquier momento, que pudiera adaptarse al terreno, resistente para aislarlo del mal clima, y que fuera ligera y flexible para poder transportarse sin problemas, además de que los materiales fueran resistentes al mal clima, posiblemente esto fue lo que influyó en él para construir tiendas ligeras que inicialmente, elaboraba con un entramado de palos o ramas, que sujetaba con sogas y que cubría con cuero, paja, lana, materiales tejidos o una combinación de estos.

Un ejemplo de ello fueron los mongoles, que bajo el régimen de su líder Genghis Khan (1162-1227), durante una de sus campañas viajaron la impresionante cantidad de 440 kilómetros en solo tres días, los mongoles eran pueblos nómadas provenientes de las praderas de Mongolia, que para realizar estos recorridos tan grandes, vivían en tiendas portátiles o "yurtas" [Figura 1.1,](#page-15-2) estaban hechas de piel de oveja o telas, y que aún cuando invadían ciudades enteras, éstos se alojaban en las afueras en sus propias tiendas. (Wikipedia.org).

<span id="page-15-2"></span>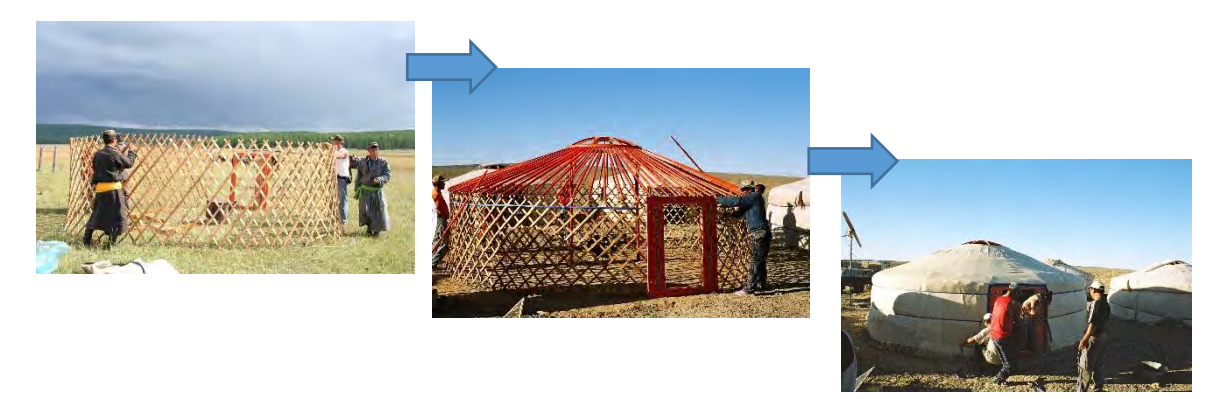

**Figura 1.1 Construcción de una tienda mongola o "yurta" (adaptado de Wikipedia).** 

Con el paso de los siglos y el desarrollo de la ingeniería, esta práctica progresó originando la necesidad de cubrir espacios cada vez mayores, como lugares de reunión, salas de conciertos, museos e inclusive estadios; se sustituyó entonces el cuero y la tela por mallas de acero y aquel entramado de palos con sogas, por una estructura metálica bien definida y tensada con cables de acero.

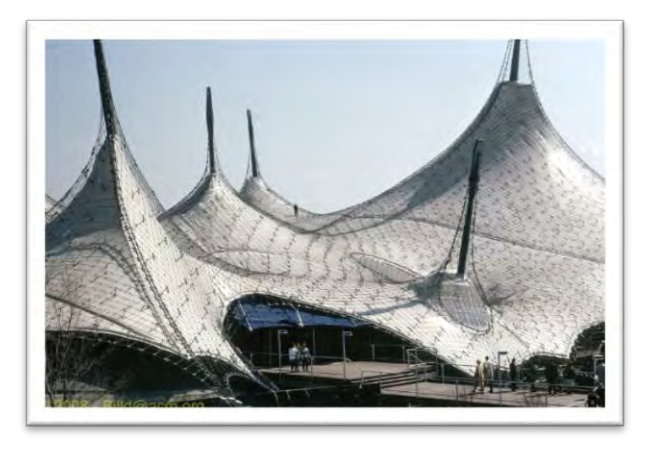

**Figura 1.2 Tenso-estructura del pabellón Alemán de 1967 (adaptado de Wikipedia.org)** 

<span id="page-16-0"></span>Aproximadamente en la década de los 50's el Ingeniero-Arquitecto Alemán Frei Otto de la universidad técnica de Berlín concibió el concepto de **"tenso-estructuras"**, estas se caracterizaban porque el sistema de la cubierta estaba hecha con base en una malla de acero que se sujetaba a una estructura principal (de ahí en nombre); a la malla se le fijaba una especie de membrana que se diseñaba para resistir las demandas de presiones provocadas por la acción del viento, como se muestra en la [Figura 1.2](#page-16-0) el pabellón Alemán de la exposición universal de Montreal de 1967, cubriendo una superficie de 8,000m<sup>2</sup> y su construcción tomo tan solo 6 semanas, otros ejemplos son el estadio para los juegos olímpicos de Múnich de 1972 (Wikipedia.org)

Para encontrar la forma correcta de estas tenso-estructuras, Frei Otto se auxilió de la técnica de la película de jabón, la cual consistía en sumergir los hilos (de una maqueta que construyó simulando los cables de una estructura real) en una solución jabonosa y observando que superficie se creaba. En torno a ésta, logró determinar la configuración de su estructura. Otto observó también que cada vez que cambiaba de posición los hilos, la película de jabón, tomaba una forma diferente adaptándose a la nueva configuración, este efecto sucedía también cuando cambiaba de posición los apoyos; dado que una película de jabón en principio no resiste esfuerzos de compresión y ya que en ese tiempo no existían computadoras con la capacidad de análisis de las que se tiene hoy en día, este fue un recurso sumamente ingenioso para determinar superficies mínimas.

Con el avance de la ciencia de los materiales compuestos, la malla de acero se sustituyó por una membrana textil tejida como la que se muestra en la [Figura 1.3](#page-17-0) hecha con base en hilos de alta resistencia elaborados de fibras de vidrio, polyester, aramidas, etc., *Hexforce (2010)*. En el Capítulo 2 se proporciona información más amplia acerca de las propiedades de las membranas textiles.

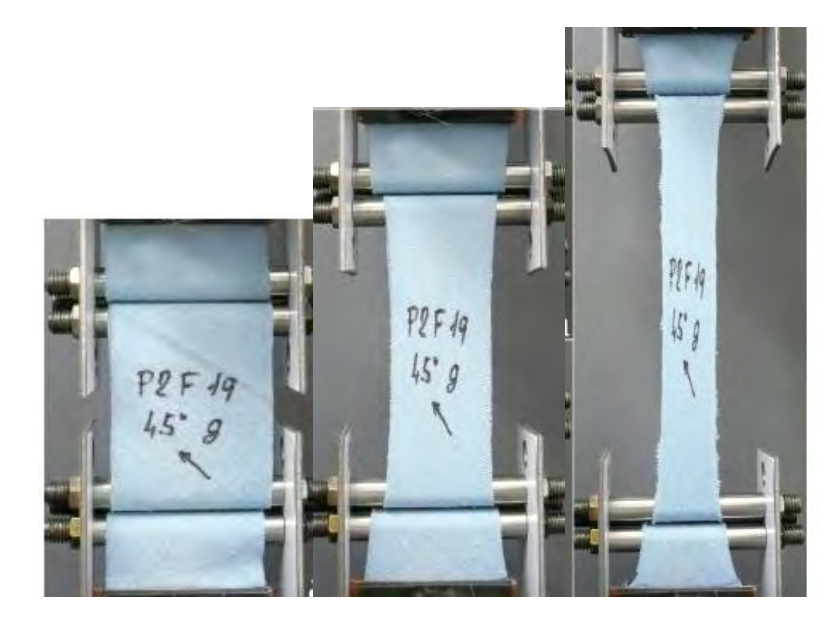

**Figura 1.3 Prueba de tensión axial en membranas textiles para obtener su resistencia (adaptada de Kovar 2010).**

<span id="page-17-0"></span>Probablemente de esta manera se adoptó el nombre de "Velarias" por la similitud de las membranas textiles con las velas de una embarcación; con este avance, surge entonces la nueva era de las tenso-estructuras. Un ejemplo de ello es la Velaria que cubre el patio del Palacio de Minería del Distrito Federal como se muestra en la [Figura 1.4.](#page-17-1)

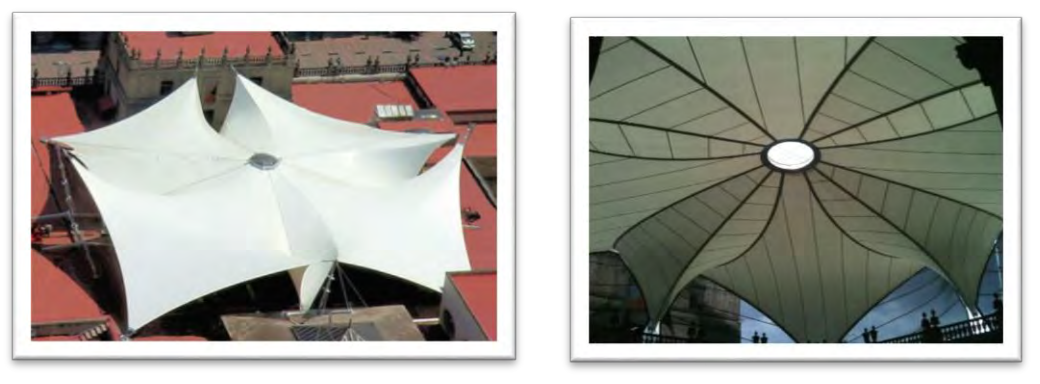

(a)Vista aérea (b) Vista des dentro del patio

<span id="page-17-1"></span>**Figura 1.4 Velaria del Palacio de Minería del Distrito Federal. (adaptada de www.flickr.com)**

### <span id="page-18-0"></span>**1.2 Problemática actual del diseño de Velarias en México.**

Una de las principales dificultades para el diseño de una Velaria, como se mencionó anteriormente, es la ausencia de información tanto técnica como normativa en la que se definan criterios claros para su análisis, establecer la superficie mínima, factores de carga y resistencia para las membranas, cargas vivas, cargas muertas, cargas dinámicas etc. Aún en los reglamentos de nuestro País como el Manual de Diseño de Obras Civiles (MDOC-08) de la Comisión Federal de Electricidad (CFE) o en las Normas Técnicas Complementarias (NTC-04) del Reglamento de Construcciones del Distrito Federal (RCDF-04) no se encuentran bien definidos estos criterios. Es evidente que la falta de una norma que establezca cuales son los criterios a seguir para encontrar la condición más desfavorable para el cálculo de la distribución de presiones, provoca confusión e incertidumbre entre los diseñadores.

Una de las principales incógnitas que se plantea un ingeniero al diseñar una tenso estructura es resolver el problema de las superficie mínima, y como el trabajo de éste consiste en proponer soluciones adecuadas, eficientes y seguras, realizar un análisis de la forma previo a un análisis estructural debería realizarse desde una perspectiva matemática para garantizar que: 1) Los esfuerzos que se generen en las membranas textiles debido a la acción del viento se distribuyan lo más uniformemente posible, además de que su respuesta ante fuerzas externas produzcan solo esfuerzos de tensión en la membrana (que es la única manera en que esta puede trabajar) y 2) se utilice la menor cantidad posible de materiales. Otra de las incógnitas más importantes es determinar la manera en que afectara el viento a su estructura, este problema se debería de abordar desde un enfoque que permita encontrar la condición más desfavorable, como el de la dinámica computacional de fluidos.

En resumen, la combinación entre la falta de normatividad y la ausencia de métodos para el análisis de superficies mínimas, provocan confusión en el diseñador teniendo como resultado el diseño de estructuras vulnerables y susceptibles a la falla. En una entrevista con la empresa *Tensil Arquitectura* dedicada al diseño y construcción de Velarias, se encontró que en sus diseños se aplicaban cargas de granizo de hasta  $100 \text{ kg/m}^2$ , adicionales a las cargas vivas.

#### <span id="page-19-0"></span>**1.3 Antecedentes.**

A principios de los años 60´s comenzaron las primeras investigaciones para el análisis de cubiertas suspendidas hechas de mallas de cables. Métodos basados en la no linealidad de los elementos (cables por ejemplo) como *Siev (1963)* presenta un "método general para el análisis de mallas pre-tensadas" en este tipo de métodos el gran número de iteraciones que se tenían que realizar para encontrar la solución hacia muy difícil de utilizar. Posteriormente *Siev y Eidelman (1964)* presentan un método para "el análisis de esfuerzos de cubiertas suspendidas pretensadas", casi una década después aparecen los métodos basados en la rigidez geométrica, como el de *Linkwitz y Schek (1972)* desarolla nuevo método para el "análisis de cubiertas de cable pre-esforzadas y su aplicación en las cubiertas del estadio olímpico de Múnich". Dos años después, *Schek (1974)* expone un método llamado "densidad de fuerza", el cual utiliza una simplificación matemática en la que la relación de la fuerza entre la longitud del elemento permanece constante transformando un sistema no lineal de ecuaciones a un sistema lineal, mediante este procedimiento encuentra una superficie mínima. A finales de los años 70's aparecen los métodos para encontrar la superficie mínima basados en la solución de la ecuación de la dinámica como *Barnes (1977)* con el método "iteración Newton-Raphson" o por ejemplo También **Haber & Abel (1982)** presentan "análisis de desplazamiento no lineal", también *Lewis (2003)* desarrolla el método de la "matriz de rigidez transitoria". El orden cronológico por aparición de estos métodos según **Veenendaal y Block (2012)** se encuentran en la [Figura 1.5](#page-19-1)

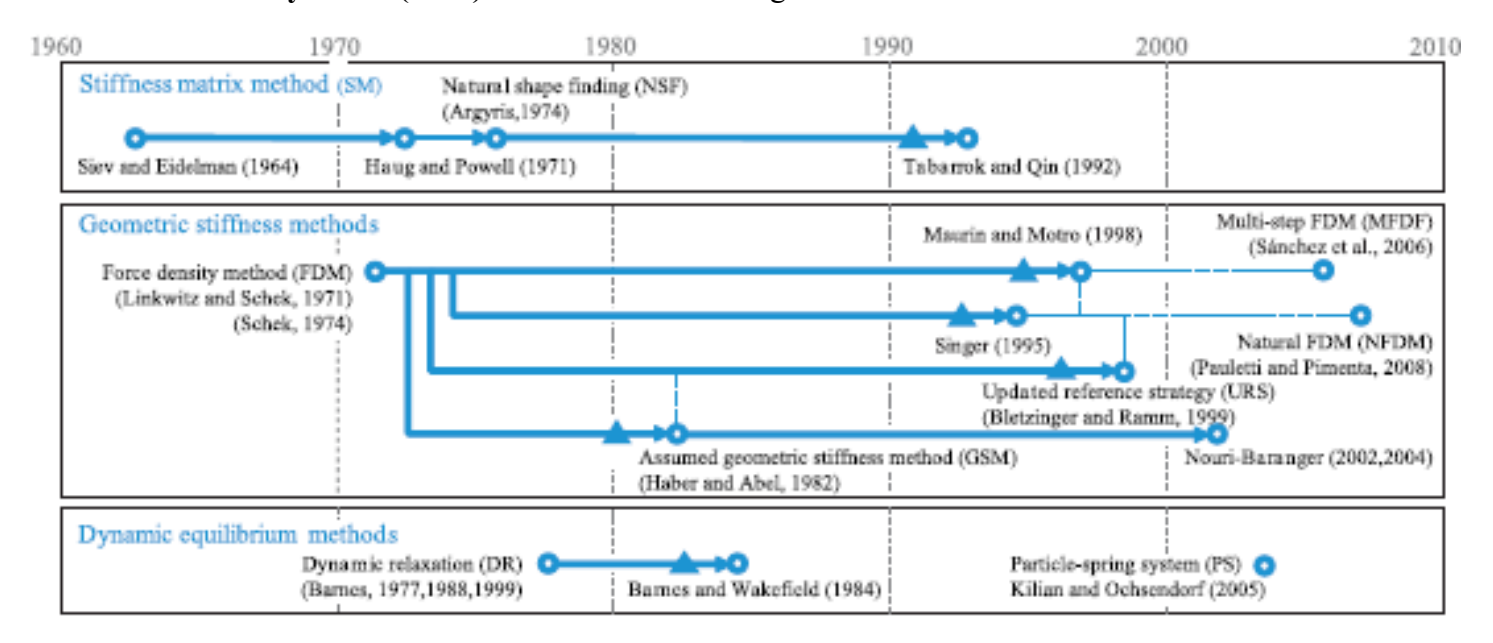

<span id="page-19-1"></span>**Figura 1.5. Aparición en orden cronológico de diferentes métodos. (adaptada de Veenendaal y Block 2012).** 

En México, existe poca investigación con respecto al tema de las tenso-estructuras, si se le compara frente a temas como la investigación en la ingeniería sísmica o estructural por mencionar algunas. Investigaciones de tipo interacción fluido-estructura, así como la evaluación de superficies mínimas, cabe mencionar que no se encontró investigación alguna acerca este último en el ámbito nacional; de ahí la importancia de realizar estudios relacionados con el tema.

*Valdés (2007)* estudió la interacción fluido estructura de diferentes formas tomando en cuenta diversos tipos y técnicas de mallado, resaltando de entre ellos los beneficios al utilizar uno u otro enfoque de mallado. *Puerto-Avella (2008)* estudió el comportamiento de una cubierta textil de gran claro incluyendo la no linealidad geométrica, utiliza el criterio del método de la matriz de rigidez transitoria sin realizar un análisis previo de la forma mínima. *Hernández Barrios (2010)* propone un procedimiento simplificado para el análisis dinámico ante cargas eólicas de cubiertas flexibles (Velarias), en el que se presentan dos metodologías para el cálculo de la amplificación de la respuesta estática. *Álvarez (2012)* estudió la acción del viento en modelos rígidos a escala de algunas formas en el túnel de viento de la UAM y utilizó la dinámica computacional de fluidos para construir modelos analíticos de estas mismas formas; sin embargo no consideró interacción fluido-estructura, los modelos de acrílico analizados se colocaron en el piso del túnel, por lo que no se puede apreciar cómo afecta la acción del viento a determinada altura.

En la norma de diseño por viento vigente en México como NTC-04 o el MDOC-08 de la CFE, no se encontraron los criterios para definir el perfil de velocidades del viento sobre este tipo de estructuras, no se emiten recomendaciones para el cálculo de los coeficientes de presión, factores de carga y de resistencia, las cargas estáticas o dinámicas aplicables al diseño de Velarias, ni mención alguna acerca del estudio de la forma mínima.

En la normativa de diseño *ASCE* **(2013)**, acrónimo de su nombre en el idioma inglés, American Society of Civil Engineers, se presentan varios métodos para el cálculo de los esfuerzos en la membrana, también se hace la aclaración de la dificultad para evaluar las distribuciones de la presión del viento, y que no existe aún metodología para calcular los factores de carga y resistencia para tenso-estructuras.

La guía de diseño europea *Forster y Mollaert (2004)* presentan un documento más completo para el diseño de Velarias, en el que hacen varias recomendaciones para determinar los coeficientes de presión, tipos de materiales para construir Velarias, sus resistencias y demás parámetros, además se emite una propuesta para calcular los coeficientes de presión de Velarias con ciertas geometrías basándose en pruebas experimentales.

La guía de diseño de Viena *(Siedel 2009)* presenta información de los materiales que se utilizan para la construcción de las membranas de las Velarias, proporcionando recomendaciones del proceso de termofusión y montaje, pero sin profundiza en el análisis y diseño.

### <span id="page-21-0"></span>**1.4 Objetivo**

Estudiar el comportamiento en Velarias considerando la interacción fluido-estructura, teniendo en cuenta el estudio de la superficie mínima.

#### <span id="page-21-1"></span>**1.5 Metas**

Las metas de esta tesis son:

- Investigar las propiedades mecánicas de las membranas utilizadas en la confección de Velarias, tales como: la relación que existe entre el esfuerzo y la deformación, sus esfuerzos límites, espesores, materiales de que están compuestas y sus tipos de tejidos.
- Estudiar y comprender el concepto de la superficie mínima, para su implementación en el planteamiento de los prototipos, ya que es una herramienta importante porque permite realizar el cálculo de superficies óptimas en Velarias.
- Escribir el algoritmo matemático en un lenguaje de programación como herramienta de cálculo para reducir el tiempo de operación requerido en evaluar una superficie mínima, debido a la gran cantidad de operaciones por resolver a partir de ciertas condiciones iniciales.
- Analizar el comportamiento de los prototipos ante la acción del viento en un programa de elementos finitos Ansys, con la ayuda de la dinámica computacional de fluidos utilizando la herramienta para el análisis de sistemas acoplados (interacción fluidoestructura), examinando sus efectos y sus ventajas o desventajas.
- Proponer los diagramas de coeficientes de presión para los diferentes modelos planteados contrastando los resultados.

# <span id="page-22-0"></span>**1.6 Organización de la tesis**

La organización de la tesis se presenta en seis capítulos:

- El *Capítulo 1* presenta una breve reseña histórica sobre la evolución de las tensoestructuras, una perspectiva de la problemática actual para el diseño de estas estructuras y los antecedentes.
- El *Capítulo 2* presenta la descripción de una serie de propiedades mecánicas relacionadas con las membranas textiles que se utilizan para la confección de Velarias; además se proporciona una breve presentación de los tipos más comunes, la composición de una membrana textil, sus recubrimientos, tipos de tejido, espesores comunes y también se varias relaciones esfuerzo deformación de algunos tipos de membranas. Al final del capítulo se discute una breve revisión de los factores de carga y resistencia que se utilizan en diferentes reglamentos.
- El *Capítulo 3* desarrolla el concepto del FORMFINDING que es una metodología para encontrar superficies mínimas. Se presentan también algunas superficies mínimas obtenidas para diferentes densidades de fuerza. Además se expone el ejemplo de una malla de cables pre-tensados adaptado de *Lewis (2003).*
- El *Capítulo 4* proporciona recomendaciones para el modelado paramétrico de los prototipos, su estructuración, dimensiones del volumen de control y las consideraciones para el cálculo de los coeficientes de presión.
- El *Capítulo 5* se realiza el cálculo de los coeficientes de presión en un cono considerando los siguientes casos: a) Velaria sometida a un estudio de la forma y en su análisis de presiones se considera la interacción fluido estructura; b) Velaria sin realizarse un estudio de la forma y considerando la interacción fluido estructura; c) Velaria sin considerar el estudio de forma y sin considerar la interacción fluido estructura en el análisis de presiones; d) Velaria considerado el estudio de forma y sin considerar la interacción fluido estructura en el análisis de presiones.
- El *Capítulo 6* se presentan los comentarios, conclusiones y recomendaciones de este trabajo de tesis.
- El *Anexo A* se presenta el algoritmo escrito en el lenguaje de programación de Matlab para evaluar superficies mínimas.

8

# <span id="page-23-0"></span>2Tipos de Velarias y membranas textiles.

# <span id="page-23-1"></span>**2.1 Velarias.**

Un sistema estructural conocido como Velaria está compuesto principalmente por su forma, es decir, de la configuración geométrica que tomará la forma de su superficie, como se muestra en la [Figura 2.1.](#page-23-2) Esta forma de la superficie será determinante para su posterior y correcto análisis.

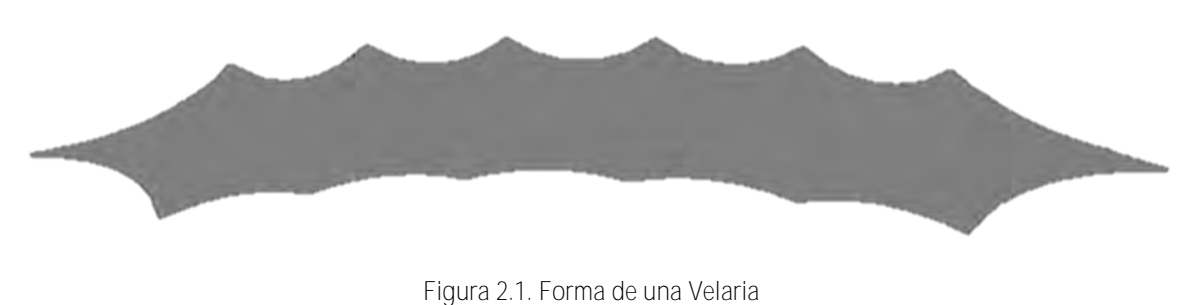

<span id="page-23-2"></span>Después de que se ha propuesto una forma adecuada, una membrana textil con propiedades mecánicas toma el lugar de esta forma para integrar así la superficie como se muestra en la [Figura 2.2,](#page-24-2)

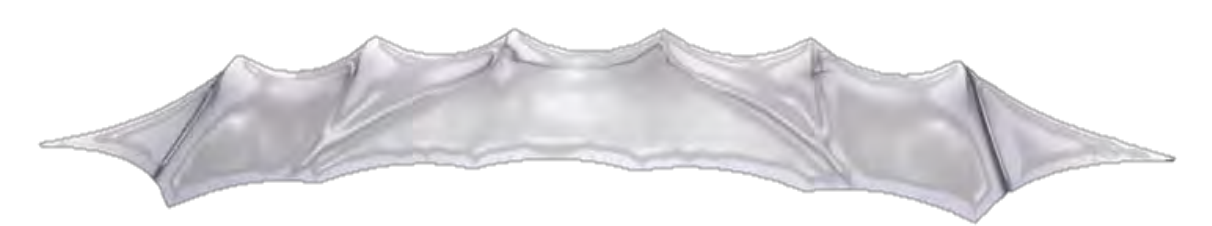

**Figura 2.2. Esquema de una superficie de una Velaria cubierta con una membrana textil.**

<span id="page-24-2"></span>Los elementos restantes que integran el sistema estructural de la Velaria son variables, ya que ésta puede fijarse a una estructura existente; o bien, puede anclarse una estructura de acero mediante cables diseñados especialmente.

#### <span id="page-24-0"></span>*2.1.1 Definición de Velaria.*

Una definición ingenieril para una Velaria es "aquella superficie que cubre una cierta área compuesta por elementos en tensión, ya sea membranas textiles, cables o perfiles de acero" (definición adaptada de *Forster y Mollaert 2004)*.

#### <span id="page-24-1"></span>*2.1.2 Tipos de Velarias.*

Existe una gran variedad de formas con las que se pueden construir una Velaria, como se presenta en los esquemas de la [Figura 2.3.](#page-24-3) Aunque, la mayoría de estas formas se pueden construir con dos tipos de superficies, estas son: la superficie anti-clástica y superficie sinclásticas (*Forster y Mollaert 2004).*

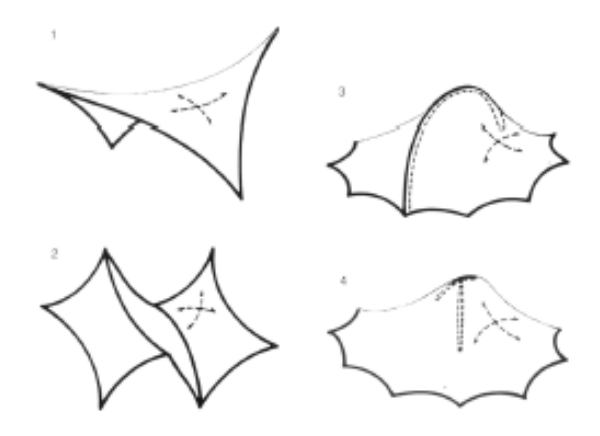

<span id="page-24-3"></span>**Figura 2.3. Algunos tipos de formas para Velarias. (adaptada de Forster y Mollaert 2004).**

#### <span id="page-25-0"></span>*2.1.3 Superficie Anti-clástica:*

O también conocida como doble curvatura invertida; en este tipo de superficies los centros de curvatura en direcciones ortogonales, se encuentran en el lado opuesto a la superficie, creando así la doble curvatura invertida (*Forster y Mollaert 2004)*. Por ejemplo, la superficie en color café de la [Figura 2.4,](#page-25-2) al colocarse en el eje *"x"*, se forma una parábola cóncava hacia el eje *"y"* (en color rojo) hacia abajo. De igual manera, al situarse en el eje *"y"*, se observa la parábola que describe la línea verde con una concavidad hacia arriba.

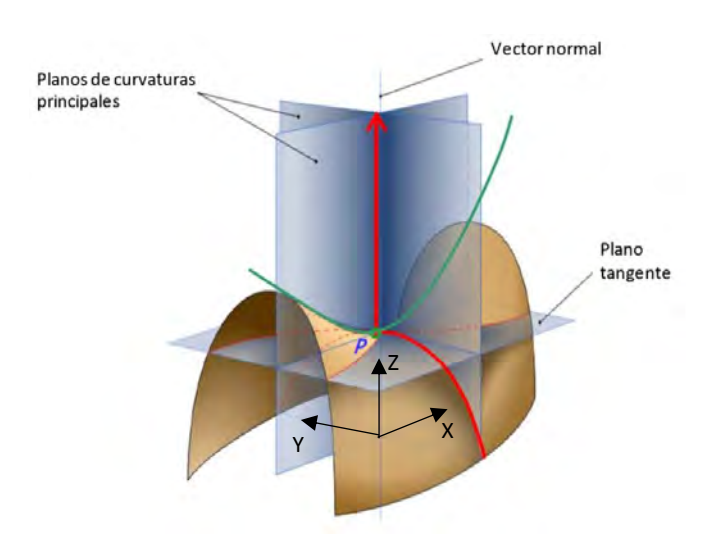

**Figura 2.4. Superficie anti-clástica. (Adaptado de Álvarez 2012)**

<span id="page-25-2"></span>Una superficie hecha por una doble curvatura es resistente a las fuerzas externas más bien por su forma, siendo la superficie en tensión el principal elemento estructural en una Velaria. La forma anti-clástica más básica se conoce comúnmente como forma de silla de montar, como se muestra en la [Figura 2.4.](#page-25-2)

#### <span id="page-25-1"></span>*2.1.4 Superficie Sin-clástica:*

En este tipo de superficie siempre se observa el centro de curvatura del lado opuesto a la superficie, es decir, desde cualquier perspectiva, como se muestra en la [Figura 2.5,](#page-26-2) pues desde cualquier ángulo siempre se observa una sola curvatura.

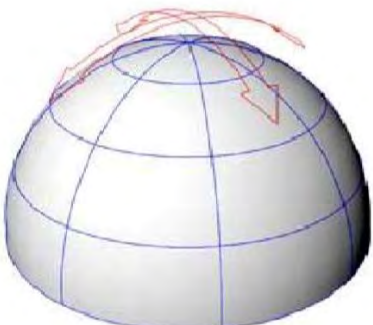

**Figura 2.5. Superficie sinclástica. (Adaptado de Álvarez 2012)**

## <span id="page-26-2"></span><span id="page-26-0"></span>**2.2 Características de las Membranas textiles**

#### <span id="page-26-1"></span>*2.2.1 Componentes de una membrana textil*

Las membranas textiles o membranas revestidas que se utilizan comúnmente para la confección de Velarias, son el resultado de la unión de varios materiales con diferentes propiedades que se adhieren o unen para otorgarle cualidades, es decir, es un material compuesto con múltiples propiedades, como por ejemplo, resistencia a la tensión, resistencia al desgarramiento, a las bajas o altas temperaturas, impermeabilidad, resistencia a la flama, adherencia (para la termo fusión cuando se construye), propiedades térmicas, acústicas, transmisión de luz, reflexión de rayos UV, entre otras.

La composición más común de una membrana textil [\(Figura 2.6\)](#page-27-1) consta de una tela tejida que a su vez está confeccionada por hilos compuestos de fibras de diferentes materiales, que generalmente se reviste en ambos lados por tres capas de diferentes materiales, las dos primeras capas sirven para dar protección y durabilidad a la tela, la tercera capa, que es un lacado, para darle un terminado brillante e impermeabilizarla (*Forster y Mollaert 2004)*.

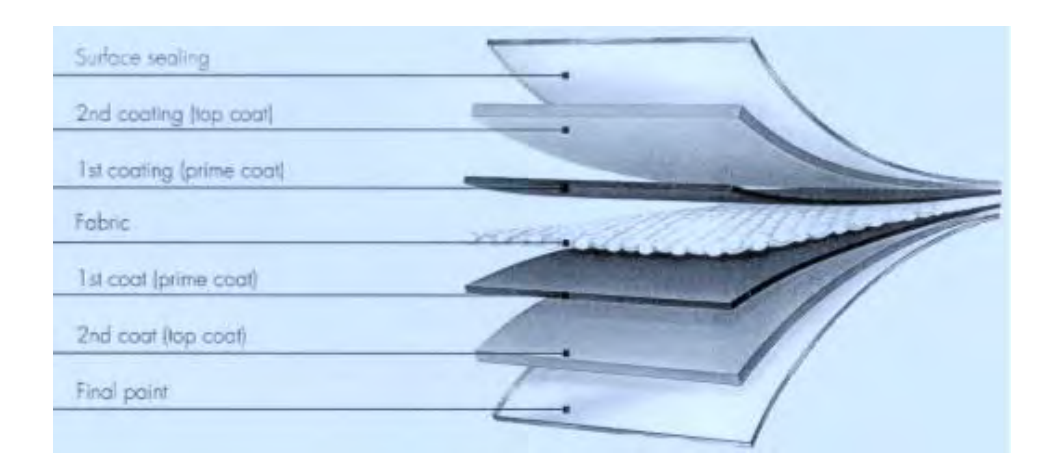

**Figura 2.6. Partes de una membrana textil (adaptada de Forster y Mollaert 2004).** 

<span id="page-27-1"></span>La resistencia a tensión o al desgarre de la membrana se proporciona exclusivamente por la tela tejida, que dependerá también de la calidad de los hilos y de la técnica de tejido, los recubrimientos no proporcionan ninguna resistencia y pueden ser de poliéster plastificado con cloruro de polivinilo (PVC) y de fibra de vidrio plastificada con (PTFE). El PVC se une a las fibras de la tela con máquinas de alta frecuencia, es barata y la vida útil de la membrana es de 15 años aproximadamente. El PTFE es un material más caro y delicado, pero brinda una duración a las membranas entre veinte y veinticinco años. El segundo recubrimiento proporciona protección al primero y puede ser de PVC o PTFE, el tercer recubrimiento es un sello que proporciona el acabado y la impermeabilización de la membrana como se mencionó con anterioridad.

#### <span id="page-27-0"></span>*2.2.2 Hilo de soporte.*

El hilo con el que se teje la tela, que es la base de la membrana, está hecho de una serie de filamentos entrelazados que pueden ser de diferentes materiales como, fibra de vidrio, fibra de carbono, poliéster, nylon, teflón, aramidas, Kevlar, LCP (liquid cristal polimers), vectran, etc. (*Hexforce 2010).* En la [Figura 2.7](#page-28-1) (a) se muestran las gráficas de las relaciones esfuerzo-deformación para diferentes materiales, al parecer el material que posee un mejor comportamiento es la fibra de aramidas pero esta no es comúnmente utilizada debido a su alto costo, lo que hace incosteable la confección de una Velaria, al parecer la fibra de vidrio es la mejor opción ya que su bajo costo de producción y su relación esfuerzo deformación satisfactoria, permiten que sea rentable la fabricación de la membrana. El carbón como se puede ver no es el mejor material, si bien admite un mayor esfuerzo, no permite una deformación unitaria más allá del 1% , en contraste por ejemplo, con el polyester o el nylon que permiten una gran deformación con un menor nivel de esfuerzo.

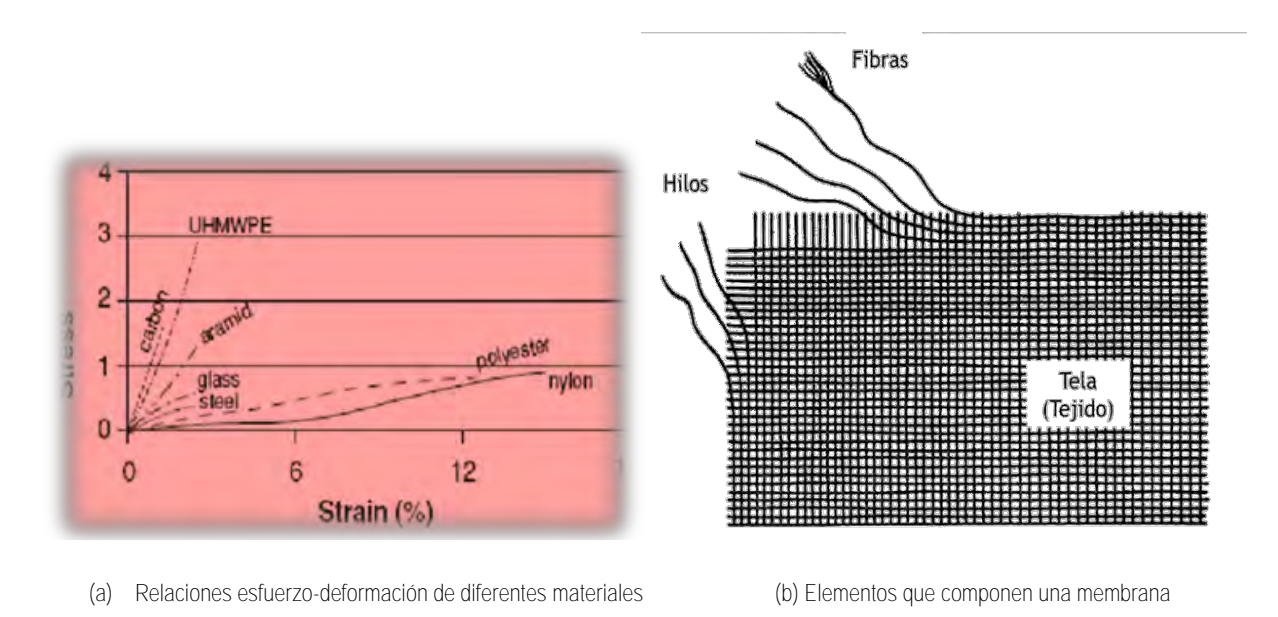

<span id="page-28-1"></span>**Figura 2.7 Relación esfuerzo-deformación de diferentes materiales y esquema de los elementos que componen una membrana.** 

Con base en este hilo y a partir de una serie de diferentes técnicas de tejido se construye la tela de base que se recubrirá con tres capas de diferentes materiales para formar la membrana textil.

#### <span id="page-28-0"></span>*2.2.3 Hilo de urdimbre e hilo de trama*

En la etapa del tejido, que es la etapa en la que se conforma la tela de base, se derivan dos conceptos que son de gran influencia en la manera de trabajar de una membrana, estos son: el hilo de urdimbre (en Inglés warp) y el hilo de trama (en Inglés weft), respectivamente. Básicamente se llama "de urdimbre" a los hilos que van rectos y sin ninguna ondulación, se denominan hilos "de trama" (en negro en la [Figura 2.11\)](#page-30-1) a los hilos perpendiculares a los de urdimbre, pero que van entrecruzando o entretejiendo como se muestra en la [Figura 2.8.](#page-29-1)

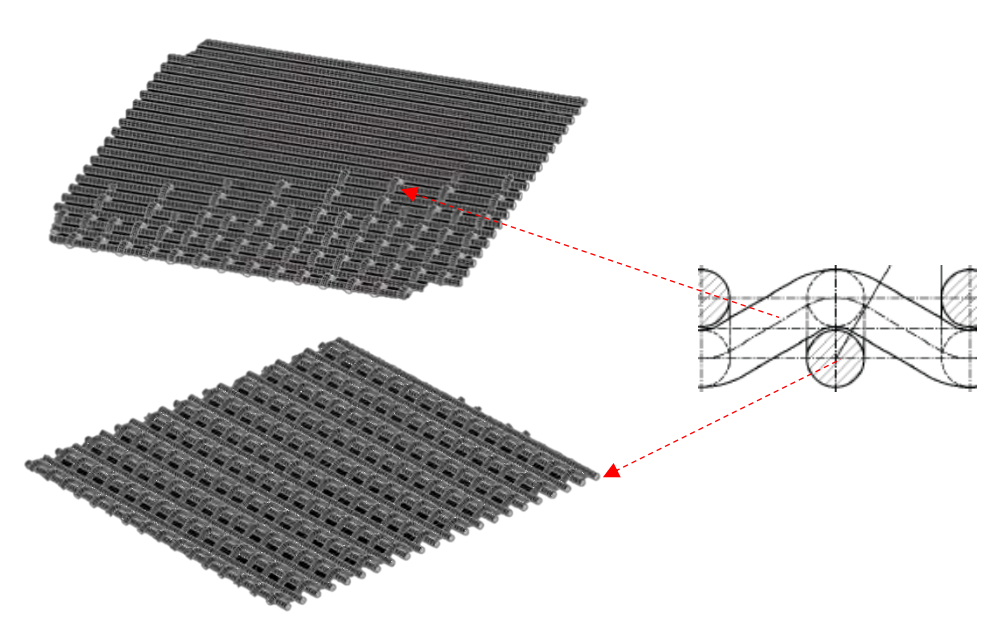

**Figura 2.8. Hilo de urdimbre e hilo de trama. (adaptado de Kovar (2010)).** 

#### <span id="page-29-1"></span><span id="page-29-0"></span>*2.2.4 Tipos de tejido*

Es importante conocer la técnica de tejido, ya que éste determinara la manera en que trabajan las membranas textiles. Existen diferentes tipos de tejido, denominados en inglés como: *"Plain Weave", "Basket Weave ó Panama", "Satin Weave" o "Twill Weave"*, entre otras. De estas técnicas, las dos primeras son las se utilizan comúnmente en membranas textiles (*HexForce 2010).* 

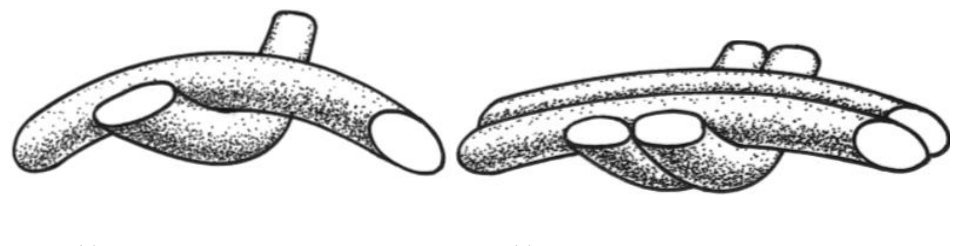

<span id="page-29-2"></span>(a) Detalle de tejido plain wave (b) detalle de tejido basket o panamá **Figura 2.9. Detalle del tipo de tejido (adaptado de Forster y Mollaert 2004).** 

Los tejidos tipo *"Plain weave"* [\(Figura 2.10\)](#page-30-0) muestran una buena estabilidad y un nivel bajo de deslizamiento (*Hexforce 2010*), además son membranas más ligeras debido a que utilizan un hilo en cada sentido, esta técnica se recomienda para usarse en cubiertas que serán planas.

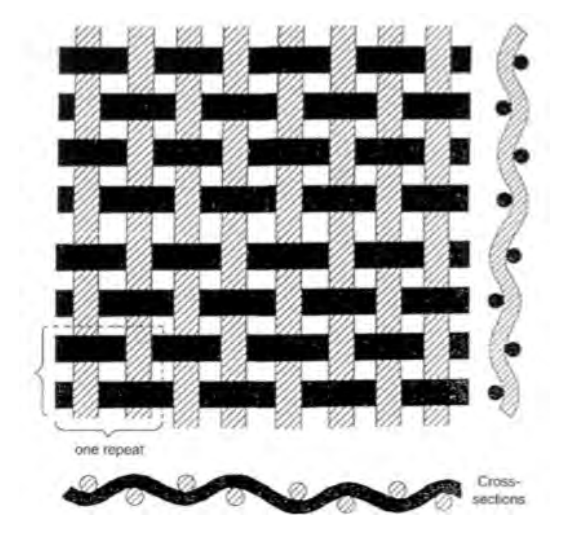

**Figura 2.10. Tela tejida tipo Plain Wave. (adaptado de Forster y Mollaert 2004)** 

<span id="page-30-0"></span>El tejido tipo canasta o panamá [\(Figura 2.11\)](#page-30-1) es una variación de la tipo *"plain weave"* y se caracteriza porque tiene dos o más hilos en el sentido de la urdimbre y en la trama.

<span id="page-30-1"></span>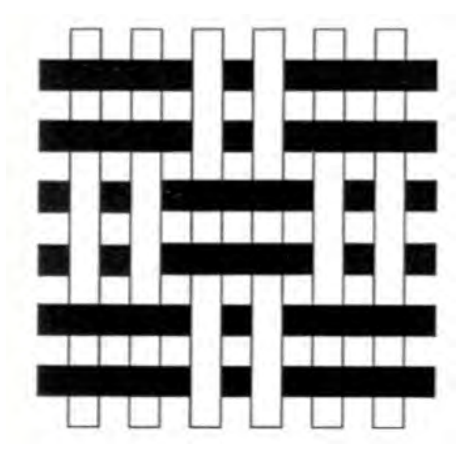

**Figura 2.11 Tejido tipo "Basket o Panamá" (adaptado de Forster y Mollaert 2004).** 

#### <span id="page-31-0"></span>*2.2.5 Propiedades mecánicas de una membrana.*

La magnitud del módulo de elasticidad no se encuentra establecido explícitamente en el catálogo de membranas del fabricante. Estos valores deben determinarse de acuerdo a las pruebas de tensión biaxial aplicadas a las membranas, dependiendo del comportamiento en las direcciones urdimbre y trama (*Technet 2010).* Existen múltiples fabricantes de membranas, estos presentan en sus manuales las pruebas que realizan a sus productos. En la se presentan relaciones de esfuerzo deformación de la prueba de tensión biaxial para diferentes membranas estructurales.

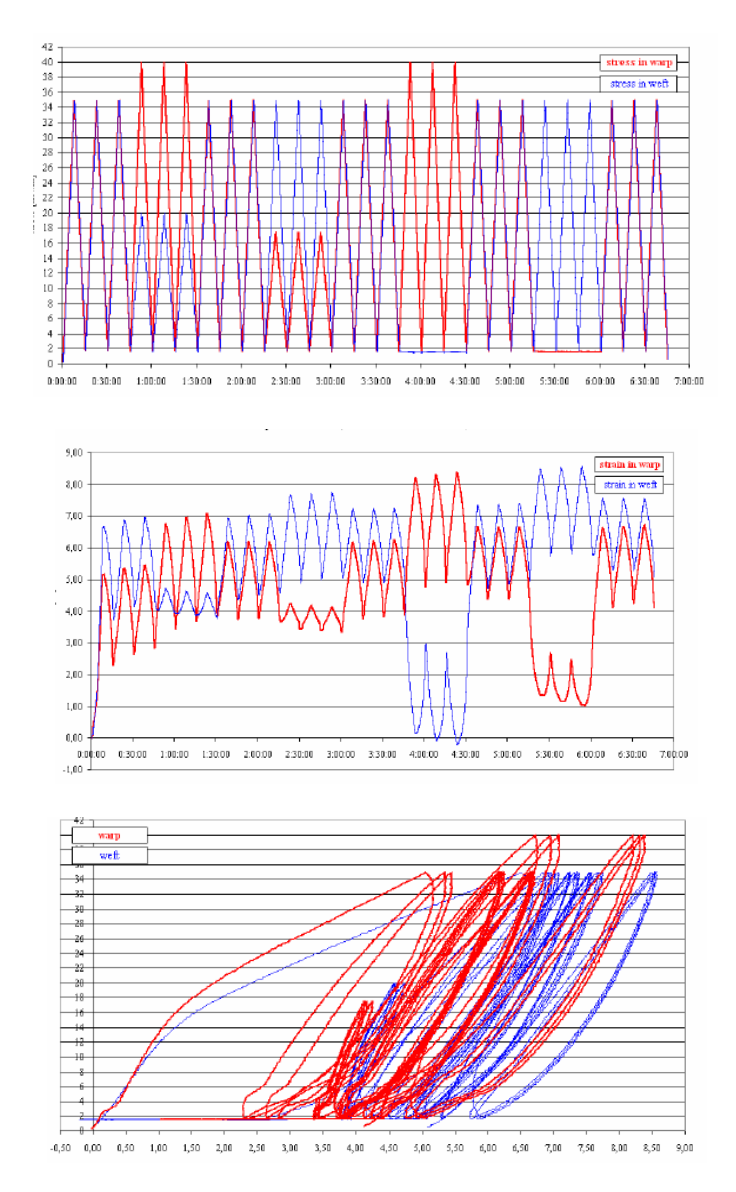

<span id="page-31-1"></span>**Figura 2.12. Relación esfuerzo deformación de una membrana estructural (adaptada de Laboratorium Blum GmbH Sttutgart 2010).**

 El comportamiento de la membrana de las gráficas que se presentan en la [Figura 2.12](#page-31-1) corresponden a las de una prueba de tensión biaxial aplicada en una membrana estructural de la marca Ferrari modelo Precontraint 1302, las cuales fueron realizadas en los laboratorios Blum GmbH de Sttutgart [\(www.labor-blum.de\)](http://www.labor-blum.de/), la cual alcanza un valor máximo de esfuerzo de  $\sigma$ =40 KN/m en la dirección de urdimbre, mientras que para la dirección de trama se alcanza un valor de  $\sigma$ =35 KN/m

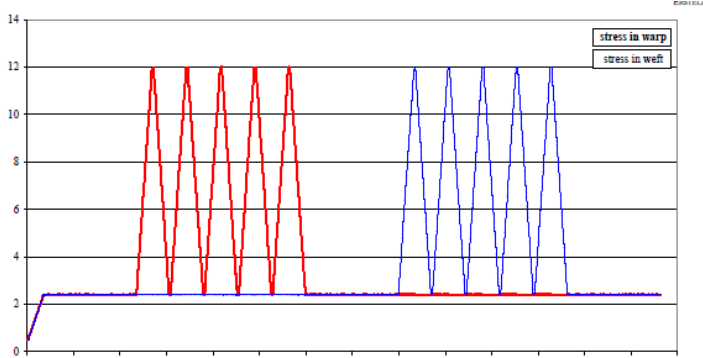

0:00:00 0:15:00 0:30:00 0:45:00 1:00:00 1:15:00 1:30:00 1:45:00 2:00:00 2:15:00 2:30:00 2:45:00 3:00:00 3:15:00 3:30:00

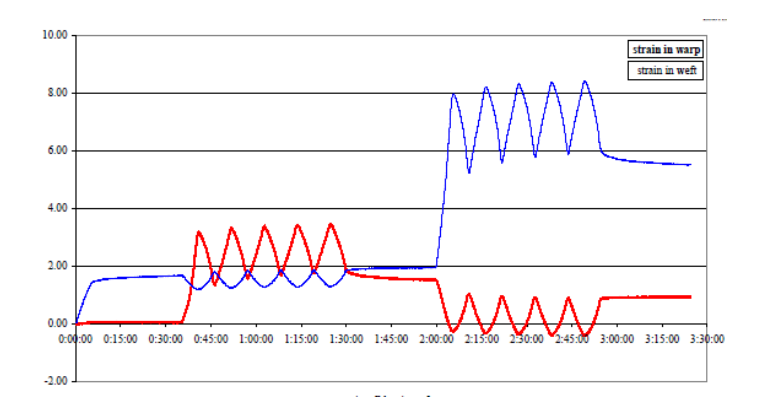

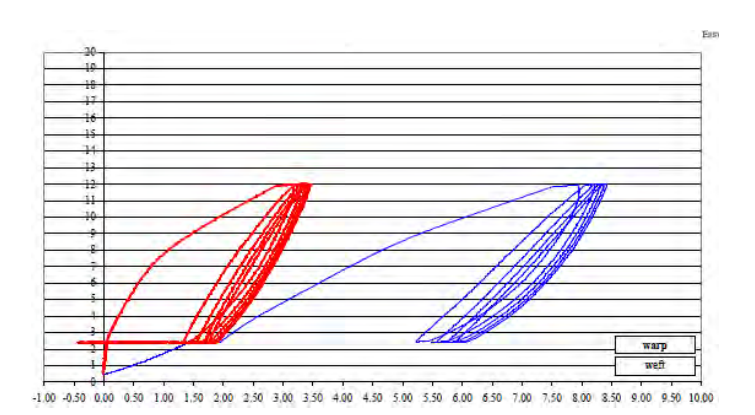

<span id="page-32-0"></span>**Figura 2.13. Relación esfuerzo deformación para una membrana estructural. (adaptada de Laboratorium Blum Sttutgart 2010).**

Note que el material (membrana) presenta un comportamiento diferente en sentidos ortogonales; es decir, tiene diferentes esfuerzos y deformaciones unitarias cuando se le aplica tensión tanto en la dirección de tejido urdimbre, como en el sentido trama, la mayoría de las membranas estructurales normalmente alcanzan un nivel más alto de esfuerzo en la dirección urdimbre, así como un mayor módulo de elasticidad, también en este sentido se tiene menos susceptibilidad al desgarre (*Technet 2010)*.

#### <span id="page-33-0"></span>*2.2.6 Resistencias estándar.*

Esencialmente, existen cinco tipos de membranas pre-establecidas en la norma francesa (French Design Guide) y en la norma alemana (WG Messe Frankfurt), y que son aceptadas actualmente por los diferentes fabricantes de membrana, en estas normas se sugieren las características mínimas que se deben de garantizar en una membrana tales como: la resistencia a tensión, desgarre, espesores, peso, número mínimo de hilos, etc. En la [Figura](#page-33-1)  [2.14](#page-33-1) se presentan estos límites para membranas con recubrimiento de PVC, por ejemplo, para una membrana tipo 1 la guía de diseño francesa propone un peso de 720 gramos/m<sup>2</sup>, mientras que la norma alemana propone  $800$  gramos/m<sup>2</sup>, un esfuerzo mínimo de  $60$ KN/m en urdimbre y 60KN/m en trama en ambas normas (*Forster y Mollaert 2004)*.

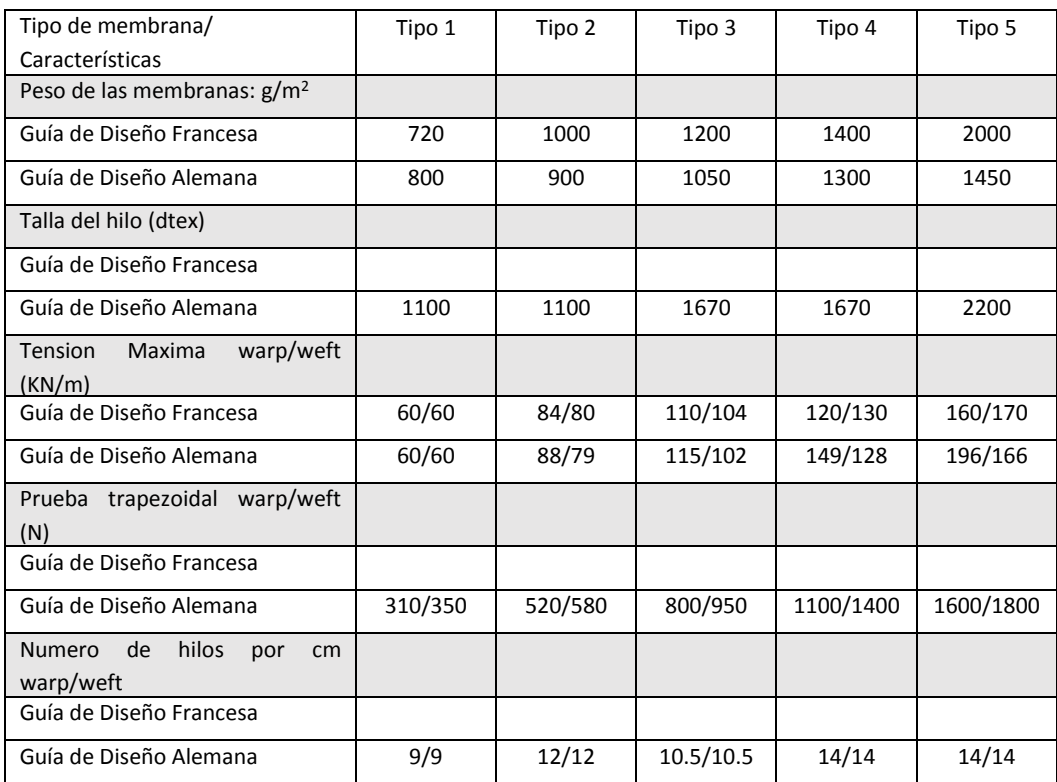

<span id="page-33-1"></span>**Figura 2.14 Resistencias estándar para membranas (adaptado de Forster y Mollaert 2004).** 

19

# <span id="page-34-0"></span>3Buscador de forma

## <span id="page-34-1"></span>**3.1 Introducción.**

Un sistema estructural se debe diseñar para adaptarse eficazmente al proyecto arquitectónico, por ejemplo, si lo que se requiere es librar un gran claro, lo más seguro es que se utilice un sistema de armaduras ya que ese sistema tiene la propuesta más ligera porque utiliza el menor número de elementos con la menor cantidad de materiales. Otro ejemplo es un edificio donde se deben limitar las distorsiones de entrepiso, un sistema estructural de marcos resistentes a momento posiblemente sea el más adecuado; de manera análoga en una tenso-estructura debe de buscarse la superficie adecuada y que se adapte al proyecto.

En la estructuración de edificios existen ciertos sistemas ya previamente establecidos, tales como: marcos contraventeados concéntrica y excéntricamente, marcos especiales resistentes a momento, muros de cortante, etc., estos sistemas están perfectamente adaptados para que la solución del proyecto sea lo más eficiente posible. Para el caso de una tensoestructuras, dichos sistemas no están usualmente bien establecidos, por lo tanto, el diseñador realiza un proceso conocido como "Buscador de Forma", en Inglés Form-Finding, *(Lewis 2003)*. Este proceso es el equivalente a la estructuración del edificio ya que se busca la configuración más adecuada y que sea lo más eficiente posible.

Para realizar el análisis estructural de una tenso-estructura, primero se tiene que definir de qué tipo será (anti-clástica o sin-clástica), después aplicar el proceso de Buscador de Forma, que debe tener como resultado una forma mínima (la menor cantidad de material); posteriormente, determinar la distribución de la presión del viento sobre ésta, y calcular los esfuerzos máximos en la membrana.

### <span id="page-35-0"></span>**3.2 Superficies mínimas.**

El proceso mediante el cual se determina la superficie de la estructuras en tensión es comúnmente conocido como Buscador de Forma (*Forster y Mollaert 2004)*. Se puede decir, que el este procedimiento equivale a evaluar matemáticamente la superficie que se genera dentro de los límites mostrados en la [Figura 3.1\(](#page-35-1)a), donde la película de jabón toma naturalmente la estructura de una superficie anti-clástica, con una doble curvatura invertida. Esta película de jabón tiene en la superficie de sus curvas, la trayectoria necesaria para contener la menor cantidad de material, en tanto los límites se mantengan la superficie permanecerá sin cambio, entonces por naturaleza la forma que se moldee o se configure dentro de estos límites, será una superficie mínima. Si estos límites o bordes cambian, la superficie cambiara adaptándose a éstos, siempre formando naturalmente una superficie mínima y óptima, la cual estará sujeta a una tensión uniforme en toda su superficie.

Por definición, si la distancia mínima que une dos puntos es una línea recta, por ejemplo la que une el punto *"A"* con el punto *"B"* de la [Figura 3.1\(](#page-35-1)b). Esta distancia es la longitud mínima necesaria para unir estos dos puntos. Por otro lado, la curva mínima necesaria para unir estos dos mismos puntos será el segmento de arco que se intersecta entre ellos (segmento AB), por lo tanto, una curva mínima es aquella que tiene la menor longitud necesaria para unir dos puntos.

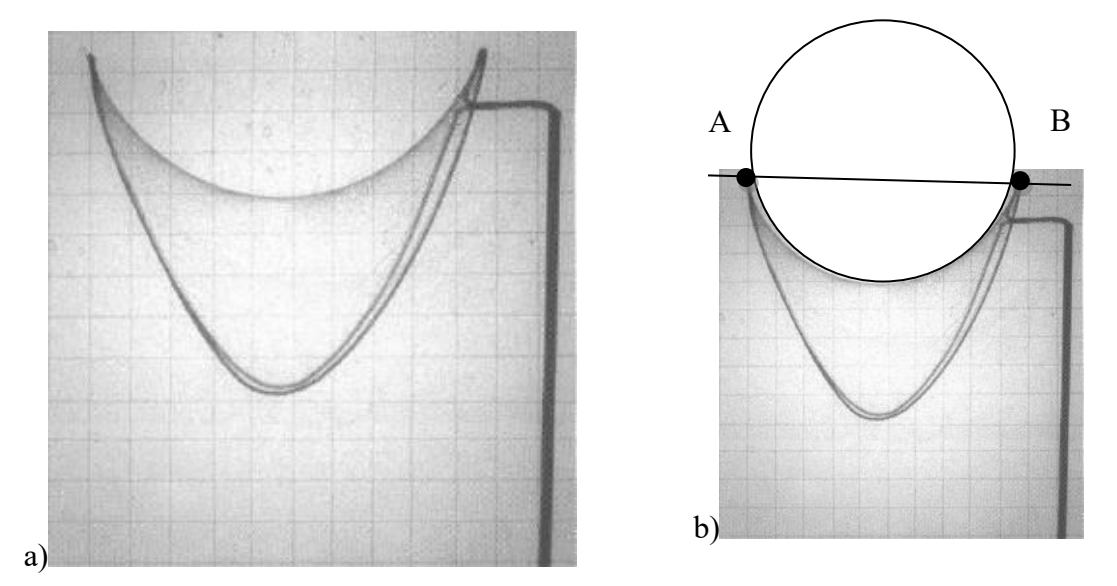

<span id="page-35-1"></span>**Figura 3.1. a) Forma silla de montar y superficie mínima de una película de jabón y b) distancia mínima y curva mínima (adaptado de Lewis, 2003).**
# **3.3 Procedimiento para evaluar superficies mínimas o buscador de forma.**

Para el cálculo de superficies mínimas se han desarrollado diferentes métodos, cada uno con diferentes enfoques, tales como: el método de la densidad de fuerza, la relajación dinámica o el método de la matriz de rigideces transitoria *(Veenedaal 2012)* entre otros. En este trabajo sólo se trata el método de la "densidad de fuerza", el cual tiene su origen como respuesta a las necesidades de diseño de estructuras complejas como la del estadio olímpico de Múnich (*Lewis 2003*).

#### *3.3.1 Método de Densidad de fuerza: principios básicos.*

Considerando la superficie de una membrana textil, ésta se plantea como una malla de segmentos rectos interconectados entre sí mediante nodos (similar a una malla o red) como se muestra en la [Figura](#page-36-0) 3.2, aislando de ésta un nodo al azar e identificándolo con la letra *"i"*. Este se conecta con los cuatro elementos *"a", "b", "c", "d",* cuyas longitudes *"La", "Lb", "Lc" y "Ld",* están dadas por las ecuaciones [\(3-1\)](#page-37-0) a [\(3-4\),](#page-37-1) estos elementos a su vez se conectan a los nodos *"l", "m", "j", "k",* respectivamente*,* en el extremo (*Technet 2010*).

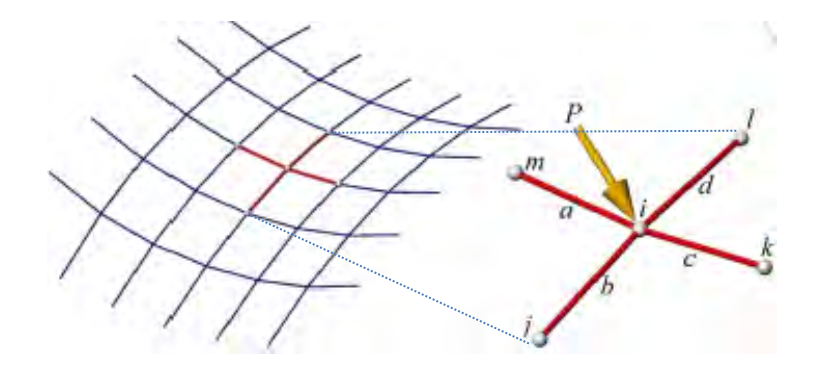

<span id="page-36-0"></span>**Figura 3.2. Membrana textil representada como una malla (adaptado de Technet, 2010)** 

<span id="page-37-0"></span>
$$
L_{a} = \sqrt{(x_{m} - x_{i})^{2} + (y_{m} - y_{i})^{2} + (z_{m} - z_{i})^{2}}
$$
 (3-1)

$$
L_{b} = \sqrt{(x_{j} - x_{i})^{2} + (y_{j} - y_{i})^{2} + (z_{j} - z_{i})^{2}}
$$
 (3-2)

$$
L_{c} = \sqrt{(x_{k} - x_{i})^{2} + (y_{k} - y_{i})^{2} + (z_{k} - z_{i})^{2}}
$$
(3-3)

$$
L_{d} = \sqrt{(x_{l} - x_{i})^{2} + (y_{l} - y_{i})^{2} + (z_{l} - z_{i})^{2}}
$$
 (3-4)

La fuerza **P** que actúa en un nodo *"i"*, es un vector tridimensional que se puede expresar en términos de sus componentes de fuerza *"Px", "Py" y "Pz*", ecuacion [\(3-5\),](#page-37-2) como se muestra en la [Figura 3.3.](#page-38-0)

<span id="page-37-2"></span><span id="page-37-1"></span>
$$
P = \begin{pmatrix} P_x \\ P_y \\ P_z \end{pmatrix}
$$
 (3-5)

La magnitud de **P**, se obtiene con la raíz de la suma de los cuadrados de sus componentes, por lo tanto:

$$
P = \sqrt{P_x^2 + P_y^2 + P_z^2}
$$
 (3-6)

La dirección de la resultante **P** se determina mediante sus cosenos directores [\(Figura](#page-38-0)  [3.3\)](#page-38-0)

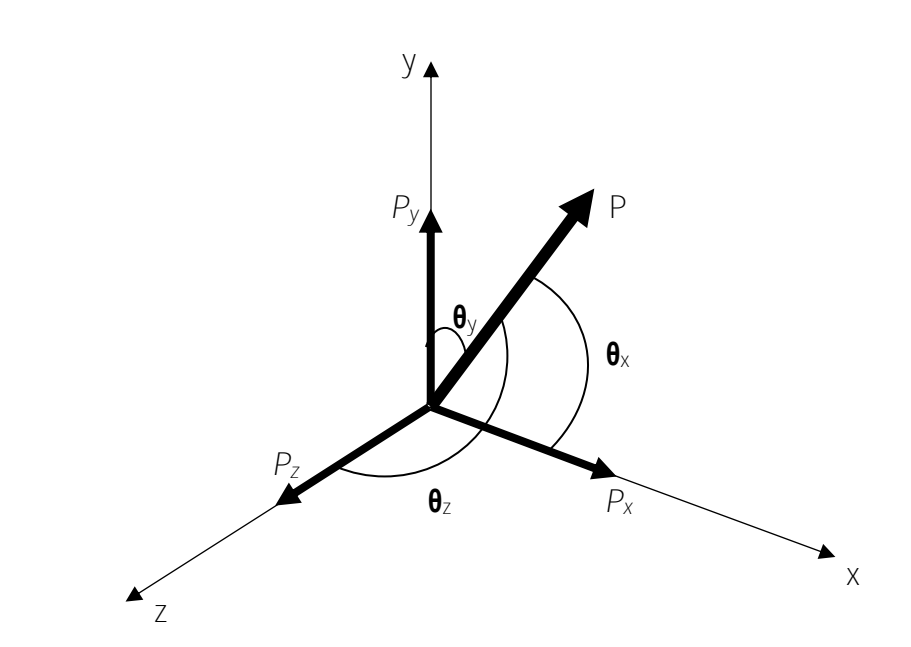

<span id="page-38-0"></span>**Figura 3.3. Diagrama de cosenos directores y componentes de la fuerza resultante P.** 

Al Realizar el equilibrio del nodo *"i"* [\(Figura](#page-36-0) 3.2), llevando a cabo una sumatoria de fuerzas;  $\overrightarrow{P} = \overrightarrow{F_a} + \overrightarrow{F_b} + \overrightarrow{F_c} + \overrightarrow{F_d}$  esta deben ser igual a cero; este equilibrio se expresa en términos de sus componentes en las ecuaciones [\(3-7\),](#page-38-1) [\(3-8\)](#page-38-2) y [\(3-9\):](#page-38-3)

<span id="page-38-1"></span>
$$
P_x = F_a \cdot cos(\theta_{xa}) + F_b \cdot cos(\theta_{xb}) + F_c \cdot cos(\theta_{xc}) + F_d \cdot cos(\theta_{xd})
$$
 (3-7)

<span id="page-38-2"></span>
$$
P_y = F_a \cdot \cos(\theta_{ya}) + F_b \cdot \cos(\theta_{yb}) + F_c \cdot \cos(\theta_{yc}) + F_d \cdot \cos(\theta_{yd}) \tag{3-8}
$$

<span id="page-38-3"></span>
$$
P_z = F_a \cdot cos(\theta_{za}) + F_b \cdot cos(\theta_{zb}) + F_c \cdot cos(\theta_{zc}) + F_d \cdot cos(\theta_{zd})
$$
 (3-9)

Reemplazando los cosenos directores por la proyección de los elementos normalizada entre su longitud total (*Lewis 2003*).

$$
\cos(\theta_{xa}) := \frac{x_m - x_i}{L_a} \qquad \cos(\theta_{xb}) := \frac{x_j - x_i}{L_b} \qquad \cos(\theta_{xc}) := \frac{x_k - x_i}{L_c} \qquad \cos(\theta_{xd}) := \frac{x_l - x_i}{L_d}
$$

$$
\cos(\theta_{ya}) := \frac{y_m - y_i}{L_a} \qquad \cos(\theta_{yb}) := \frac{y_j - y_i}{L_b} \qquad \cos(\theta_{yc}) := \frac{y_k - y_i}{L_c} \qquad \cos(\theta_{yd}) := \frac{y_l - y_i}{L_d}
$$

$$
cos(\theta_{za}) := \frac{z_m - z_i}{L_a} \qquad \qquad cos(\theta_{zb}) := \frac{z_j - z_i}{L_b} \qquad \qquad cos(\theta_{zc}) := \frac{z_k - z_i}{L_c} \qquad \qquad cos(\theta_{zd}) := \frac{z_l - z_i}{L_d}
$$

Sustituyendo los cosenos directores en las ecuaciones [\(3-7\),](#page-38-1) [\(3-8\)](#page-38-2) y [\(3-9\)](#page-38-3) tenemos:

<span id="page-39-1"></span><span id="page-39-0"></span>
$$
0 = \frac{F_a}{L_a} \cdot (x_m - x_i) + \frac{F_b}{L_b} \cdot (x_j - x_i) + \frac{F_c}{L_c} \cdot (x_k - x_i) + \frac{F_d}{L_c} \cdot (x_l - x_i) + P_x \quad (3-10)
$$
  
\n
$$
0 = \frac{F_a}{L_a} \cdot (y_m - y_i) + \frac{F_b}{L_b} \cdot (y_j - y_i) + \frac{F_c}{L_c} \cdot (y_k - y_i) + \frac{F_d}{L_c} \cdot (y_l - y_i) + P_y \quad (3-11)
$$
  
\n
$$
0 = \frac{F_a}{L_a} \cdot (z_m - z_i) + \frac{F_b}{L_b} \cdot (z_j - z_i) + \frac{F_c}{L_c} \cdot (z_k - z_i) + \frac{F_d}{L_c} \cdot (z_l - z_i) + P_z \quad (3-12)
$$

Para transformar un sistema no-lineal de ecuaciones a un sistema lineal **(***Lewis 2003***),**  se cambian los términos que relacionan la fuerza entre la longitud del elemento por un término que permanece constante,  $q_a = F_a/L_a$ ,  $q_b = F_b/L_b$ ,  $q_c = F_c/L_c$  y  $q_d = F_d/L_d$  se sustituyen en las ecuaciones [\(3-10\),](#page-39-0) [\(3-11\)](#page-39-1) y [\(3-12\)](#page-39-2) quedando:

<span id="page-39-2"></span>
$$
0 = q_a \cdot (x_m - x_i) + q_b \cdot (x_j - x_i) + q_c \cdot (x_k - x_i) + q_d \cdot (x_l - x_i) \tag{3-13}
$$

$$
0 = q_a \cdot (y_m - y_i) + q_b \cdot (y_j - y_i) + q_c \cdot (y_k - y_i) + q_d \cdot (y_l - y_i)
$$
 (3-14)

<span id="page-39-5"></span><span id="page-39-4"></span><span id="page-39-3"></span>
$$
0 = q_a \cdot (z_m - z_i) + q_b \cdot (z_j - z_i) + q_c \cdot (z_k - z_i) + q_d \cdot (z_l - z_i) \tag{3-15}
$$

Factorizando " $x_i$ ", " $y_i$ ", " $z_i$ " de las ecuaciones [\(3-13\),](#page-39-3) [\(3-14\)](#page-39-4) y [\(3-15\)](#page-39-5) y agrupando los términos quedan las expresiones:

<span id="page-40-0"></span>
$$
0 = -\left(q_a + q_b + q_c + q_d\right) x_i + q_a x_a + q_b x_b + q_c x_c + q_d x_d \tag{3-16}
$$

<span id="page-40-1"></span>
$$
0 = -\left(q_a + q_b + q_c + q_d\right) y_i + q_a y_a + q_b y_b + q_c y_c + q_d y_d \tag{3-17}
$$

$$
0 = -\left(q_a + q_b + q_c + q_d\right) \cdot z_i + q_a \cdot z_a + q_b \cdot z_b + q_c \cdot z_c + q_d \cdot z_d \tag{3-18}
$$

De las ecuaciones [\(3-16\),](#page-40-0) [\(3-17\)](#page-40-1) y [\(3-18\)](#page-40-2) se puede obtener la coordenada del nodo libre *"i"* para la cual el sistema de cuatro elementos obtendrán una configuración que le permita a los elementos estar sometidos únicamente en tensión, es decir, dando valores a las coordenadas de los nodos fijos " $x_a$ ", " $x_b$ ", " $x_c$ ", " $x_d$ ", " $y_a$ ", " $y_b$ ", " $y_c$ ", " $y_d$ ", " $z_a$ ", " $z_b$ ", " $z_c$ ", *"zd",* se obtiene la posición del nodo *"i"* para la cual solo se producen esfuerzos de tensión en los elementos *"a", "b", "c", "d".*

Por ejemplo, considerando como fijos los nodos *"j", "k", "l" y "m"* de la [Figura 3.4](#page-40-3)  se puede observar que estos deben conectarse en algún punto en el espacio, para encontrar la configuración más simple de una estructura formada por cuatro elementos y si las coordenadas de los nodos fijos son conocidas, el problema de la forma mínima se reduce a encontrar la coordenada del nodo *"i"*.

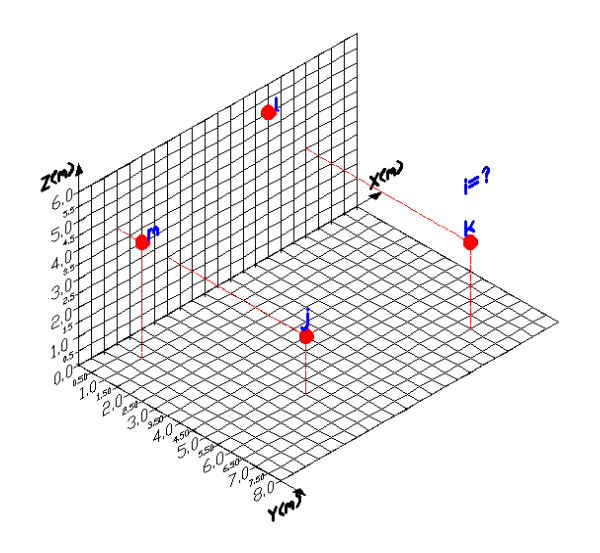

<span id="page-40-2"></span>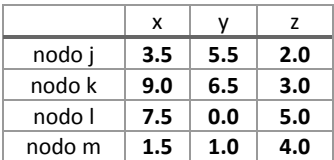

<span id="page-40-3"></span>**Figura 3.4. Coordenadas de los nodos fijos.** 

Con las ecuaciones [\(3-16\),](#page-40-0) [\(3-17\)](#page-40-1) y [\(3-18\)](#page-40-2) se pueden calcular las coordenadas del nodo *"i"* para obtener una geometría con la cual, todos los elementos involucrados solo estarán sometidos a esfuerzos de tensión cuando se aplique una fuerza en dicho nodo Sustituyendo los valores de las coordenadas de los nodos fijos *"j", "k", "l", y "m"*, indicadas en la [Figura 3.4](#page-40-3) y considerando una densidad de fuerza *(q = L-1f = 1)* para todos los elementos, entonces sustituyendo valores:

$$
0 = -((1+1+1+1)) \cdot x_i + (1) \cdot (1.5) + (1) \cdot (7.5) + (1) \cdot (3.5) + (1) \cdot (9.0) \tag{3-19}
$$

$$
0 = -(1 + 1 + 1 + 1) \cdot y_i + (1) \cdot (1.0) + (1) \cdot (0.0) + (1) \cdot (5.5) + (1) \cdot (6.5) \tag{3-20}
$$

$$
0 = -(1 + 1 + 1 + 1) \cdot z_i + (1) \cdot (4.0) + (1) \cdot (5.0) + (1) \cdot (2.0) + (1) \cdot (3.0) \tag{3-21}
$$

Después de sustituir, resolver y despejar *"xi", "yi", "zi",* de las ecuaciones [\(3-19](#page-41-0)) [\(3-20\)](#page-41-1) y [\(3-21\),](#page-41-2) las coordenadas en metros del nodo libre son:

<span id="page-41-2"></span><span id="page-41-1"></span><span id="page-41-0"></span>
$$
x_i := 5.375
$$
  

$$
y_i := 3.25
$$
  

$$
z_i := 3.5
$$

Graficando estas coordenadas calculadas, la configuración para esta estructura sería como la que se muestra en la [Figura 3.5,](#page-41-3) no es necesario (para este caso) contar con una forma inicial por tratarse de un simple nodo unido por cuatro elementos; sin embargo, para estructuras de más de un nodo si será necesario contar con una forma inicial o forma de referencia a partir de la cual se realizará el análisis de buscador de forma.

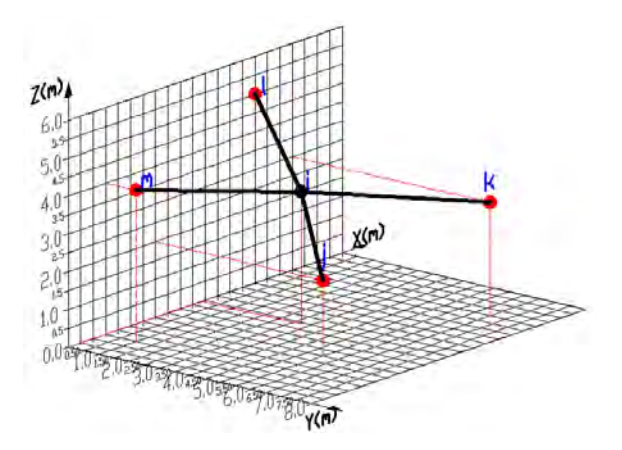

<span id="page-41-3"></span>**Figura 3.5. Coordenada calculada del nodo** *"i"***.** 

La forma mínima no es única, como la que se muestra en la [Figura 3.5,](#page-41-3) ya que existen un sin fin de posiciones del nodo *"i"* para las cuales los elementos estarían sometidos a esfuerzos de tensión, para este ejemplo, es muy obvia dicha posición pero para estructuras más complejas o con más de tres nodos determinar esta posición a simple vista no es sencillo (*Lewis 2003).*

#### *3.3.2 Densidad de fuerza matricial.*

Actualmente, no es necesario realizar estos cálculos manualmente, ya que existe un método matricial fácil de programar desarrollado por *Schek (1974)*, este método caracterizado por encontrar superficies mínimas a partir de una superficie inicial como una malla y a partir de ésta se calculan las diferentes superficies dependiendo de su condición de apoyo y de la densidad de fuerza que se le otorgue a los diferentes elementos, una de sus principales ventajas consiste en el hecho de que cualquier sistema puede analizarse por un sistema lineal de ecuaciones (*Lewis 2003)*, y también por su facilidad para escribirse en un algoritmo matemático que auxilie la resolución de ecuaciones.

Considerando la estructura de l[a Figura 3.6,](#page-42-0) adaptada de *Schek (1974),* la numeración de los elementos se encuentra encerrado por un círculo (un total de 12 elementos), mientras que la numeración de nodos se presenta sin encerrar (un total de 9 nodos).

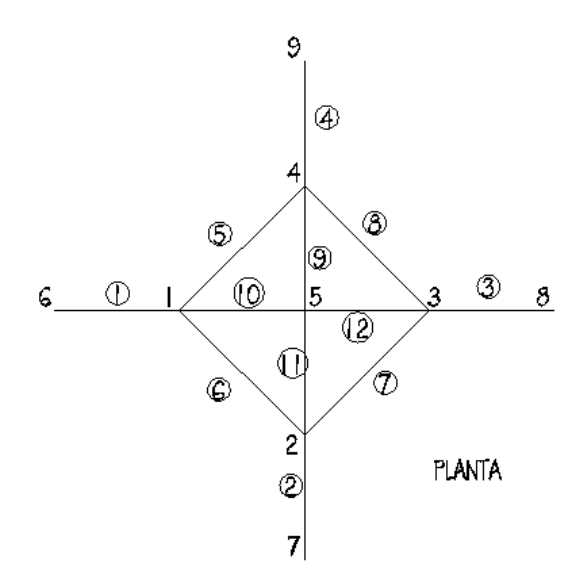

<span id="page-42-0"></span>**Figura 3.6. Forma inicial de una estructura (adaptada de Schek 1974).** 

Considerando fijos los nodos "*6", "7", "8" y "9"* de la [Figura 3.6](#page-42-0)*,* el primer paso consiste en ensamblar la matriz **[CS]** denominada *"ramificación de nodo"* (*Argyris 1964),* la cual contiene toda la información acerca de las conectividades de la estructura, con un tamaño del número de elementos por número de nodos, *"ne x nn"*. Cada elemento tiene un extremo cercano *"i"* y uno lejano *"k"* como se muestra en la [Figura 3.7.](#page-43-0)

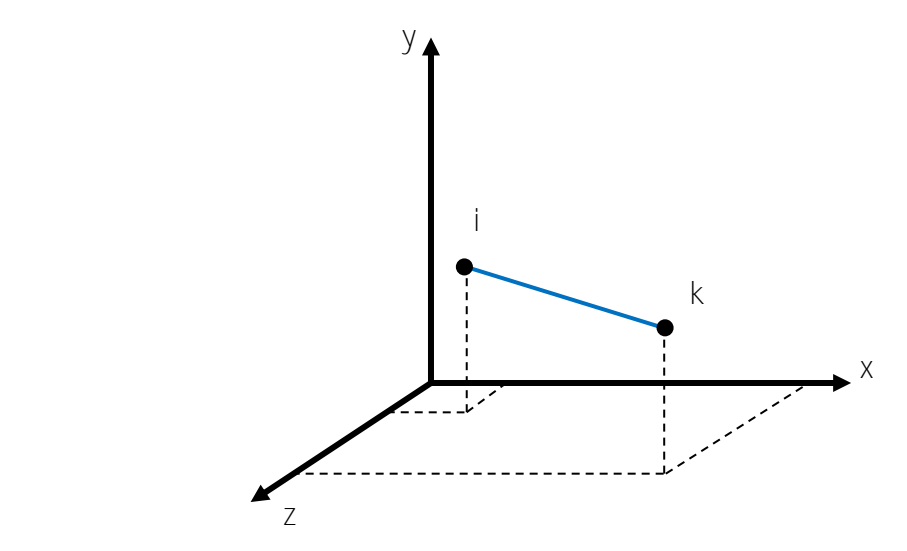

**Figura 3.7. Extremos "i" y "k" del elemento.** 

<span id="page-43-0"></span>Para ensamblar la matriz de conectividades **[CS]**, se asigna un número -1 a cada nodo en el extremo *"k"* de cada elemento, y un **+**1 a cada nodo en el extremo *"i"*, cero si no existe conexión. Para interpretar el contenido en la matriz ramificación de nodo esta se puede dividir en dos matrices, **[C]** y **[Cf]**, donde la matriz **[C]** contiene todas las conectividades de los nodos libres o nodos que no son fijos, y **[Cf]** contiene las conectividades de los nodos que son fijos, la división de la matriz **[Cs]** quedaría de la siguiente manera *(Schek 1974):*

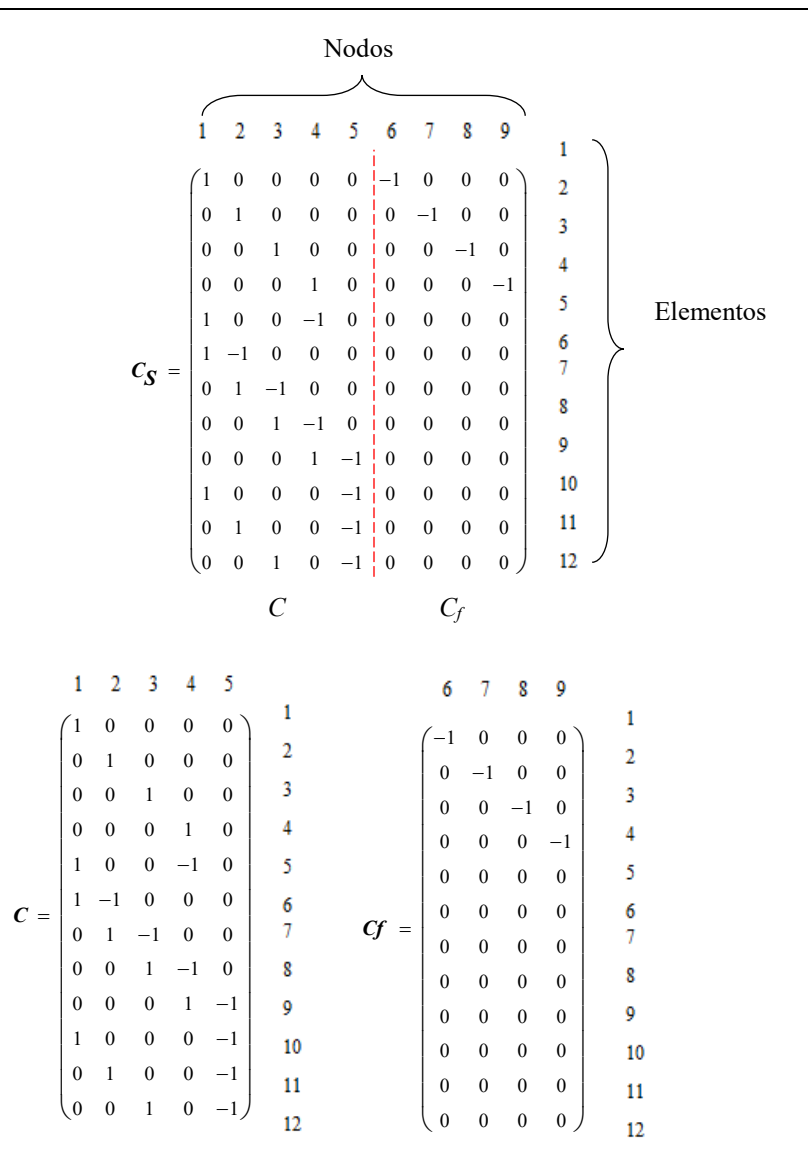

**Figura 3.8 Matriz de conectividades [CS] = [C] + [CF].**

 Las coordenadas *u, v, w* de los puntos conectados se obtienen multiplicando la matriz de conectividades por los vectores de los nodos libres *x, xf, y, yf, z, zf* de la siguiente manera:

$$
u = C \cdot x + C f \cdot xf \tag{3-22}
$$

$$
v = C \cdot y + C f \cdot yf \tag{3-23}
$$

$$
w = C \cdot z + Cf \cdot zf \tag{3-24}
$$

Del equilibrio con las fuerzas externas aplicadas en cada nodo, utilizando la transformación Gaussianas e introduciendo el concepto de densidad de fuerza *(q = L-1s)* por medio de la matriz diagonal **[Q]**, que es una matriz que contiene todas las densidades de fuerza especificadas para cada elemento**,** se llega a las siguientes ecuaciones *(Schek 1974):* 

$$
Px = C^T \cdot Q \cdot C \cdot x + C^T \cdot Q \cdot Cf \cdot xf \tag{3-25}
$$

<span id="page-45-1"></span><span id="page-45-0"></span>
$$
P y = C^T Q \cdot C \cdot y + C^T Q \cdot C f \cdot y f \qquad (3-26)
$$

<span id="page-45-2"></span>
$$
Pz = C^T Q C z + C^T Q C f z f \qquad (3-27)
$$

Donde:

*Px* = componente en la dirección **x** de la fuerza externa;

*Py* = componente en la dirección **y** de la fuerza externa;

*Pz* = componente en la dirección **z** de la fuerza externa;

 $C$  = Matriz de conectividades de los nodos libres;

*Cf* = Matriz de conectividades de los nodos fijos;

*x* = Vector de coordenadas de los nodos libres en la dirección **x;**

*y* = Vector de coordenadas de los nodos libres en la dirección **y;** 

*z* = Vector de coordenadas de los nodos libres en la dirección **z;** 

*xf* = Vector de coordenadas de los nodos fijos en la dirección **x;** 

*yf* = Vector de coordenadas de los nodos fijos en la dirección **y;** 

*zf* = Vector de coordenadas de los nodos libres en la dirección **x; y** 

*Q =* Matriz diagonal de densidades de fuerza;

Para simplificar las ecuaciones [\(3-25\)](#page-45-0) [\(3-26\)](#page-45-1) y [\(3-27\)](#page-45-2) realiza un cambio de variable tal que  $D = C^T Q C y Df = C^T Q C f$ , quedando las expresiones siguiente:

$$
Px = D \cdot x + Df \cdot xf \tag{3-28}
$$

<span id="page-45-4"></span><span id="page-45-3"></span>
$$
Py = D \cdot y + Df \cdot yf \tag{3-29}
$$

<span id="page-45-5"></span>
$$
Pz = D \cdot z + Df \cdot zf \tag{3-30}
$$

Despejando los vectores *x, y,* y *z* correspondientes a las coordenadas de los nodos libres de las ecuaciones [\(3-28\),](#page-45-3) [\(3-29\)](#page-45-4) y [\(3-30\)](#page-45-5) se obtienen las expresiones que se utilizan en el cálculo de las superficies mínimas *(Schek 1974).* 

<span id="page-46-2"></span><span id="page-46-1"></span>
$$
\mathbf{3}^{\dagger}
$$

$$
x = D^{-1} (Px - Df \cdot xf) \tag{3-31}
$$

$$
y = D^{-1} \cdot (Px - Df \cdot yf) \tag{3-32}
$$

$$
z = \boldsymbol{D}^{-1} \cdot (\boldsymbol{P} x - \boldsymbol{D} f \cdot z \boldsymbol{f}) \tag{3-33}
$$

#### *3.3.3 Cálculo de superficies mínimas con el método de densidad de fuerza*

Una primera superficie mínima evaluada con el método densidad de fuerza matricial, fue a partir de una superficie cuadrada simple como la de la [Figura 3.9\(](#page-46-0)a). En primer lugar se estructura una malla de elementos conectado por medio de nodos como la que se muestra en la [Figura 3.9\(](#page-46-0)b), cuyos elementos para este caso son de 1 m de longitud, dando como resultado una malla de 5 m por lado. Antes de evaluar la superficie mínima, se determina los nodos que serán un apoyo fijo; para este caso los nodos de las cuatro esquinas. Cambiando la posición del nodo 26 de las coordenadas (5,0,0*)* a (5,0,2.5), el nodo 36 de (5,5,0) a (5,5,1) y el nodo 23 de (0,5,0) a (0,5,-1), el nodo 1 se queda en su posición original.

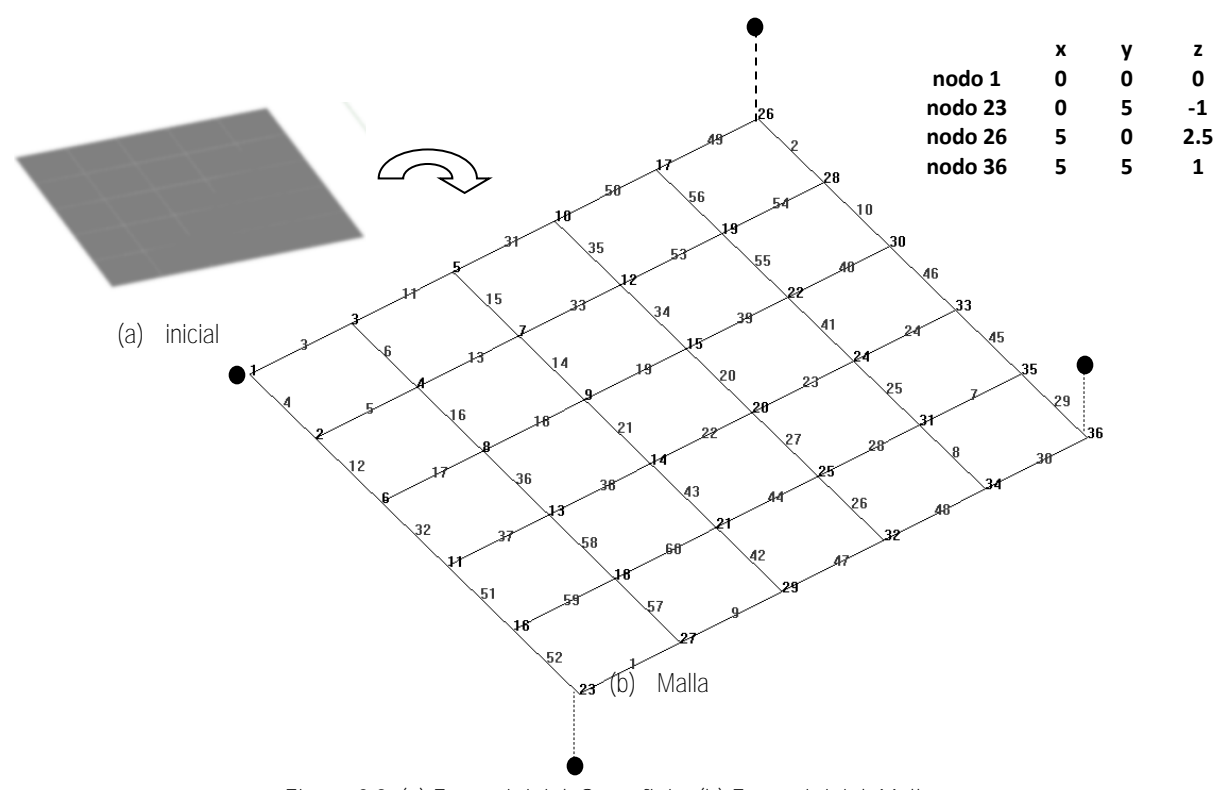

<span id="page-46-0"></span>**Figura 3.9. (a) Forma inicial. Superficie, (b) Forma inicial. Malla.** 

Con los nodos 1, 23, 26 y 36 fijos en sus nuevas posiciones, se construye la matriz [C] que contiene todas las conectividades de los nodos libres, la matriz  $[C_f]$  la cual contiene todas las conectividades de los nodos fijos, la matriz [Q] que es una matriz diagonal que contiene todas las densidades de fuerza asignadas a cada uno de los elementos que componen la malla. Con las ecuaciones [\(3-32\)](#page-46-1), [\(3-32\)](#page-46-1) [y \(3-33\) s](#page-46-2)e determinan todos valores de las nuevas coordenadas para los nodos libres, resolviendo simultáneamente y graficando la nueva superficie encontrada, la superficie que se forma es como la que se muestra en la [Figura 3.10.](#page-47-0)

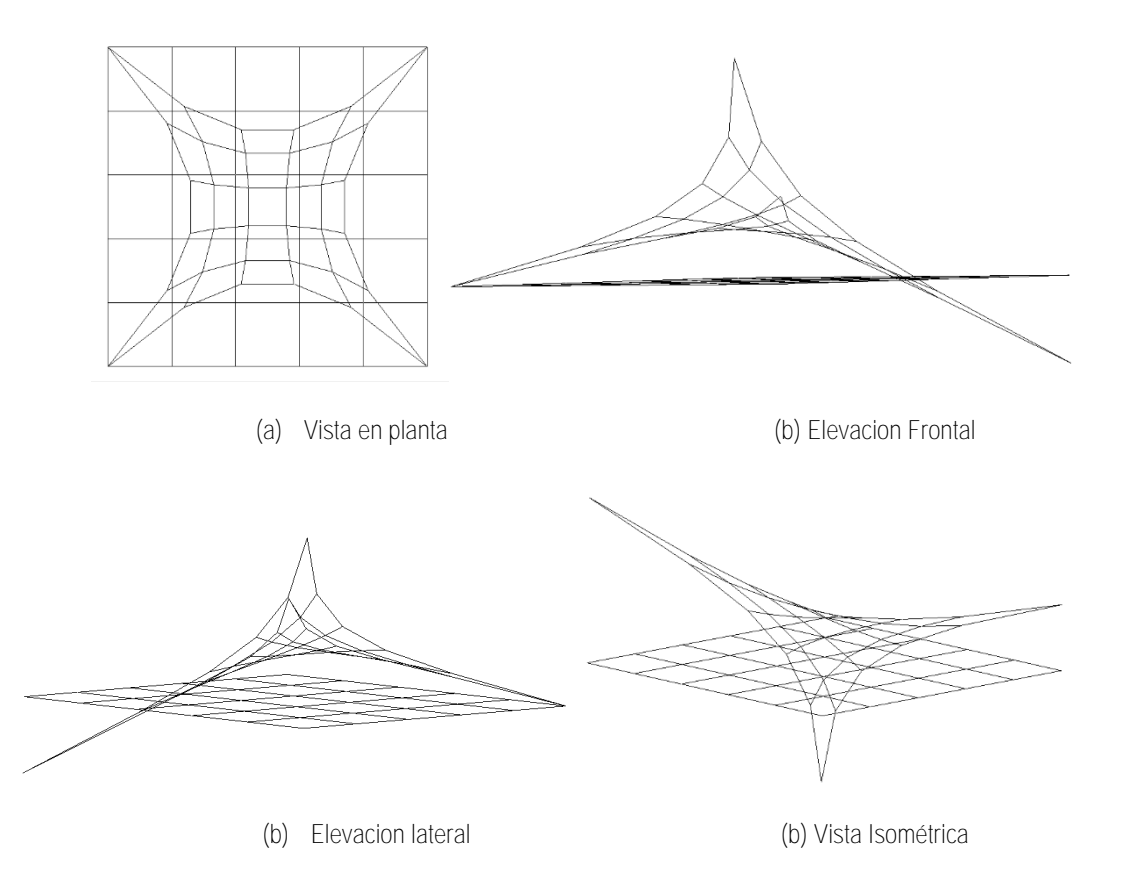

<span id="page-47-0"></span>**Figura 3.10. Diferentes vistas de la superficie inicial y superficie mínima, q = 1 en todos sus elementos.** 

#### *3.3.4 Superficie mínima 1, q=1 en todos los elementos.*

 En la [Figura 3.11](#page-48-0) se ha eliminado la presencia de la forma inicial y se agregó un área sombreada entre los elementos para que se aprecie mejor la superficie obtenida. Esta superficie o forma mínima, fue obtenida después de calcular todas las posiciones o coordenadas de los nodos libres, para las cuales solo se producen esfuerzos de tensión en los elementos con ayuda del algoritmo (anexo A) escrito en el lenguaje de programación de Matlab, los gráficos se obtuvieron después de leer todas las coordenadas con la ayuda del programa de mallado GID11.0.1.

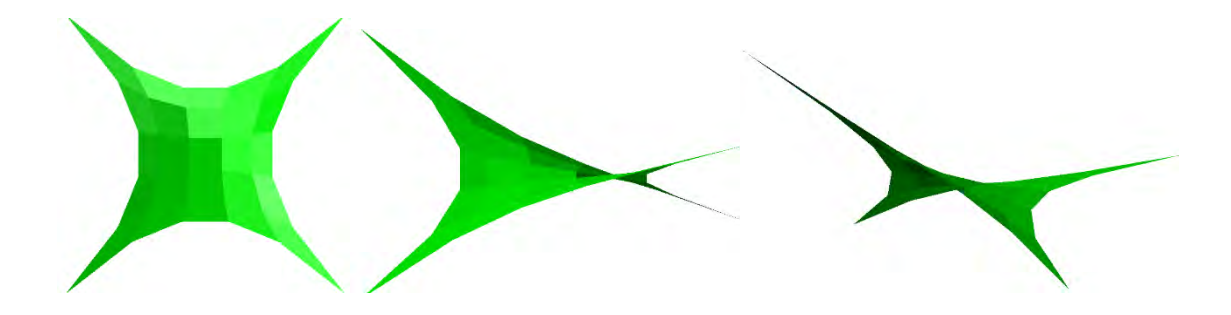

**Figura 3.11. Diferentes vistas de la forma mínima obtenida q=1 en todos los elementos.** 

## <span id="page-48-0"></span>*3.3.5 Superficie mínima 2, q=5 en los elementos de borde, q=1 en los elementos restantes.*

Por otra parte, si ahora se asigna un valor de 5 a la densidad de fuerza *(q = 5)* solo en los elementos en el borde de la forma inicial de la [Figura 3.9\(](#page-46-0)a), la superficie encontrada a partir de esta forma inicial, es como la que se muestra en la [Figura 3.12.](#page-48-1)

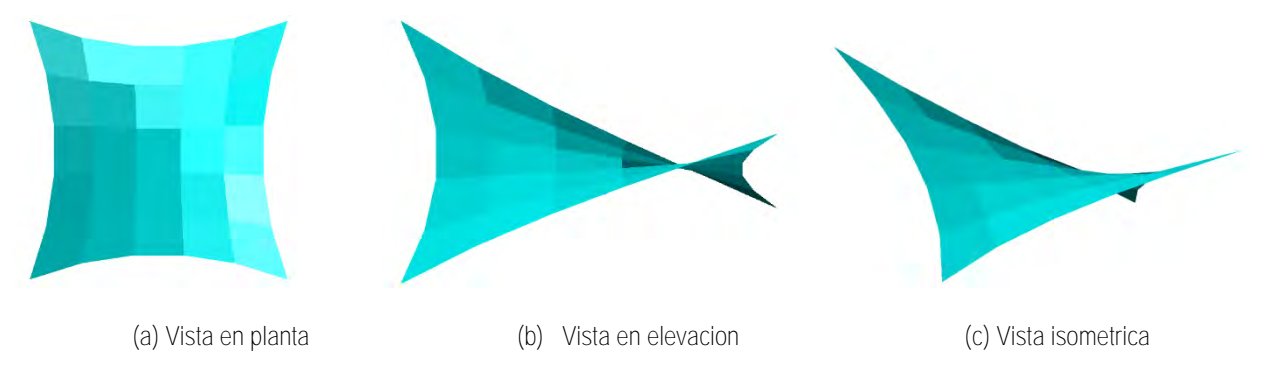

<span id="page-48-1"></span>**Figura 3.12. Forma mínima q=5 en sus elementos de borde.** 

# *3.3.6 Superficie mínima 3, efecto de la densidad de fuerza sobre determinados elementos.*

Se pueden reconocer cambios importantes en la configuración de las superficies a partir de aumentar (o reducir) la densidad de fuerza en determinados elementos, por ejemplo, la superficie de la [Figura 3.13\(](#page-51-0)a) es una superficie en la que todos sus elementos tienen una densidad de fuerza igual a uno *(q = 1)*, esta superficie tiene fijos los nodos de los extremos, conforme se aumenta esta densidad en los elementos de borde a *5, 10, 50, 100,* [Figura 3.13](#page-51-0) (b), (c), (d) y (e), respectivamente, se observa como estos tienden a formar un arco de menor curvatura. Este efecto se produce debido a que al considerar una densidad de fuerza *(q)* mayor en los elementos de borde, éstos tienden a ser más rígido en comparación con los elementos internos en los que la densidad de fuerza es iguala uno *(q=1)*. Por lo tanto, este resultado se puede comparar físicamente con un cable colocado en todo el borde, que tiene una capacidad mayor a la tensión que de los elementos internos (la membrana), el cual tiende a ser más un apoyo rígido para la Velaria. Esto es importante de considerar en el momento de evaluar superficies mínimas, ya que diferentes densidades de fuerza conducirán a diferentes configuraciones para una misma superficie.

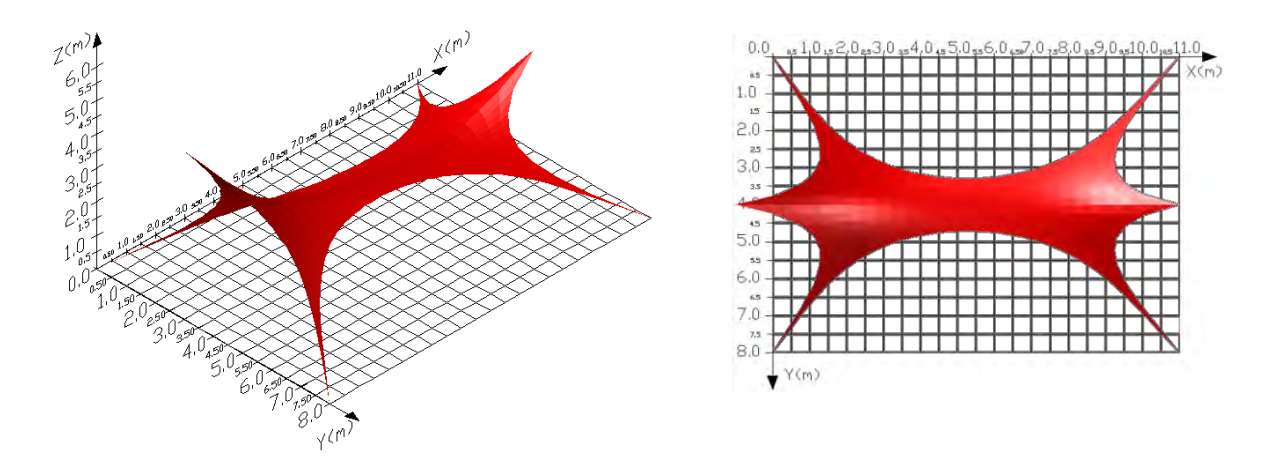

(a) Superficie mínima con q=1 en todos sus elementos. Vista isométrica y en planta.

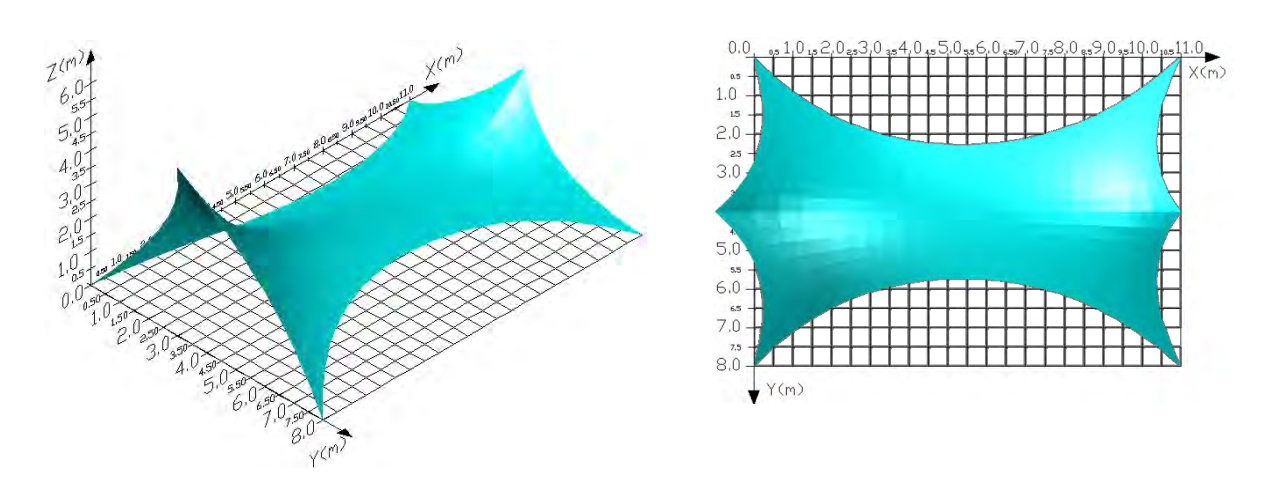

(b) Superficie mínima, q=5 en los elementos del borde, q=1 en los elementos interiores. Vista isométrica y en planta.

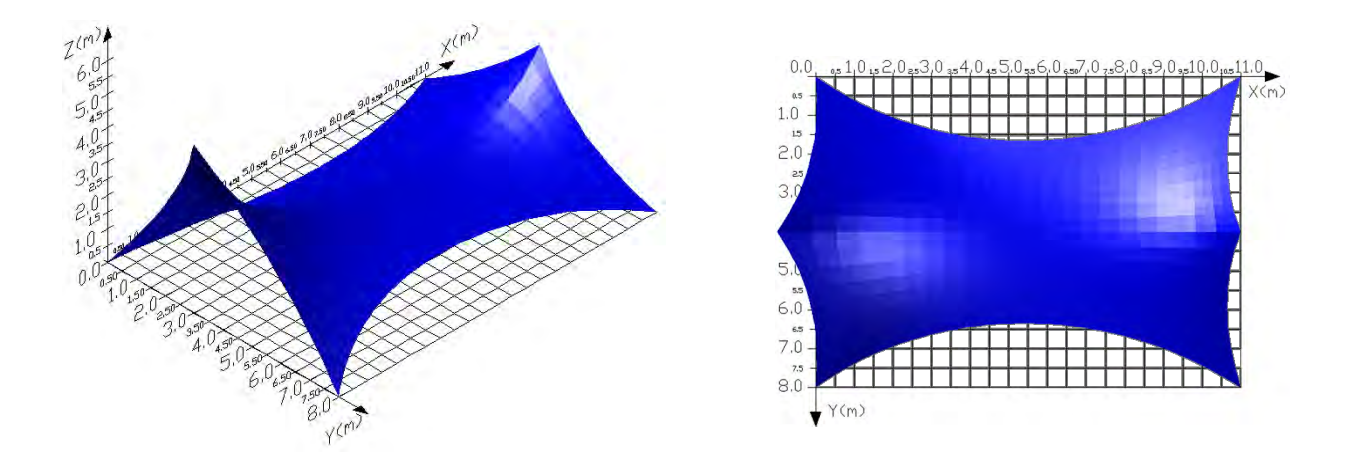

(c) Superficie mínima, q=10 en los elementos del borde, q=1 en los elementos interiores. Vista isométrica y en planta.

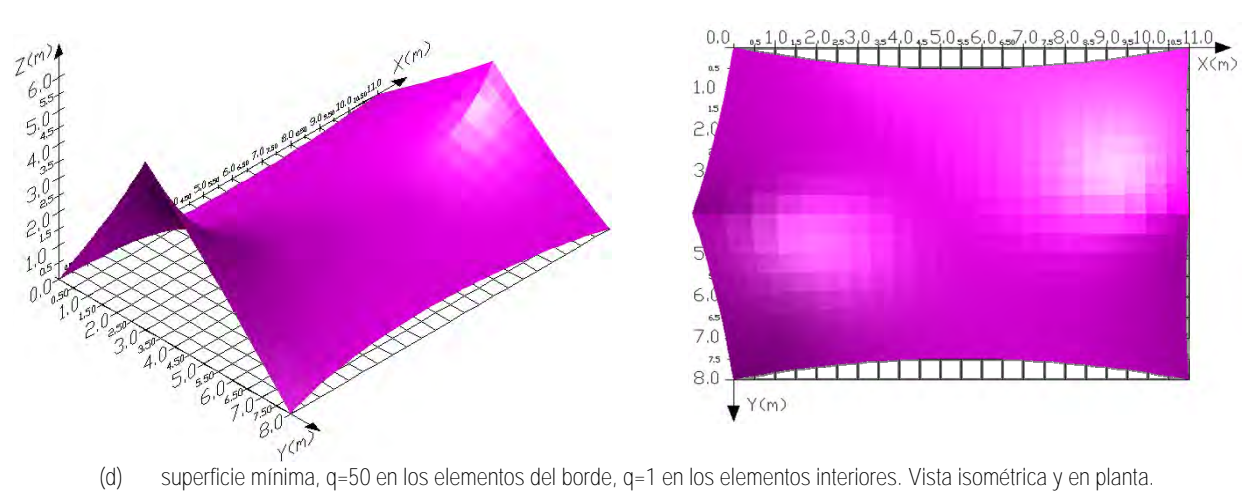

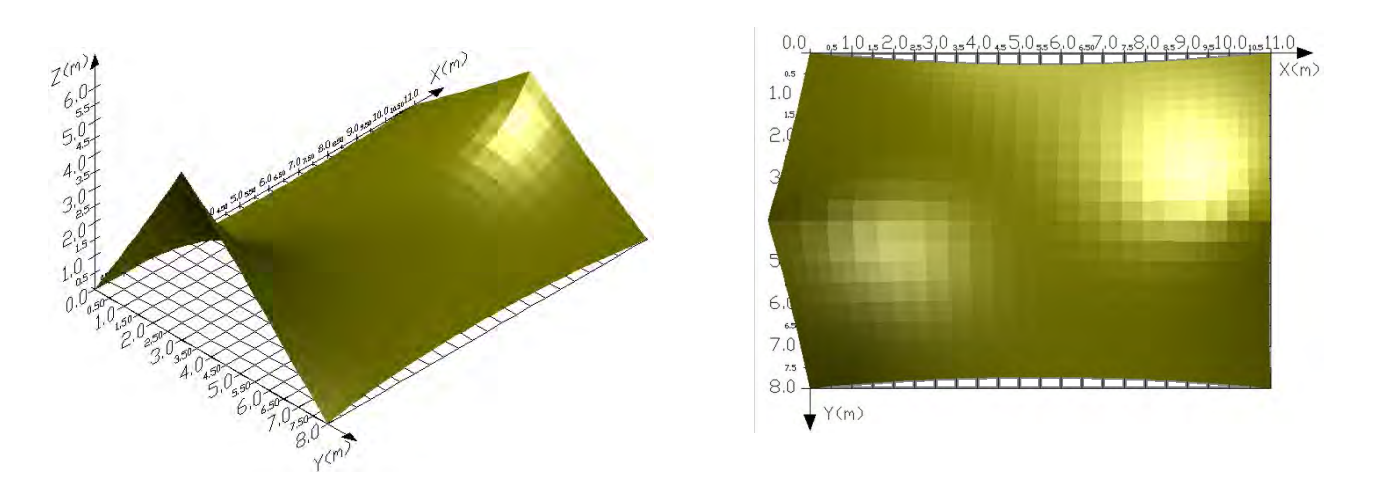

(e) superficie mínima, q=100 en los elementos del borde, q=1 en los elementos interiores. Vista isométrica y en planta.

<span id="page-51-0"></span>**Figura 3.13. Diferentes formas mínimas calculadas para diferente densidades de fuerza en los elementos de borde.** 

#### *3.3.7 Análisis de una Velaria anti-clástica.*

Como se expuso con anterioridad, una superficie mínima depende de las condiciones de borde, de los apoyos y de las densidades de fuerza que se asignen sus elementos. Por lo tanto, para comprender el comportamiento de una Velaria de forma anti-clástica (doble curvatura invertida), se estudió uno de los ejemplos presentado en *Lewis (2003).* En este, se comienza con un análisis de buscador de forma, para después, con la configuración propuesta, realizar un análisis estático no-lineal (por geometría), en el que se aplica como caso de carga una fuerza de 2kN a cada nodo libre (positiva en el sentido de la gravedad), para tres diferentes niveles de pre-tensión, 65, 85 y 95 kN, de los que se comparan las tensiones y desplazamientos.

#### *3.3.8 Buscador de forma*

Como superficie inicial se tiene la tenso-estructura de la [Figura 3.14,](#page-52-0) en la que se muestra la trayectoria de su doble curvatura inversa con flechas en negro. Esta superficie inicial se encuentra fija en todos los nodos localizados en el borde. Esta misma superficie se representa como una malla de elementos rectos que se interconectan entre sí por medio de nodos, como se muestra en la [Figura 3.15.](#page-53-0) Los nodos y los elementos se etiquetan con un número de referencia para identificarlos al momento de ensamblar la matriz de conectividades. En un archivo de texto se guardó esta información para realizar el análisis de buscador de forma con el algoritmo escrito en Matlab (Anexo A). El cambio en la trayectoria de sus curvaturas se observa en el perfil longitudinal y transversal de la [Figura 3.16.](#page-53-1)

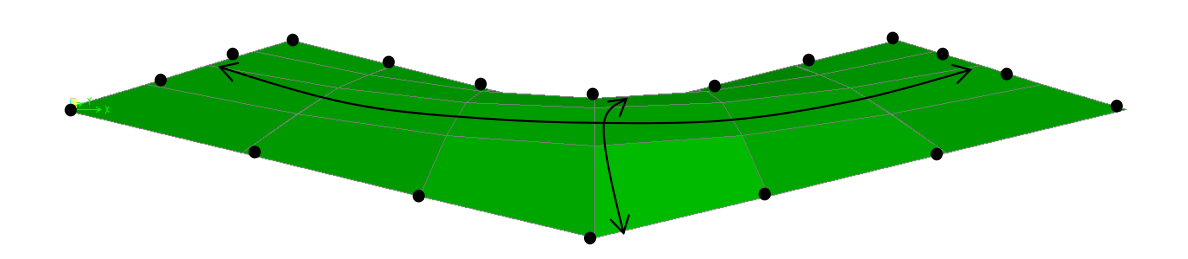

<span id="page-52-0"></span>**Figura 3.14. Superficie anti-clástica inicial de una Velaria (Adaptada de Lewis 2003).** 

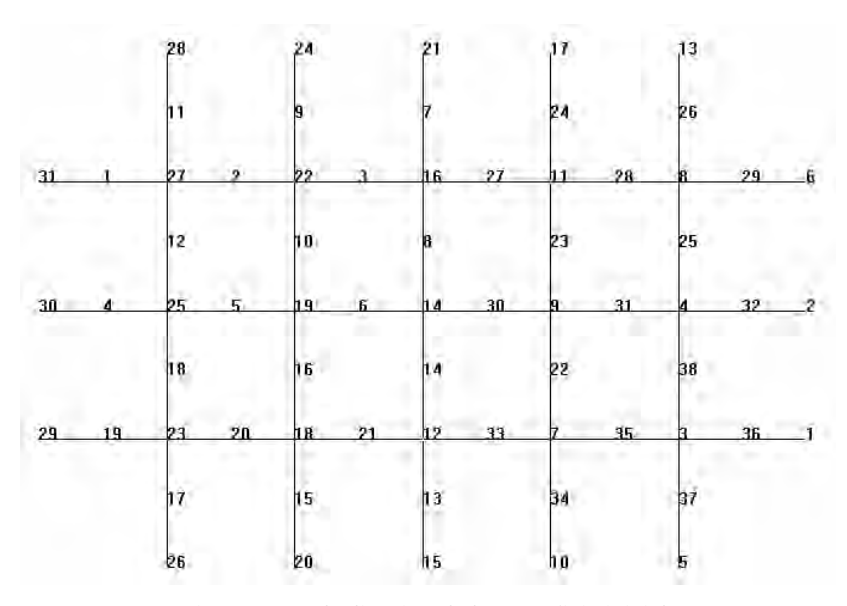

**Figura 3.15. Idealización de la superficie inicial.** 

<span id="page-53-0"></span>Al parecer el cambio de la curvatura presentado en el perfil longitudinal en la [Figura](#page-53-1)  [3.16](#page-53-1) (a), no parece tener un gran efecto, la curvatura del perfil transversal sube, mientras que el perfil longitudinal baja. Esto sucede debido a que la posición de los nodos fijos se mantiene en la misma posición, de haber existido un cambio en la posición de uno o más nodos fijos, la forma que se obtendría después de buscar la forma sería distinta, este cambio se puede notar con más impacto en la superficie mostrada en la [Figura 3.9,](#page-46-0) en la que se comienza con una superficie plana rectangular y de ella se obtiene una forma hypar [\(Figura 3.11\)](#page-48-0). Al designar como nodos fijos los nodos de las esquinas y elevarlos de su posición, se obtiene una superficie anti-clástica mejor conocida como hypar a partir de una superficie inicial plana.

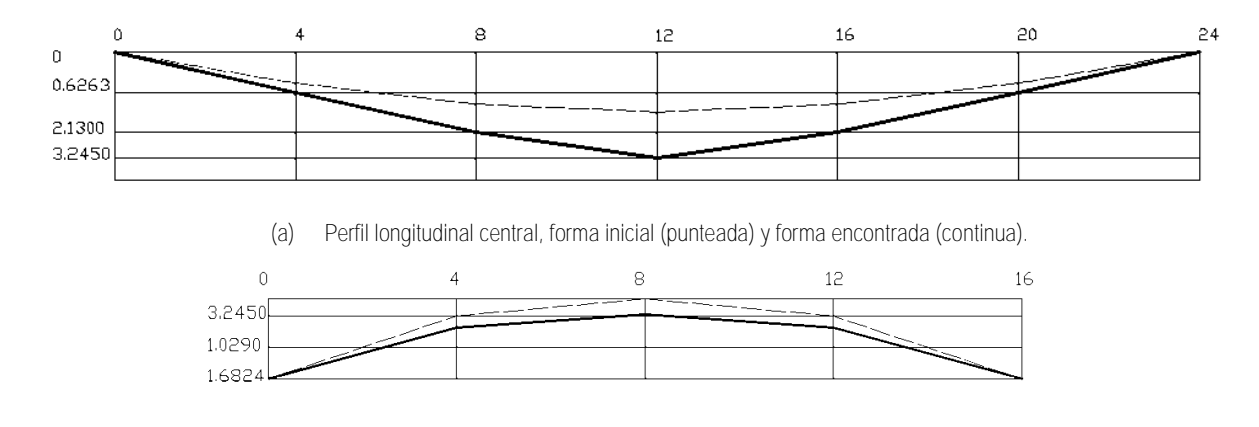

<span id="page-53-1"></span>(b) Perfil transversal central, forma inicial (punteada) y forma encontrada (continua). **Figura 3.16. Superficie mínima calculada a partir de la malla inicial.** 

#### *3.3.9 Análisis de los elementos mecánicos.*

Según la teoría después de analizar la forma correcta que debe tener la superficie de la Velaria, se debería obtener una tensión uniforme en los elementos de la malla tanto en el sentido transversal, como en el sentido longitudinal, graficando las nuevas coordenadas de los nodos libres obtenidas al buscar la forma. Posteriormente, se realizó un modelo analítico en el programa de análisis estructural SAP2000, definiendo los elementos como cables de 1 pulgada de diámetro, para posteriormente aplicar 2kN en cada nodo libre de la malla de cables [\(Figura 3.17\(](#page-54-0)a)). Se utilizó tres niveles de pretensión en los cables 65 kN, 85 kN y 100 kN para analizar su comportamiento, suponiendo que los desplazamientos en los cables serán pequeños debido a la acción de las cargas.

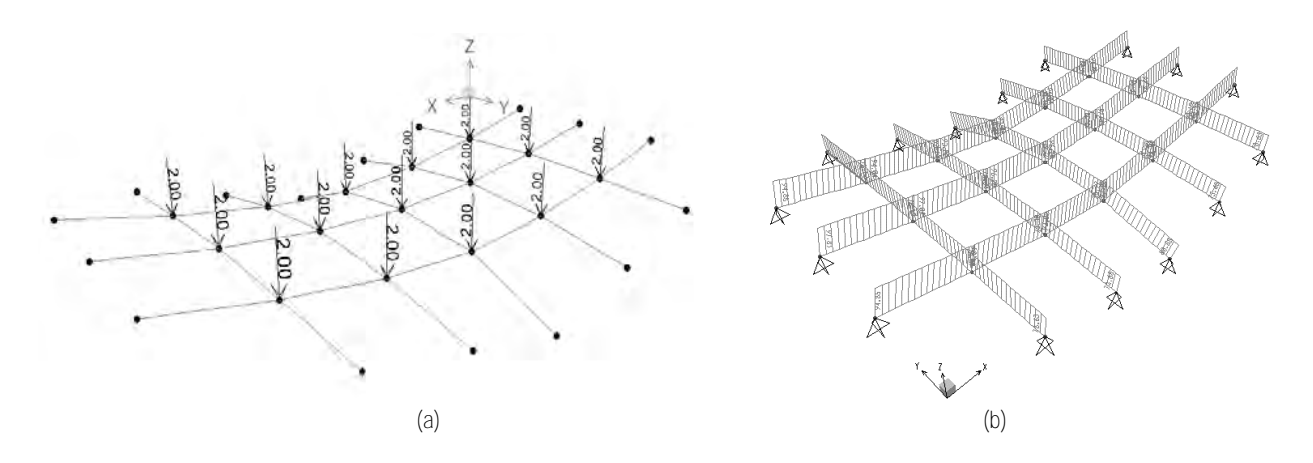

<span id="page-54-0"></span>**Figura 3.17. a) Malla en SAP2000 con el caso de carga 1 y b) Tensiones en todos los elementos.** 

 Como se observa en la [Figura 3.17\(](#page-54-0)b), se obtiene una tensión uniforme en los cables, como se presentan más adelante en la [Figura 3.19.](#page-56-0)

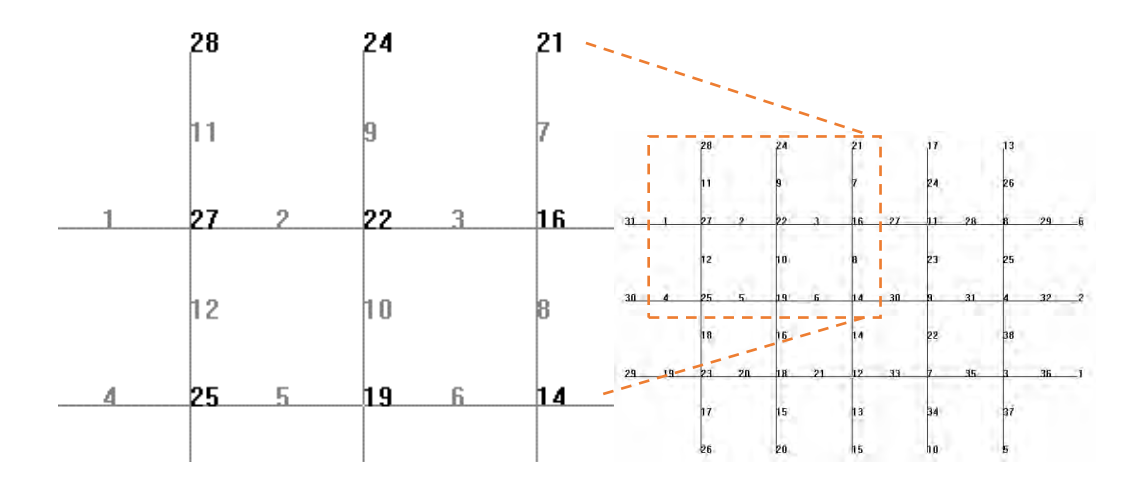

 **Figura 3.18. Elementos aislados para presentar resultados.** 

Los resultados obtenidos del análisis estático no-lineal contenidos en la [Tabla 3.1,](#page-55-0) tanto en el sentido longitudinal como en el transversal las tensiones se mantienen en un valor uniforme. Por ejemplo, para el sentido transversal, las tensiones en los elementos se mantienen razonablemente uniformes entre 72 y 76 (kN) aproximadamente para una pretensión inicial de 63KN, o entre 102 y 107 (kN) si la pre-tensión inicial es de 95kN como se puede apreciar en la [Figura 3.19.](#page-56-0) Estos resultados se pueden corroborar con los reportados por *Lewis (2003)*. En la [Figura 3.19](#page-56-0) se presenta la relación tensión en elementos contra la pre-tensión inicial, observando que se mantienen uniformes en ambos sentidos; de esta manera se comprueba que el método de la densidad de fuerza *(Schek 1974)* crea superficies que producen solo esfuerzos de tensión para los elementos sometidos a cualquier caso de carga.

| Flemento entre<br>los nodos | P63<br>(KN) | P85<br>(KN) | P95<br>(KN) |
|-----------------------------|-------------|-------------|-------------|
| 28-27                       | 55.4969     | 78.6345     | 89.0335     |
| 27-25                       | 55.4726     | 78.5913     | 88.9817     |
| 24-22                       | 50.9000     | 73.6795     | 84.0192     |
| 22-19                       | 50.6517     | 73.3026     | 83.5834     |
| $21 - 16$                   | 59.7780     | 80.8838     | 90.6271     |
| 16-14                       | 57.8282     | 78.2685     | 87.7054     |
| $31 - 27$                   | 73.6458     | 94.8471     | 104.9855    |
| $27-22$<br>72.9648          |             | 94.0446     | 103.7329    |
| $22 - 16$                   | 72.1765     | 93.0177     | 102.7959    |
| $30 - 25$                   | 76.6408     | 97.8114     | 107.5067    |
| $25-19$                     | 75.9963     | 97.0359     | 106.6725    |
| 19-14<br>75.3577            |             | 96.1972     | 105.7425    |

<span id="page-55-0"></span>**Tabla 3.1.Variación de la tensión para los diferentes niveles de pretensión.** 

41

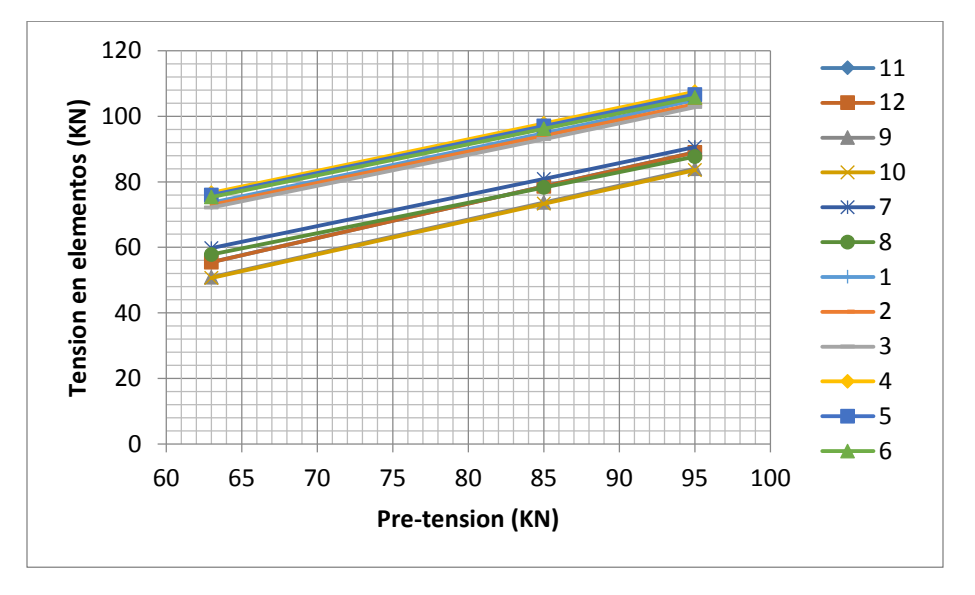

**Figura 3.19. Variación de la tensión en los elementos con la pre-tensión.** 

<span id="page-56-1"></span><span id="page-56-0"></span>Otro punto importante derivado del análisis *(Lewis 2003)* es que, para los tres niveles de pre-tensión aplicada (63, 85 y 95) kN se obtiene un cambio mínimo en los desplazamientos para los tres casos. La [Tabla 3.2](#page-56-1) contiene los desplazamientos calculados para estos tres niveles de pre-tensión. Tal como se puede observar estos desplazamientos son pequeños, por lo tanto se puedo usar un análisis estático no lineal valido sólo para tomar en cuenta la no linealidad de los cables para determinar las fuerzas en los elementos.

| Nodo | P63 (mm)  | P85 (mm)  | P95 (mm)  |
|------|-----------|-----------|-----------|
|      | 7         | 7         | 7         |
| 27   | $-1.0000$ | $-0.8140$ | $-0.7552$ |
| 22   | $-0.5771$ | $-0.5311$ | $-0.5129$ |
| 16   | $-0.0520$ | $-0.0799$ | $-0.0892$ |
| 25   | $-1.0951$ | $-0.9260$ | $-0.8671$ |
| 19   | $-0.6521$ | $-0.5952$ | $-0.5846$ |
| 14   | $-0.1953$ | $-0.2155$ | $-0.2222$ |

**Tabla 3.2. Desplazamientos calculados** 

En la [Figura 3.20](#page-57-0) se puede observar la variación del desplazamiento contra la pretensión de la estructura para el caso de carga 1, en el que los desplazamientos al centro de la malla incrementen conforme aumenta la pretensión en los cables.

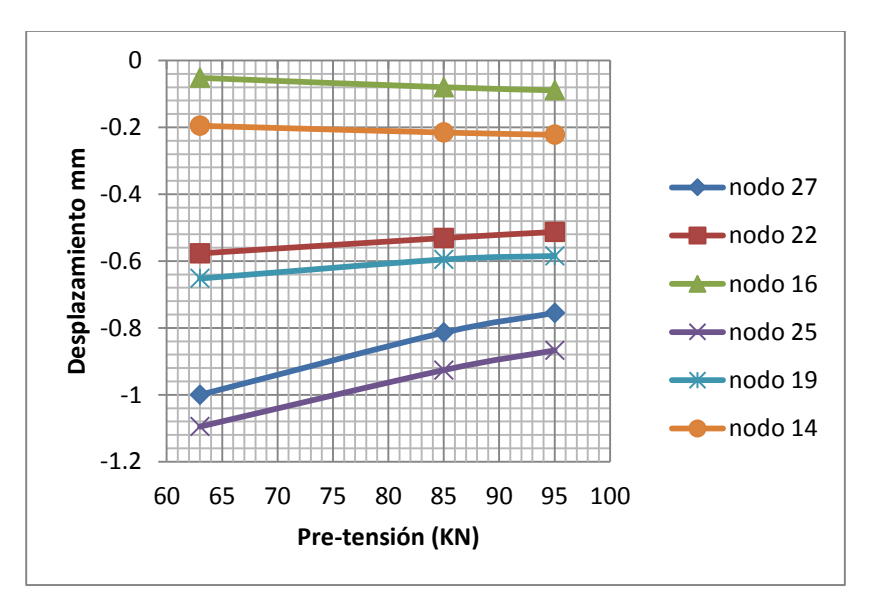

**Figura 3.20. Variación de desplazamientos con la pre-tensión.** 

<span id="page-57-0"></span> En este ejemplo se utiliza solamente un caso de carga en el que todas las fuerzas se aplican a los nodos de la estructura son de 2kN en el sentido de la gravedad. Es de gran utilidad para demostrar la eficacia el método "buscador de forma", ya que las superficies resultantes son superficies de tensión, importante ya que, sólo producen esfuerzos de tensión en los elementos. Sin embargo, esta no es una manera realista de ver cómo afecta el viento a las tenso-estructuras. Para encontrar la condición más desfavorable, se deben resolver modelos matemáticos que tomen en cuenta la caracterización del viento.

# 4 Planteamiento de modelos y consideraciones para el análisis de viento

# **4.1 Modelos analíticos**

*Álvarez et al. (2012)* realizó el análisis experimental de una Velaria tipo cónica modelada a escala, ésta fue hecha de un material acrílico, identificada con el nombre G14H1. En la [Figura 4.1](#page-58-0) se muestran las dimensiones como: el espeso de la membrana t=2mm, la altura He=0.025mts, el radio del anillo en la base R2e**=**0.075mts, la dimensión del radio del anillo superior r=0.015mts y el ángulo ( $\beta$ =20.32°) que describe la curvatura. Este trabajo experimental consistió en aplicar un flujo laminar de viento sobre el modelo colocado en el piso del túnel de viento, que se encuentra ubicado en el área de posgrados de la Universidad Autónoma Metropolitana. Cabe señalar que la sección transversal de la Velaria se propone con base en un criterio y no mediante un análisis buscador de superficie mínima como se muestra en la [Figura 4.1.](#page-58-0)

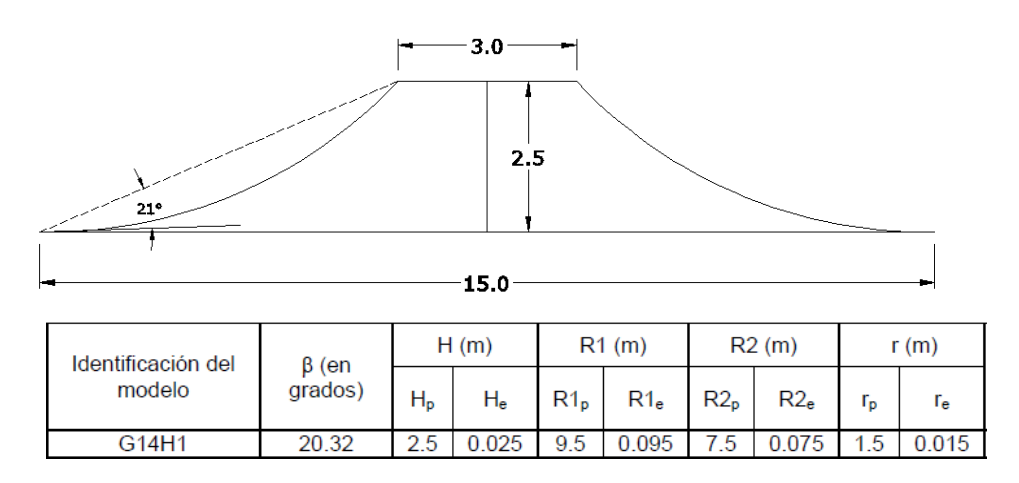

<span id="page-58-0"></span>**Figura 4.1 Sección transversal del modelo G14H1 (adaptado de Álvarez 2012).** 

### <span id="page-59-1"></span>**4.2 Construcción del Modelo CFORM1**

Tomando como referencia las dimensiones y altura del cono G14H1, se modeló un cono con lados rectos, como se muestra en la [Figura 4.2\(](#page-59-0)a), en el programa de mallado estructurado GID, partiendo de esta malla cónica inicial se obtuvieron todas las conectividades que este programa numera automáticamente en nodos y elementos. Posteriormente se exportaron estos elementos con sus respectivas conectividades a un archivo de texto.

#### *4.2.1 Malla inicial y después del análisis de superficie mínima*

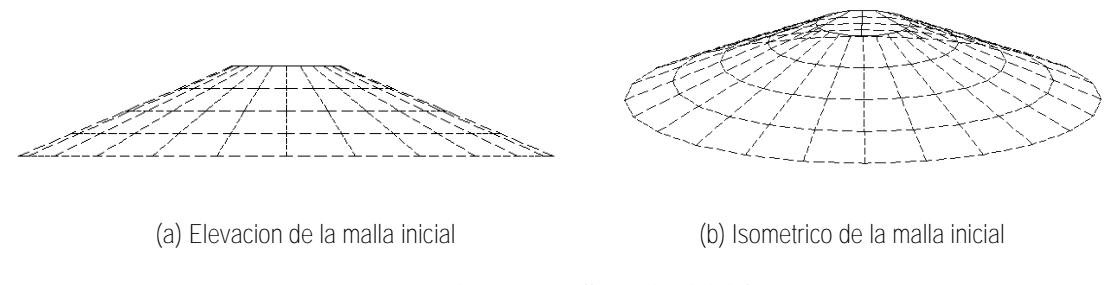

**Figura 4.2 Malla cónica inicial.** 

<span id="page-59-0"></span>El archivo de texto con la malla inicial se manipuló para extraer el número de elementos, conectividades, coordenadas, así como las etiquetas de los nodos que se consideraron fijos y nodos libres, con lo que se realizó el análisis para buscar la superficie mínima con el algoritmo escrito en lenguaje de programación de Matlab. Para buscar la superficie mínima, se consideraron fijos los nodos del anillo superior e inferior, mientras que a todos los elementos la malla se les asignó una densidad de fuerza **q = 1**, con lo que se obtuvo una superficie con las nuevas coordenadas, como la que se muestra en la [Figura 4.3.](#page-60-0)

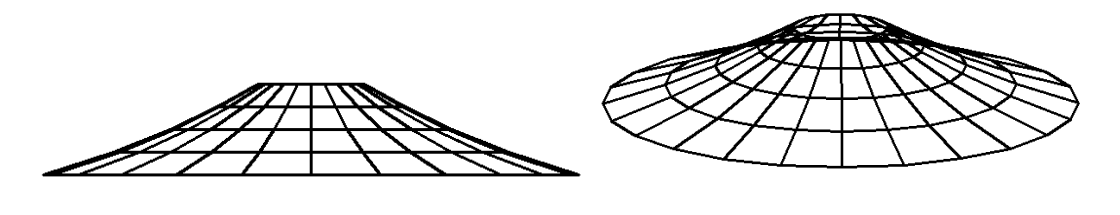

(a) Elevación (b) Isométrico

**Figura 4.3. Malla cónica después del análisis de buscador de superficie mínima.** 

#### <span id="page-60-0"></span>*4.2.2 Construcción de la superficie y solido 3D.*

Después de buscar la forma mínima [\(Figura 4.3\)](#page-60-0), esta malla se exportó al programa de dibujo AutoCAD®, donde, utilizando el comando "revolve" se construyó una superficie como la que se muestra en la [Figura 4.4\(](#page-60-1)a). Posteriormente, se proporcionó un espesor de 2mm con el comando "thicken", el cual construye un sólido 3D, como el que se muestra en la [Figura 4.4\(](#page-60-1)b), a partir de una superficie. Para reducir el tiempo de cómputo en los análisis numéricos, se aprovechó el eje de simetría longitudinal, por lo que se construyó sólo la mitad del modelo al cual se le llamó CFORM1.

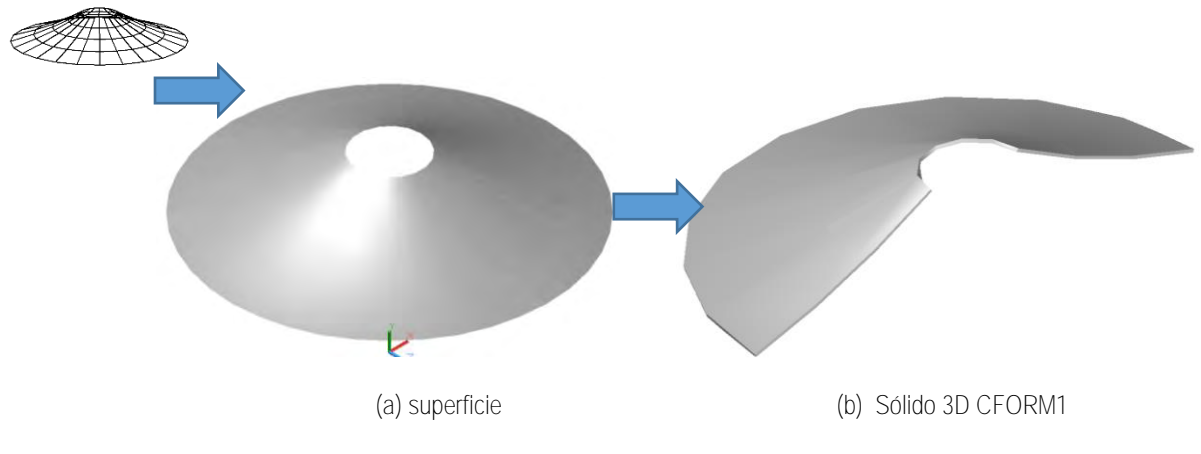

<span id="page-60-1"></span>**Figura 4.4. Malla, superficie y sólido 3D CFORM1** 

Para realizar un análisis de interacción fluido estructura, Ansys requiere que el modelo se integre dentro de un volumen de control, análogo a un túnel de viento. Al modelo sólido se le asignan las propiedades mecánicas de una Velaria y el volumen de control tiene asignadas las características del viento, pero ambas partes se modelan por separado. Para lograr lo anterior, se creó un cubo sólido alrededor del modelo CFORM1 y se extrajo a éste del volumen, con lo que queda un hueco dentro del volumen de control cuyas dimensiones son exactamente las del modelo CFORM1, luego se insertó una copia del modelo CFORM1 dentro del hueco del volumen, quedando ambas partes acopladas como se muestra en la [Figura 4.5](#page-61-0)

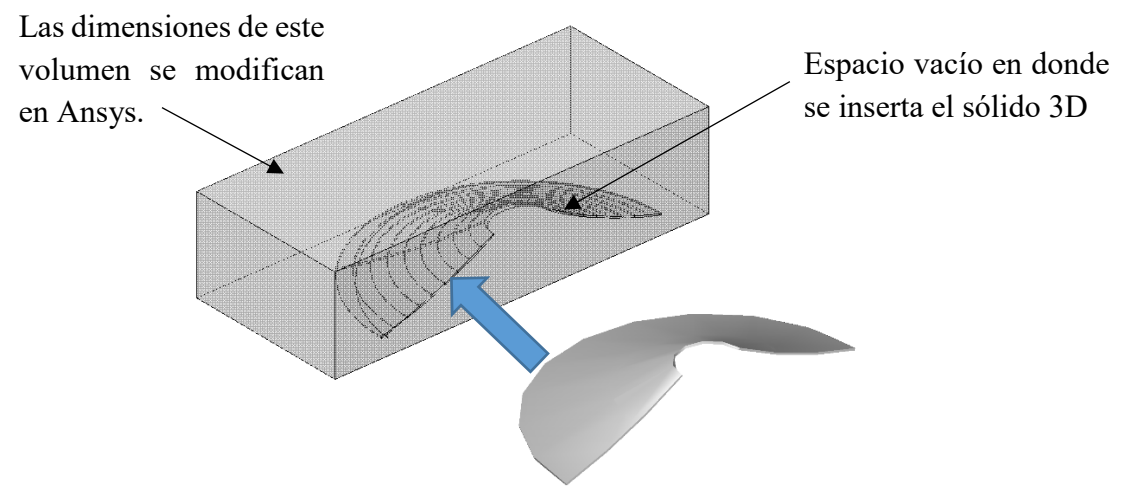

**Figura 4.5. Volumen con espacio vacío para insertar el modelo CFORM1.** 

#### <span id="page-61-0"></span>*4.2.3 Estructuración con elementos finitos.*

La estructuración de la malla de elementos finitos se realizó en el módulo Fluent®14.5, modo mallado (meshing mode), que permite el modelado paramétrico de mallas complejas.

 Por tener una superficie curva debido a la forma del modelo CFORM1, la estructuración de la malla de elementos finitos en la zona de transición [\(Figura 4.6\(](#page-62-0)a)) se realizó mediante elementos hexaedros. Se utilizó este tipo de elementos para lograr una mejor adaptación entre la malla de viento y la malla del modelo estructural. Dentro de la malla de elementos finitos del volumen de control se inserta la malla del modelo como se muestra en la [Figura 4.6\(](#page-62-0)b).

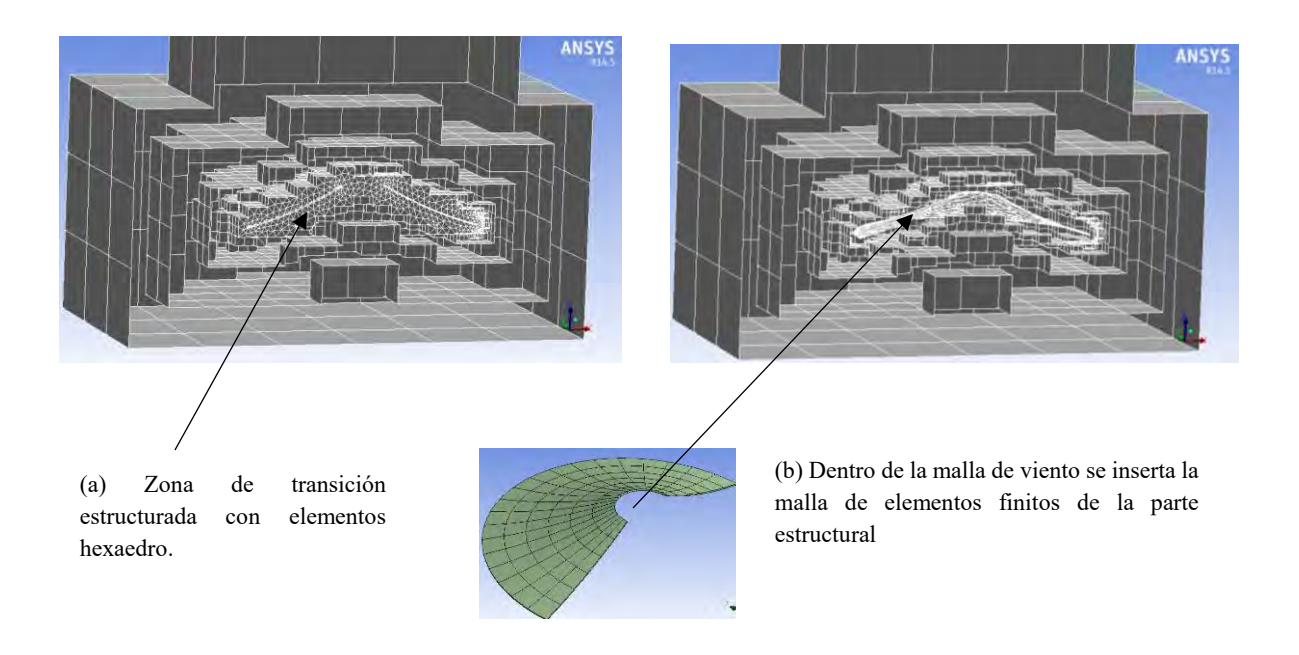

<span id="page-62-0"></span>**Figura 4.6. Características de la estructuración de las mallas de elementos finitos en Ansys Fluent®14.5.** 

 Una vez que se realizó el estructurado con elementos finitos de ambas partes, la incorporación del volumen de control y del modelo CFORM1queda estructurado como se muestra en la [Figura 4.7.](#page-62-1)

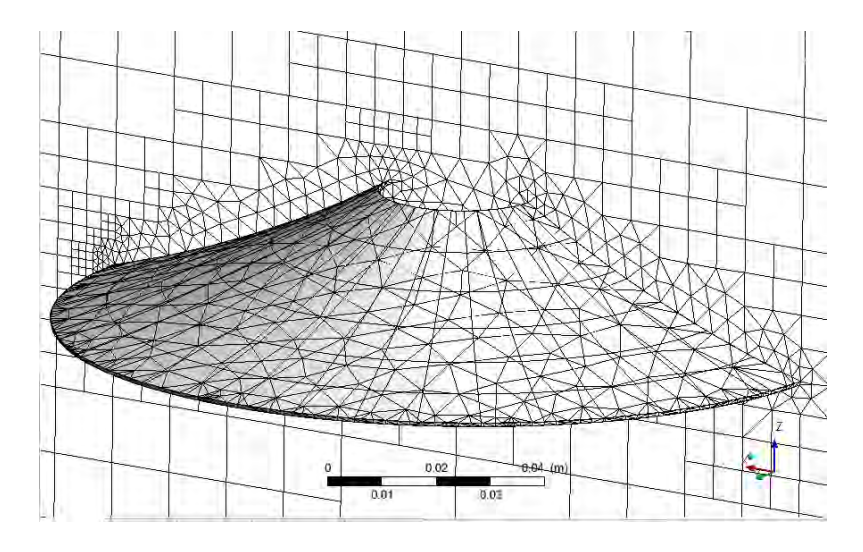

<span id="page-62-1"></span>**Figura 4.7. Malla de viento y malla de membrana estructural superpuestas.** 

## <span id="page-63-1"></span>**4.3 Planteamiento del modelo G14H1.**

El proceso que se siguió para preparar el cono G14H1 para el análisis de interacción fue similar al descrito para el modelo CFORM1. El modelo G14H1 tiene la característica de no contar con una superficie mínima, la estructuración del mallado con elementos finitos de la parte estructural y del viento se muestra en la [Figura 4.8.](#page-63-0)

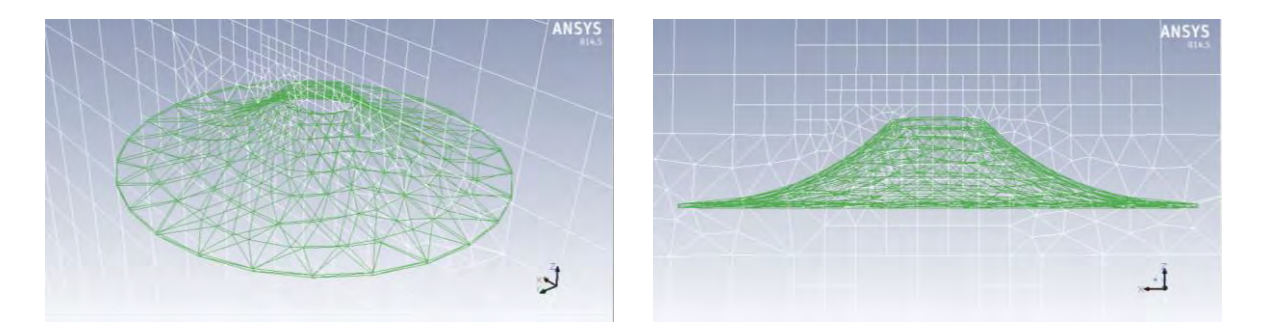

**Figura 4.8. Estructuración de la mallado con elementos finitos del modelo G14H1** 

# <span id="page-63-2"></span><span id="page-63-0"></span>**4.4 Características del volumen de control.**

El elemento finito general utilizado en la estructuración del volumen de control (o túnel de viento) es el elemento Solid 186. El elemento Solid186, es un elemento sólido 3D de 20 nodos que exhibe un comportamiento cuadrático, y cuenta con tres grados de libertad en cada nodo, traslación en *"Ux", "Uy", y "Uz"* [Figura 4.9\(](#page-64-0)b). Por otra parte, estructurar el volumen de control en la zona curva, o zona de la transición [Figura 4.6](#page-62-0) (b), que es la zona del fluido alrededor de la membrana se utilizó el elemento Solid187, [Figura 4.9\(](#page-64-0)c), este es un elemento del tipo sólido 3D con 10 nodos y exhibe también un comportamiento cuadrático. Para disminuir el número de ecuaciones por resolver y, por lo tanto, el tiempo de cómputo en el análisis, se dividió la mitad cada modelo para aprovechar la simetría longitudinal como se muestra en la [Figura 4.9\(](#page-64-0)a).

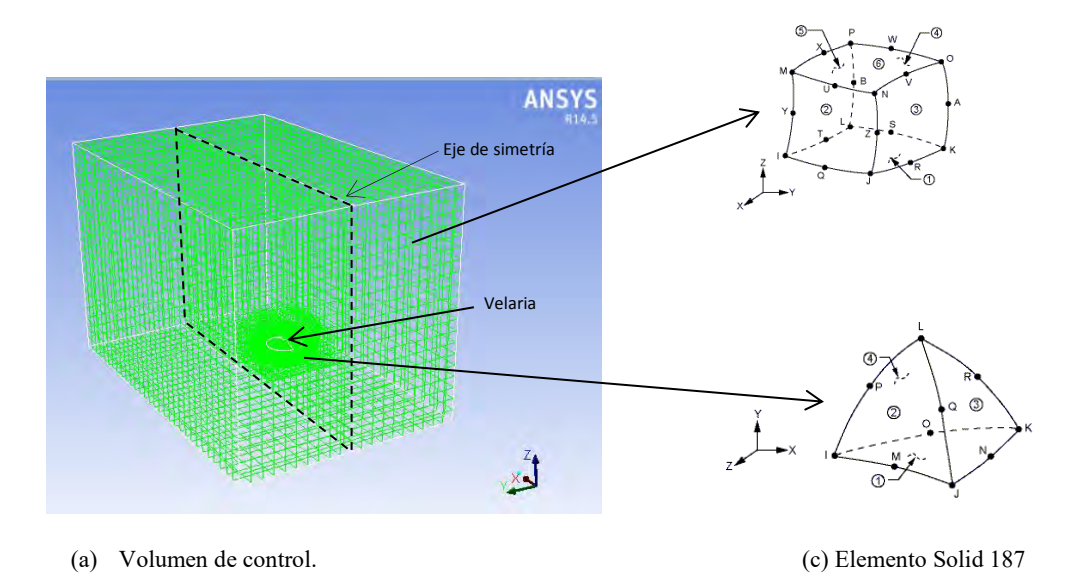

<span id="page-64-0"></span>**Figura 4.9. (a) Estructuración del volumen de control, (b) Elemento Solid186, (c) Elemento Solid187** 

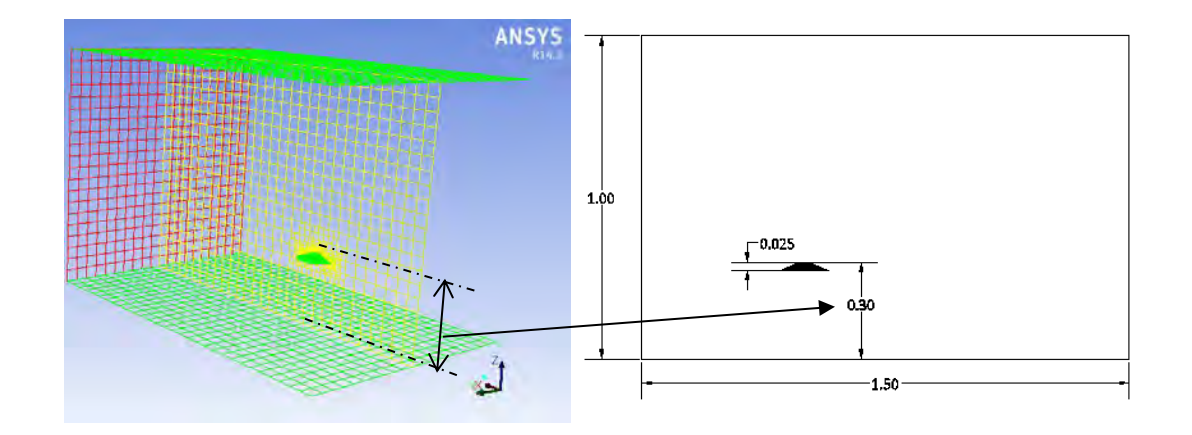

**Figura 4.10. Ubicación de la malla de elementos finitos de la Velaria dentro del volumen de control.** 

# <span id="page-65-2"></span>**4.5 Consideraciones para el cálculo de coeficientes de presión.**

Se tomó en consideración para el cálculo de los coeficientes de presión (Cp) la ecuación [\(4-1\),](#page-65-0) tomando como presión estática de referencia (PESTref) y presión dinámica de referencia (PDINref) la medida en la entrada al volumen de control, por otra parte, se tomó como presión dinámica en el punto de medición (P<sub>DIN</sub>), es decir, la que se mide directamente en la superficie de interés o punto que nos interesa, o en otras palabras la superficie sobre la cual se quiere determinar este coeficiente, tal como se muestra en el esquema de la [Figura](#page-65-1)  [4.11.](#page-65-1)

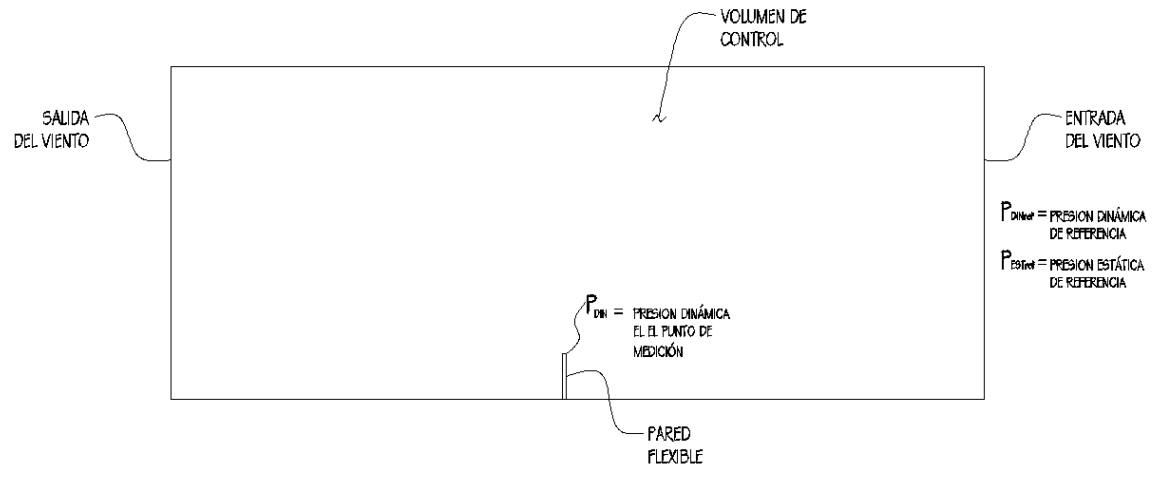

<span id="page-65-1"></span>**Figura 4.11.Consideraciones para el cálculo de los coeficientes de presión**

<span id="page-65-0"></span>
$$
C_p := \frac{P_{DIN} - P_{ESTref}}{P_{DINref}}
$$
\n(4-1)

 Por lo tanto, se definió al coeficiente de presión como la presión dinámica en el punto de medición menos la presión estática en el punto de referencia, entre la presión dinámica en el punto de referencia.

Donde:

Cp es el coeficiente de presión;

PDIN es la presión dinámica en la entrada del volumen de control;

PESTref es la presión estática en el punto de referencia, es decir, en la entrada del volumen de control; y

PDINref es la presión dinámica en el punto de referencia, es decir, en la entrada del volumen de control.

 De acuerdo a los procedimientos descritos en las secciones [4.2,](#page-59-1) [4.3,](#page-63-1) [4.4](#page-63-2) y [4.5](#page-65-2) de este capítulo se prepararon un total de 6 modelos analíticos para ser sometidos a la acción del viento cuyas características particulares se encuentran en el resumen de la [Tabla 4.1](#page-66-0)

<span id="page-66-0"></span>

| <b>Nombre</b><br>del<br>modelo | Considera<br>superficie<br>mínima | Considera<br>membrana<br>flexible | Descripción                                                                                                    |
|--------------------------------|-----------------------------------|-----------------------------------|----------------------------------------------------------------------------------------------------|
| CFORM1                         | <b>SI</b>                         | <b>SI</b>                         | Este modelo toma en cuenta la deformación de la membrana cuando el viento<br>ejerce presión sobre ella, es decir, simula un modelo <b>FLEXIBLE</b> , cuenta con<br>una superficie de tensión    |
| CFORM1                         | <b>SI</b>                         | NO.                               | Este modelo NO toma en cuenta la deformación de la membrana cuando el<br>viento ejerce presión sobre esta, es decir, simula un modelo RÍGIDO, cuenta<br>con una superficie de tensión           |
| G14H1                          | NO.                               | <b>SI</b>                         | Este modelo toma en cuenta la deformación de la membrana cuando el viento<br>ejerce presión sobre ella, es decir, simula un modelo <b>FLEXIBLE, NO</b> cuenta con<br>una superficie de tensión. |
| G14H1                          | NO.                               | NO.                               | Este modelo NO toma en cuenta la deformación de la membrana cuando el<br>viento ejerce presión sobre ella, es decir, simula un modelo RÍGIDO, NO<br>cuenta con una superficie de tensión.       |
| Placa                          | NO<br>APLICA                      | <b>SI</b>                         | Este modelo toma en cuenta la deformación de la placa cuando el viento<br>ejerce presión sobre ella, es decir, simula un modelo FLEXIBLE.                                                       |
| Placa                          | NO.<br><b>APLICA</b>              | NO.                               | Este modelo NO toma en cuenta la deformación de la placa cuando el viento<br>ejerce presión sobre ella, es decir, simula un modelo RÍGIDO.                                                      |

**Tabla 4.1. Características generales de los modelos analíticos.** 

Para contribuir a la investigación pre-existente, se respetó las dimensiones del Volumen de control (o túnel de viento) [Figura 4.9,](#page-64-0) por tratarse de un modelo real que existe en el laboratorio de viento de la Universidad Autónoma de México, así como la caracterización del viento determinada por *Álvarez (2012)*. Esta caracterización del viento determinada experimentalmente de acuerdo a las teorías existentes mejor conocida como perfil de velocidades se tomó tal cual sin modificación alguna. A este perfil de velocidades, lo determinan parámetros tales como, la densidad del viento ( $\rho = 1.1800 \text{ Kg/m}^3$ ), la viscosidad  $\mu$  = 1.7894e-5, la velocidad de entrada del viento (V = 5.4800 m/s), así como el modelo de rugosidad  $(\kappa-\varepsilon)$  y sus coeficientes, el determinarlos no están dentro del alcance de esta Tesis.

El programa utilizado para encontrar la distribución de presiones de los modelos analíticos expuestos en este capítulo es el programa de análisis de elementos finitos Ansys®WorbechTM2.0FrameWork versión 14.5.0.

# *CAPÍTULO 5*

# 5 Dinámica de fluidos. Interacción fluido estructura.

# **5.1 Introducción.**

Debido a las formas tan complejas que presentan la mayoría de las tenso-estructuras, determinar la distribución de la presión en este tipo de estructuras es complejo, en parte, debido a la falta de información técnica en los reglamentos; la causa de esto probablemente es por la dificultad para estimar una sola configuración de coeficientes que represente a la mayoría de las formas, esto no es realista ya que diferentes formas tendrán diferentes repuestas ante la acción del viento. En el Manual de Diseño de Obras Civiles *(MDOC 2008)*, apartado de "Diseño por Viento" de la Comisión Federal de Electricidad (CFE) en la sección 4.4.6 "Respuesta dinámica de cubiertas deformables de forma cónica", no se proporcionan los coeficientes para este tipo de estructuras, solo se mencionan algunas referencias para determinarlos, se recomienda obtenerlos ya sea mediante estudios experimentales en túnel de viento o mediante simulaciones numéricas.

Para que una tenso-estructura tenga un buen comportamiento se tiene que determinar forzosamente una superficie mínima calculada mediante algún método disponible (el método de la densidad de fuerza, o rigidez transitoria, o relajación dinámica por ejemplo) con densidades de fuerza que representen el comportamiento de una membrana textil (Capitulo 2) antes de aplicar cualquier tipo de análisis. Sólo entonces se puede proceder a obtener la distribución de presiones sobre esta superficie mediante modelos analíticos o experimentales en túnel de viento.

#### **5.2 Alcances**

Este capítulo se presenta la respuesta de los modelos CFORM1 y G14H1 (sección [5.5\)](#page-85-0) que se plantearon en el capítulo 4. Antes de exponer los resultados se presenta la base teórica (sección [5.3\)](#page-71-0) sobre la cual se basa el estudio de sistemas acoplados. Para familiarizarse con entorno del programa Ansys®Worbech<sup>™</sup>, Ansys®Fluent<sup>™</sup> y conocer cuáles son los procedimientos, ajustes y enlaces necesarios para llevar a cabo un análisis de sistemas acoplados, se realizó el análisis de una placa de acero en voladizo que se somete a la acción del viento. Se evaluó la distribución de presiones, deformaciones, esfuerzos. Para calibrar los modelos se utilizó un estudio experimental *Forster y Mollaert (2003).* Es importante mencionar que no se estudia el desprendimiento de vórtices, el propósito principal es identificar las diferencias existen entre un modelo flexible y un modelo rígido.

#### *5.2.1 Dinámica de fluidos*

La dinámica de fluidos se ocupa del movimiento de gases y fluidos y de cómo este movimiento se relaciona con las fuerzas que estos producen. La fuerza principal que produce un fluido que se acelera es el gradiente de presión *Shapiro (1963)*.

Cuando un fluido incompresible y de baja viscosidad se mueve a través de un canal en donde su área decrece con la distanci[a Figura 5.1,](#page-68-0) Por el principio de conservación de la masa sabemos que el volumen **Q** que entra en el canal debe ser exactamente el mismo volumen que sale. El volumen **Q** es igual a **AV**, donde **V** es la velocidad promedio y **A** es el área transversal del canal. Por lo tanto, una disminución de área producirá necesariamente un incremento de la velocidad.

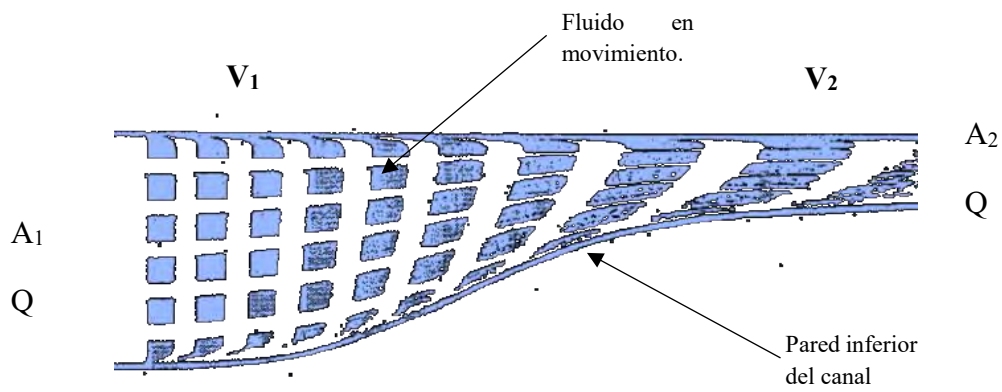

**Figura 5.1 fluido en movimiento visualizado mediante burbujas de hidrogeno (adaptado de Shapiro 1963)** 

<span id="page-68-0"></span>Este incremento de la velocidad, como consecuencia de la reducción del canal, produce un decremento de la presión estática como se muestra en la [Figura 5.2.](#page-69-0) En ella se aprecian los manómetros que miden la presión total (stag) y la presión estática (stat), estos indican que la presión estática decrece cuando el fluido se acelera, sin embargo, la presión total (stag) se mantiene.

54

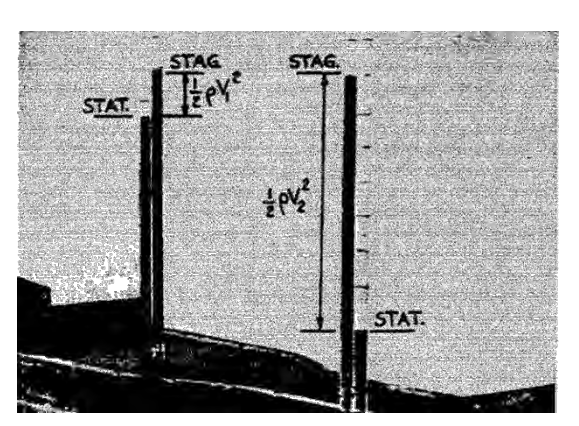

**Figura 5.2 Manómetros de presión en la entrada y en la reducción del canal (adaptado de Shapiro 1963)** 

<span id="page-69-0"></span> La diferencia entre la presión total y la presión estática se le conoce como presión dinámica (**1/2V<sup>2</sup>** ) esta expresión se deriva de igualar la fuerza neta del gradiente de presion *p/s* que actúa a lo largo de una línea de flujo constante *s* con segunda ley de Newton, entonces, para un flujo no viscoso y estable se tiene.

$$
\frac{\delta p}{\delta s} = -\rho V \frac{\delta V}{\delta s} \tag{5-1}
$$

#### *5.2.2 Ecuaciones que gobiernan el movimiento promedio del viento*

#### *5.2.2.1 Ecuaciones de equilibrio*

Para caracterizar el viento es necesario recurrir a las ecuaciones fundamentales de la mecánica. Las ecuaciones que gobiernan el movimiento promedio del viento son tres: las ecuaciones de equilibrio, las ecuaciones de continuidad conocido también como el principio de conservación de la masa en mecánica de fluidos y las ecuaciones constitutivas del viento. Por ejemplo, del equilibrio de la masa unitaria de aire de la figura 5.23, donde *f V* es la fuerza de Coriolis, igualando estas ecuaciones con la segunda ley de Newton ∑*F=ma* se obtiene:

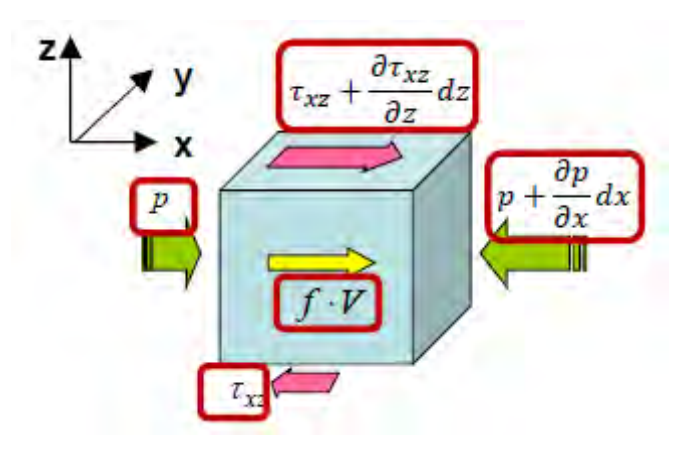

**Figura 5.3 Fuerzas que actúan en una masa unitaria de aire (adaptado de Sordo 2013)** 

Del equilibrio en la dirección *x*:

$$
\frac{\partial U}{\partial x}U + \frac{\partial U}{\partial y}V + \frac{\partial U}{\partial z}W + \frac{\partial p}{\partial x}\frac{1}{\rho} - \frac{\partial \tau_{zx}}{\partial z}\frac{1}{\rho} - f \cdot V = 0
$$
\n(5-2)

Del equilibrio en la dirección *y*:

$$
\frac{\partial V}{\partial x}U + \frac{\partial V}{\partial y}V + \frac{\partial V}{\partial z}W + \frac{\partial p}{\partial y}\frac{1}{\rho} - \frac{\partial \tau_{zy}}{\partial z}\frac{1}{\rho} + f \cdot U = 0
$$
\n(5-3)

Y del equilibrio en la dirección *z*:

$$
\frac{\partial p}{\partial z} \frac{1}{\rho} + g = 0 \tag{5-4}
$$

*5.2.2.2 Ecuación de continuidad o conservación de la masa* 

Si la masa de aire que atravesó la superficie  $\delta A$  en un tiempo  $\delta t$  se conserva y si la densidad del viento no cambia con el tiempo (flujo incompresible), entonces se obtiene la ecuación () se le conoce como ecuación de continuidad o de conservación de la masa

$$
\mathbf{d} \mathbf{u} = \rho \, dV = \rho \left( \vec{v} \cdot \hat{\mathbf{i}} \right) dt \, dA
$$

 **Figura 5.4 Masa de aire que atraviesa un diferencial de área (adaptado de Sordo 2013)** 

$$
\left| \vec{\nabla} \cdot \vec{v} = 0 \right| \Longrightarrow \left| \frac{\partial U}{\partial x} + \frac{\partial V}{\partial y} + \frac{\partial W}{\partial z} = 0 \right| \tag{5-5}
$$

#### *5.2.2.3 Ecuación constitutiva*

 Un fluido newtoniano es el modelo más simple para caracterizar la viscosidad (relación constitutiva) de un fluido. En términos generales el aire puede considerarse newtoniano, esto es, un flujo en donde el esfuerzo cortante proporcional al gradiente de velocidades, es decir, si el fluido es isotrópico y se considera incompresible (como el caso del viento) su relación constitutiva es:

$$
\tau = \mu \left( \frac{\delta u}{\delta y} \right) \tag{5-6}
$$

Donde  $\mu$  se conoce como viscosidad dinámica absoluta y tiene un valor de  $\mu = 1.82$ x 10-5 Pa-s, a 20° Celsius de temperatura, por lo tanto, esta expresión relaciona el patrón de velocidades con los esfuerzos cortantes.

# <span id="page-71-0"></span>**5.3 Sistemas acoplados.**

Estudios como *Valdés (2007*) demuestran que es importante y de considerar en un análisis de viento la deformación de una estructura debida a la interacción entre el viento y la estructura. Se han observado incrementos importantes en los esfuerzos así como en la distribución de presión debidos a esta interacción como se representa en la [Figura 5.5.](#page-71-1) La presión que ejerce una corriente de viento sobre una estructura esbelta o flexible causa una deformación, cuando la estructura experimenta una recuperación modifica el viento que la rodea. Esta interacción influirá en la distribución de presiones y en la distribución de esfuerzos de la estructura, debido a esta deformación y recuperación.

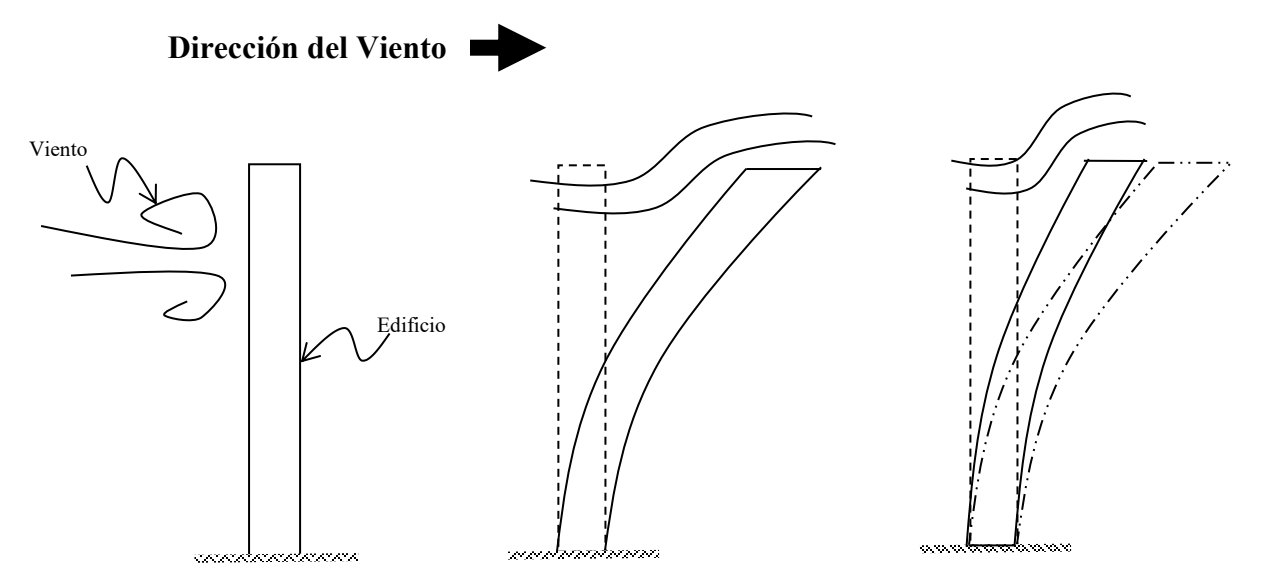

<span id="page-71-1"></span>**Figura 5.5. Elemento flexible sometido al flujo del viento.**
Un problema de esta naturaleza se encuentra definido en la dinámica de fluidos. Con la dinámica de fluidos se puede acoplar diferentes dominios, por ejemplo, se puede acoplar un fluido (como el viento) con una estructura (un puente, un edificio una velaria etc.), interactuando uno con otro aunque cada uno tenga sus propias características, este fenómeno es directamente aplicable a una tenso-estructura, donde el fluido en movimiento deforma la superficie de la velaria. En *Zienkiewick (2000)* se clasifica a este tipo de interacción como *clase 1*, en la que el acoplamiento de diferentes dominios ocurre en **"zonas de interfaz"** como se muestra en la [Figura 5.6.](#page-72-0) Generalmente, estos dominios representan diferentes fenómenos físicos, pero es posible considerar un acopamiento entre ellos, cada uno con una solución independiente pero esta no se puede llevar a cabo sin el desenlace de la otra.

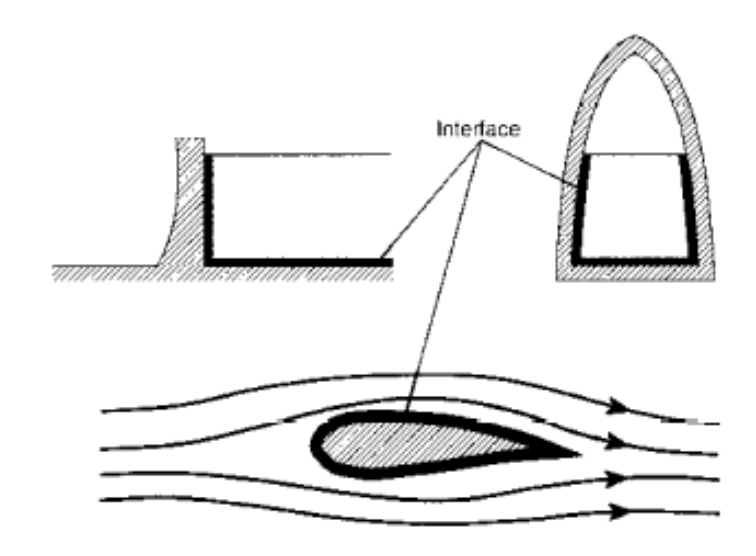

**Figura 5.6. Zona de interface entre diferentes dominios (adaptada de** *Zienkiewick 2000***).** 

<span id="page-72-0"></span> Para estimar el comportamiento de este fenómeno físico, se debe caracterizar el viento de acuerdo con las ecuaciones que gobiernan su movimiento promedio. Con estas ecuaciones así como los principios de la mecánica de sólidos se toman en cuenta las relaciones constitutivas (modelo de viscosidad para el fluido), de continuidad (o conservación de la masa para la parte del fluido), y de equilibrio para ambos casos. La solución de la ecuación de la dinámica para ambos sistemas acoplados es difícil de resolver por medio de métodos de solución exacta. Es posible resolver estas ecuaciones mediante iteraciones con incrementos de tiempo hasta que la solución converge dentro de una norma aceptable. Formulando ambos sistemas desde un enfoque de elementos finitos que realice el acoplamiento de los sistemas en la zona de interfaz se pueden obtener aproximaciones razonables.

#### *5.3.1 Descripción matemática.*

El procedimiento general a seguir para considerar que un sistema fluido-estructura está acoplado de una manera estándar (*Zienkiewick 2000)*, se debe aproximar el vector de desplazamiento **(u)** como:

$$
\mathbf{u} \approx \mathbf{\hat{u}} = \mathbf{N}_{\mathbf{u}} \mathbf{\tilde{u}} \tag{5-7}
$$

Por otra parte en el fluido, el vector de presiones **(p)** se debe aproximar similarmente como:

$$
\mathbf{p} \approx \hat{\mathbf{p}} = \mathbf{N}_{\mathbf{p}} \tilde{\mathbf{p}} \tag{5-8}
$$

Donde û y  $\hat{p}$  son los parámetros nodales para cada campo,  $N_u$  y  $N_p$  son sus respectivas funciones de forma. De acuerdo con esto, la ecuación de la dinámica en la parte estructural viene a ser de siguiente forma:

 $\ddot{\phantom{a}}$ 

$$
M\tilde{u} + C\tilde{u} + K\tilde{u} - Q\tilde{p} + f = 0
$$
\n(5-9)

Donde **Qp** o también conocido como "término de acoplamiento" surge debido a las presiones obtenidas en la zona de interfaz. Los términos de las demás matrices son la matriz de masa **M**, la matriz de rigideces **K**, la matriz de amortiguamiento **C** y el vector de fuerzas externas **f.**

La discretizacion Galerkin estándar aplicada a un sistema débil de acoplamiento es:

$$
\mathbf{S}\ddot{\mathbf{p}} + \mathbf{C}\dot{\mathbf{p}} + \mathbf{H}\tilde{\mathbf{p}} + \mathbf{Q}^{\mathrm{T}}\ddot{\mathbf{u}} + \mathbf{f} = \mathbf{0}
$$
 (5-10)

Es posible considerar un acoplamiento débil entre sistemas de tipo fluido-estructura *(Zienkiewick 2000)*, debido a que el enlace entre la ecuación del viento y la ecuación de la estructura es tan débil, que en la solución general se puede considerar que los dos sistemas son completamente independientes.

Ansys emplea dos métodos de acoplamiento que se adaptan a las técnicas de formulación de elementos finitos utilizados para la solución de los sistemas acoplados, estos métodos son; el **"acoplamiento fuerte"** también llamado simultaneo o completo, y el **"acoplamiento débil"** también llamado secuencial; por simplicidad se representa con dos de los grados de libertad **({X1}, {X2}).** 

#### *5.3.2 Acoplamiento fuerte*

**1.-Método Fuerte**. En la ecuación (5-5) el efecto del acoplamiento se toma en cuenta por las sub-matrices **[K12]** y **[K21]** fuera de la diagonal, este método provee la solución en una iteración. El esquema de solución es de la forma:

$$
\begin{pmatrix}\n[\mathbf{K}_{11}] & [\mathbf{K}_{12}]\n\\
[\mathbf{K}_{21}] & [\mathbf{K}_{22}]\n\end{pmatrix}\n\begin{pmatrix}\n\{\mathbf{X}_1\} \\
\{\mathbf{X}_2\}\n\end{pmatrix} =\n\begin{pmatrix}\n\{\mathbf{F}_1\} \\
\{\mathbf{F}_2\}\n\end{pmatrix}
$$
\n(5-11)

#### *5.3.3 Acoplamiento débil*

**2.-Metodo débil.** En la ecuación (5-6) el efecto del acoplamiento se considera independientemente por  $[K_{11}]$  y  $\{F_1\}$  en  $\{X_2\}$ , así como,  $[K_{22}]$  y  $\{F_{22}\}$  en  $\{X_1\}$ , donde al menos dos iteraciones son necesarias para lograr la respuesta del acoplamiento; el esquema de solución es de la forma:

$$
\begin{bmatrix}\n[K_{11}(\{X_1\}, \{X_2\})] & [0] \\
[0] & [K_{22}(\{X_1\}, \{X_2\})]\n\end{bmatrix}\n\begin{bmatrix}\n\{X_1\} \\
\{X_2\}\n\end{bmatrix}\n=\n\begin{bmatrix}\n\{F_1(\{X_1\}, \{X_2\})\} \\
\{F_2(\{X_1\}, \{X_2\})\}\n\end{bmatrix} (5-12)
$$

La secuencia de solución de Ansys® sigue la metodología estándar para elementos finitos, en donde, se considera que se llegó la solución cuando la convergencia para todos los grados de libertad es menor a un valor específico de tolerancia. Ansys considera que el sistema ha convergido utilizando el criterio RMS (Roots Mean Square). En los sistemas que acoplan un fluido (viento), mediante la transferencia de presión a desplazamientos (hacia la estructura) en zonas de interfaz, Ansys utiliza la forma de acoplamiento débil para la solución de este tipo de sistemas.

60

# **5.4 Oscilación de una placa de acero**

#### *5.4.1 Dimensiones y características*

Con el fin de encontrar la ruta de ajuste de parámetros para el análisis de sistemas acoplados en el programa Ansys, se realizó el análisis de interacción de una placa de acero sometida a un flujo laminar de viento (10 m/s) propuesta en la ayuda del programa Ansys, la cual consiste de una placa de acero A-36 ksi, que tiene 1.0 m de altura, 0.40 m de ancho y 0.06 m de espesor, como se muestra en la [Figura 5.7](#page-75-0) (a). La placa se encuentra al centro dentro de un volumen de control cuyas dimensiones se muestran en la [Figura 5.7](#page-75-0) (b); la entrada del viento se realiza de derecha a izquierda.

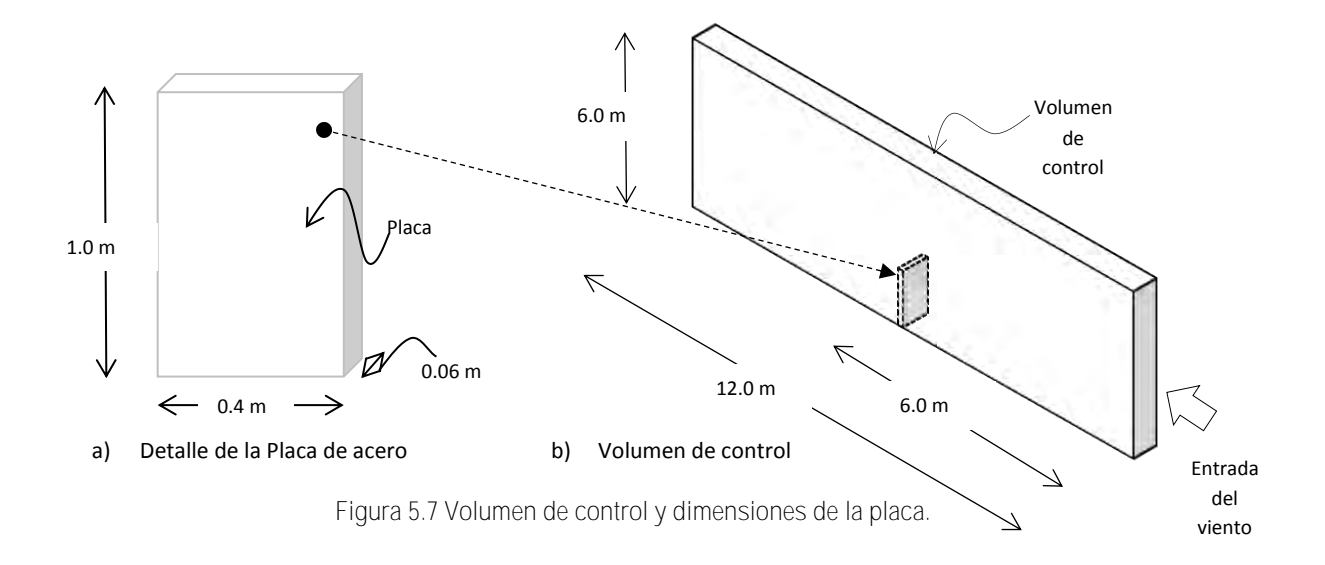

<span id="page-75-0"></span>En una hoja de trabajo de Ansys Worbench se agregaron los módulos para realizar el análisis de interacción como se muestra en la [Figura 5.8.](#page-76-0) El sistema estructural transitorio **"transient structural"** o parte A, contiene todos parámetros y definición de dominio aplicables a la estructura, en este caso la placa, tales como: la estructuración de la malla de elementos finitos, módulo de elasticidad, peso específico, masa, límite de fluencia, etc. El módulo de flujo de viento **"Fluid Flow o Fluent"** o parte B, contiene los parámetros y la definición de dominios aplicables al viento, por ejemplo, la estructuración de la malla de elementos finitos del volumen de control, peso específico del viento, velocidad, etc.

61

En el módulo C o de acoplamiento de sistemas **"system coupling"**, se ajustaron los límites de convergencia, iteraciones, zonas de transferencia y tiempo de análisis. El esquema de conexión de cada una de las partes antes descritas se muestra en la [Figura 5.8.](#page-76-0) Los detalles y características de cada pestaña se pueden consultar en la [Tabla 5.1.](#page-76-1)

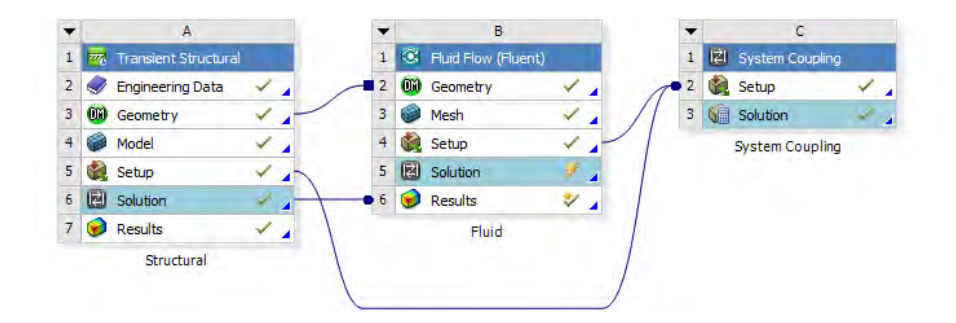

<span id="page-76-0"></span>**Figura 5.8. Diagrama de conexiones para un acoplamiento de sistemas en Ansys Worbench.** 

<span id="page-76-1"></span>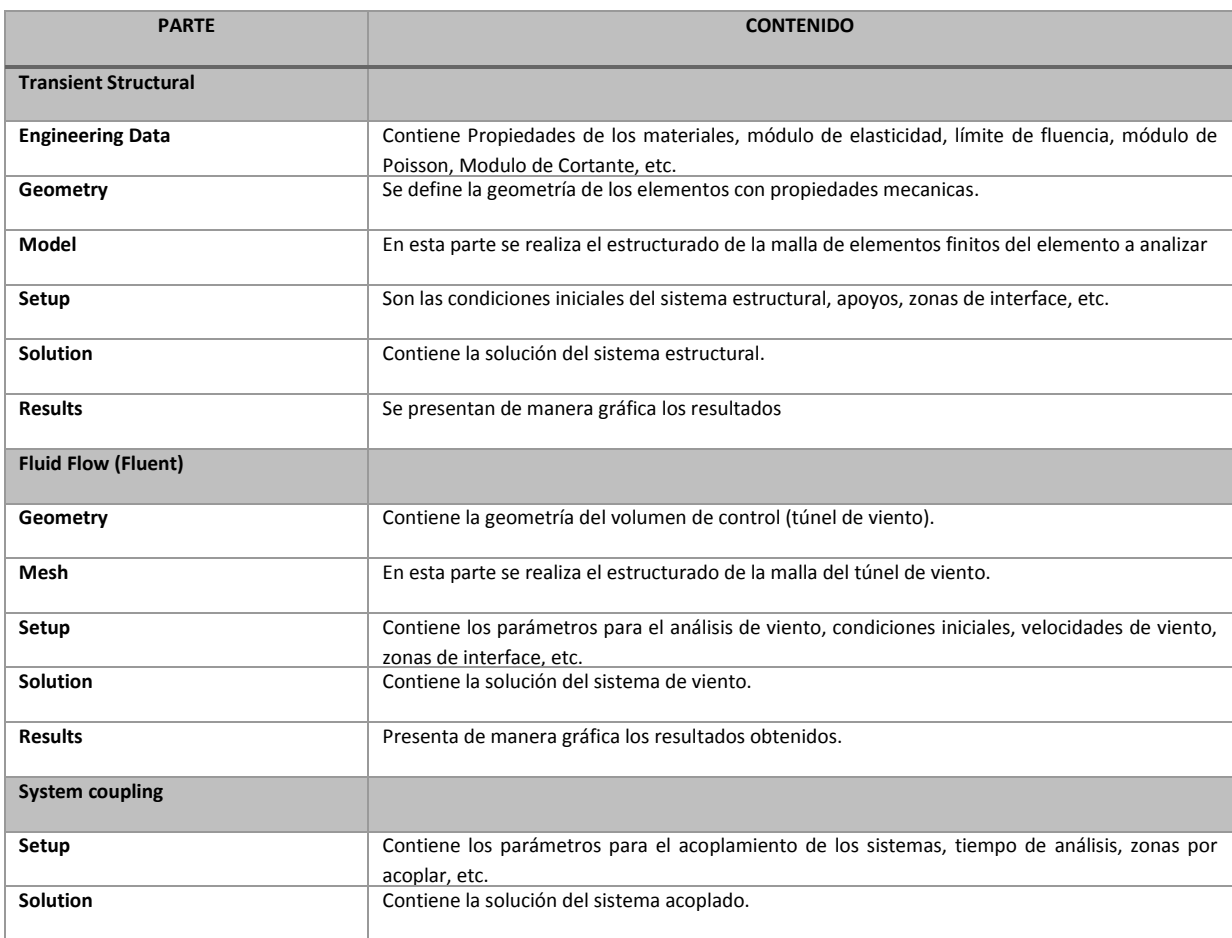

**Tabla 5.1. Descripción de los sistemas A, B, y C en Ansys system coupling.** 

#### *5.4.2 Modelo de elementos finitos*

La malla de elementos finitos de la placa que se estructuró en la parte A del diagrama de acoplamiento, es decir, en el paso 4 de la [Figura 5.9](#page-77-0) (a), donde se definieron las condiciones de apoyo fijo en la base, ver [Figura 5.9](#page-77-0) (b), y la zona de interfaz en la [Figura 5.9](#page-77-0) (c), seleccionando las caras con las cuales habrá de interactuar con el viento. El tiempo de duración del análisis se puede ajustar; sin embargo, se dejó tal como se encuentra predeterminado, ya que este tiempo se controla desde el módulo "system coupling".

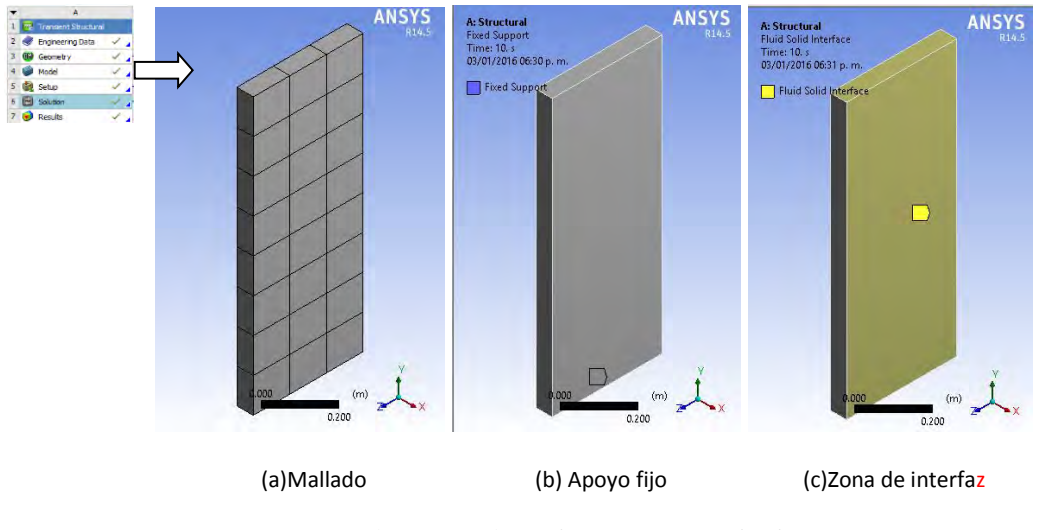

**Figura 5.9. Ajuste de parámetros en la placa.** 

#### <span id="page-77-0"></span>*5.4.3 Propiedades mecánicas*

Las propiedades mecánicas tales como, peso volumétrico, límite de fluencia, modulo elástico; etc., se ajustaron en la parte denominada como "datos de ingeniería" (pestaña 1 [Figura 5.8\)](#page-76-0), utilizadas por el programa para encontrar la solución de la placa de acero sometida a la acción del viento, son las que se muestran en la [Tabla 5.2](#page-78-0) 

<span id="page-78-0"></span>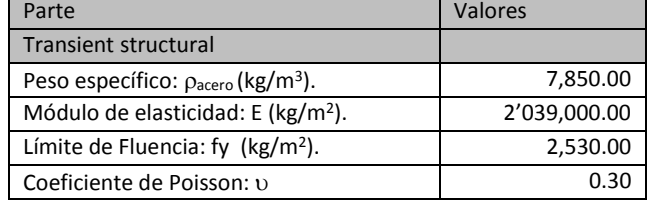

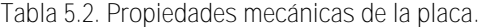

#### *5.4.4 Volumen de control*

Se definió la geometría del volumen de control (parte B [Figura 5.8\)](#page-76-0), correspondiente al fluido, en este caso, referente al viento, con las dimensiones propuestas en la [Figura 5.7](#page-75-0) (b). Al estructurarse la malla de elementos finitos se dejó libre o hueca la zona donde se alojará la placa como se muestra en la [Figura 5.10\(](#page-78-1)c). Además se definió una zona llamada "Deform" formada por las tres caras de esta parte hueca debido a que la malla en esta zona se deformara junto con la placa, es recomendable nombrar esta malla con el nombre "Deform" como tal, debido a que Ansys Fluent lo reconoce y lo identifica como malla deformable.

Además se definieron las diferentes zonas como la zona "inlet", que es la cara por donde entre el viento, "outlet" salida de viento y "symmetry" cara larga definida como eje de simetría, como se muestra en la [Tabla 5.3.](#page-79-0)

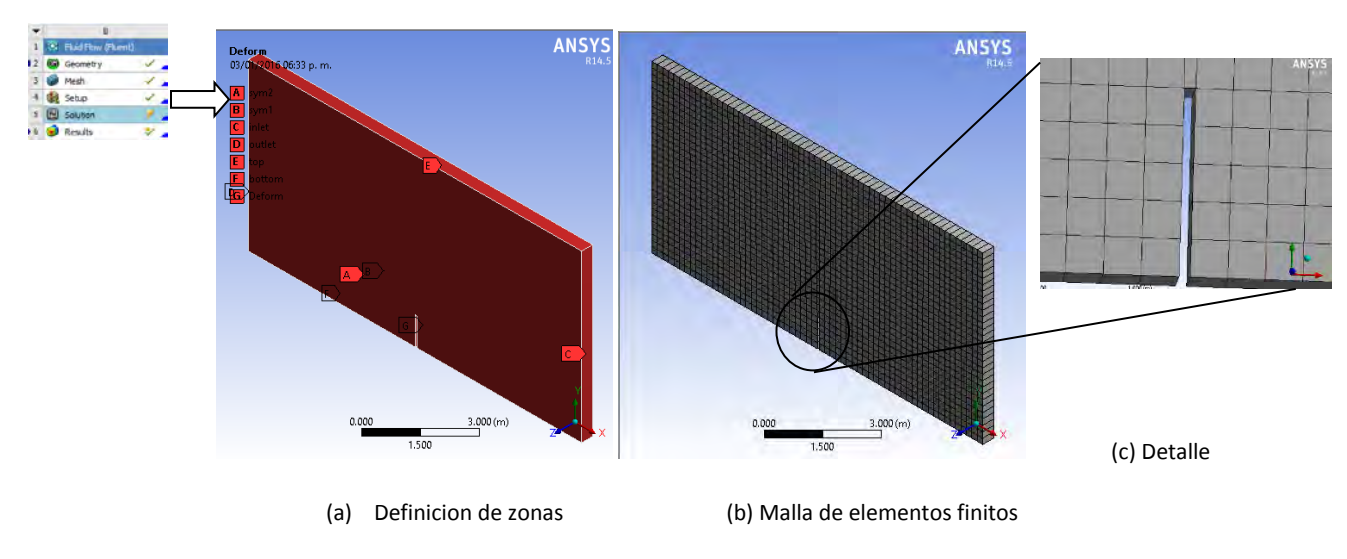

<span id="page-78-1"></span>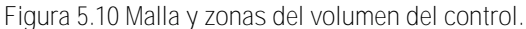

#### *5.4.5 Parámetros de la caracterización del viento*

Se identificó cada zona con una etiqueta o un nombre reconocible en Ansys Fluent para las diferentes caras del volumen de control mostradas en la [Figura 5.10\(](#page-78-1)a), que servirá para identificar los diferentes límites y, además, se les asignó funciones en la etapa de análisis. En la [Tabla 5.3](#page-79-0) se proporciona el significado y función de cada una de estas zonas que se ajustaron en la parte B o especial para el fluido, en la pestaña 4 denominada "setup" de la [Figura 5.8.](#page-76-0)

<span id="page-79-0"></span>

| Zonas            | Condición           | Tipo de malla   |  |
|------------------|---------------------|-----------------|--|
| Inlet            | Entrada del viento. | Estacionaria    |  |
| Deform           | Zona de interface   | De acoplamiento |  |
| Top              | Límite superior.    | Estacionaria    |  |
| <b>Bottom</b>    | Límite inferior.    | Estacionaria    |  |
| Sym1             | Pared de simetría.  | Deformable      |  |
| Sym <sub>2</sub> | Pared de simetría.  | Deformable      |  |
| Outlet           | Salida del viento.  | Estacionaria    |  |

**Tabla 5.3. Condiciones iniciales del volumen de control.** 

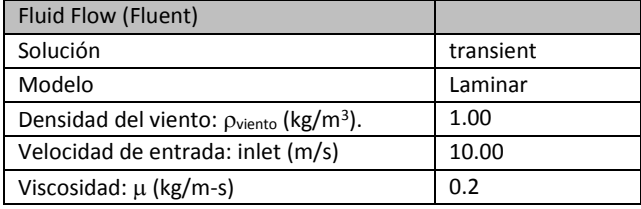

Aunque no se cuenta con una mayor información acerca de cómo se determinaron las propiedades del viento reportadas en la [Tabla 5.3](#page-79-0) tales como: densidad, viscosidad o velocidad. No es posible determinar si los resultados del análisis son representativos ya que Ansys no explica si estos se determinaron con base en pruebas experimentales o si es sólo asunto ilustrativo. Aun así, dado que el objetivo de realizar este ejercicio fue familiarizarse con el entorno del programa Ansys e identificar todas las rutas a seguir en donde se ajustan todos estos parámetros y como se conectan los diferentes dominios, podemos concluir que es de gran utilidad.

### *5.4.6 Solución*

Una vez que la solución converge (sistema RMS RootsMeanSquare), el programa proporciona el aviso mediante un mensaje como el de la [Figura 5.11,](#page-80-0) los resultados se pueden consultar entonces conectando la pestaña 6 "solution" de la parte estructural. Con la pestaña 6 "Results" se presenta gráficamente los resultados como se presentan en las secciones siguientes; se enumeraron los nodos, como se muestra en la [Figura 5.12,](#page-80-1) donde se tomaron los resultados del análisis para una mejor interpretación de los resultados.

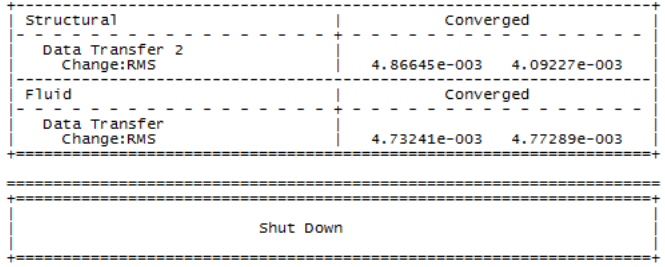

System Coupling Service shut down... System coupling run completed successfully.

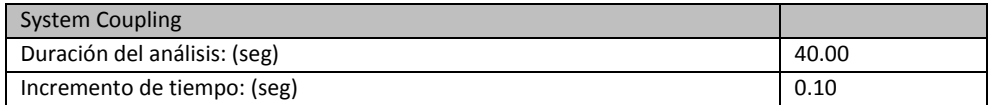

**Figura 5.11. Aviso de que el programa concluyo las operaciones correctamente.** 

# <span id="page-80-0"></span>*5.4.7 Resultados*

Con base en la numeración de nodos de la [Figura 5.12,](#page-80-1) los nodos 1, 2, 23 y 24 no se tomaron en cuenta para presentar los resultados por estar fijos en la base. Además no se analizaron los resultado de los nodos 3, 5, 7, 9, 11, 13, 15, 17, 19 y 21 ya que estos valores son muy similares a los de los nodos 4, 6, 8, 10, 12, 14, 16, 18, 20 y 22 respectivamente, por lo tanto, solo los nodos en color azul se utilizaron en la presentación de resultados.

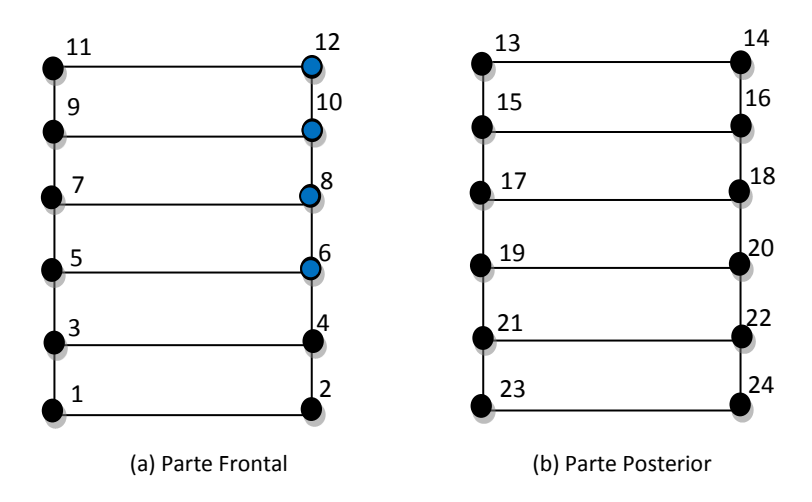

<span id="page-80-1"></span>**Figura 5.12. Identificación de los nodos de muestreo.** 

Los resultados derivados de este análisis se presentan a continuación de manera gráfica, por ejemplo, en la [Figura 5.13,](#page-82-0) se puede ver la distribución de la presión dinámica a través del volumen de control y su interacción con la placa en el tiempo. Tomando como referencia el nodo 12 de la placa [\(Figura 5.12\)](#page-80-1) se observa que para un tiempo de una décima de segundo (**t = 0.1s**) la presion dinámica alcanza inmediatamente su valor máximo **PD = 124.9715 Pa**, en este instante de tiempo la placa esta practicamente vertical, ocasionando una reduccion en de la altura del vólumen de control, debido a esto el viento se aumenta su velocidad en esta zona (en ese instante se tiene una velocidad aproximada de **V = 17 m/s**), por lo tanto, alcanza un nivel maximo de presion dinámica.

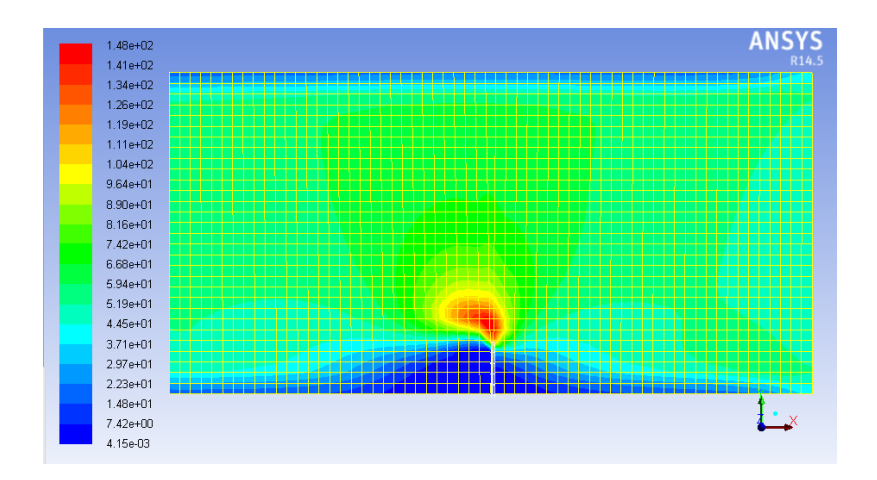

(a) Presión dinámica (Pa), t = 0.1 seg.

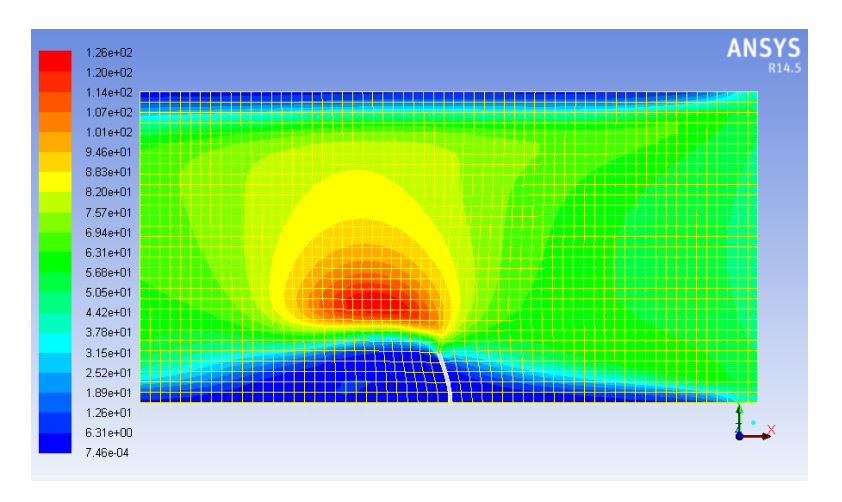

(b) Presión dinámica (Pa), t = 0.5 seg.

67

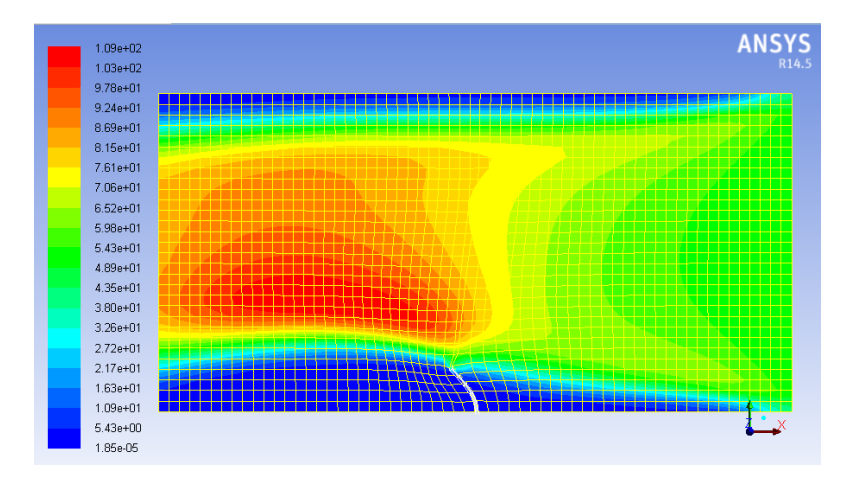

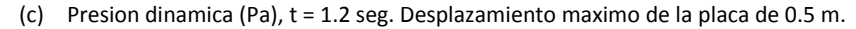

<span id="page-82-0"></span>**Figura 5.13 Presión dinámica y deformación en la placa para diferentes instantes de tiempo.** 

Conforme el tiempo de análisis avanza y la placa interactua con el viento, la presion dinámica decrece rapidamente. Este efecto es ocacionado por la deformacion de la placa que interactua con el viento, como se observa en la [Figura 5.14](#page-83-0) (a), tan solo 4 décimas de segundo despues, es decir, en **t = 0.5,** la presión dinámica ha caido aproximadamente a la mitad del valor máximo calculado. Este mismo efecto se puede ver en los nodos, 10, 8 y 6 como se muestra en las siguientes graficas.

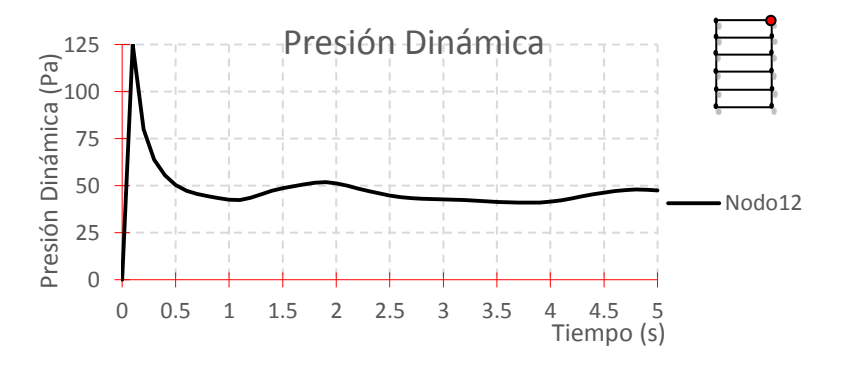

(a) Presión dinámica en el Nodo 12.

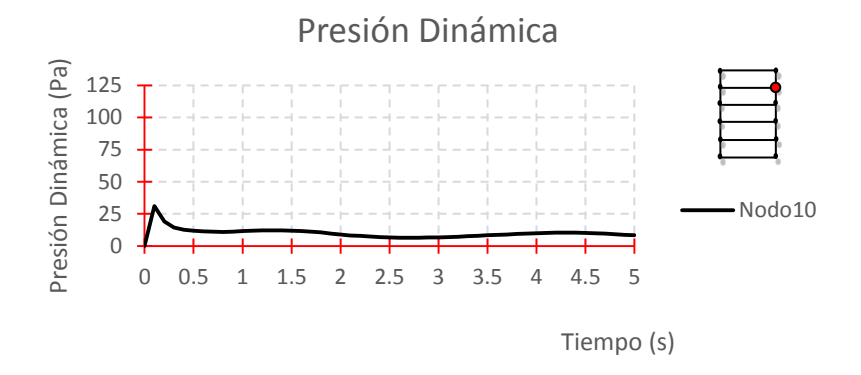

(b) Presión dinámica en el Nodo 10.

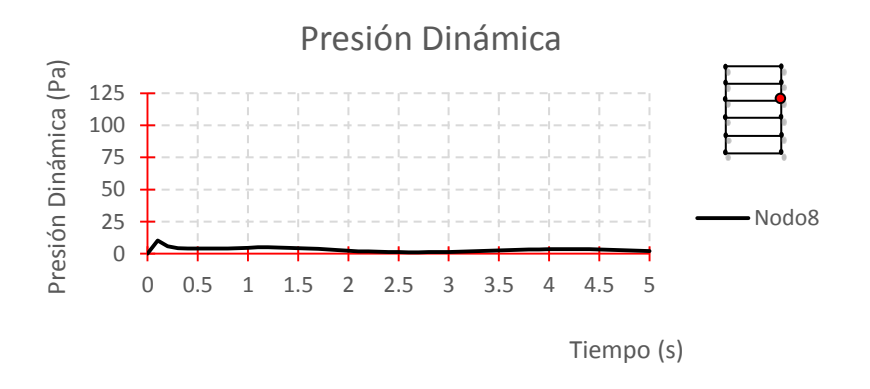

c) Presión dinámica en el Nodo 8.

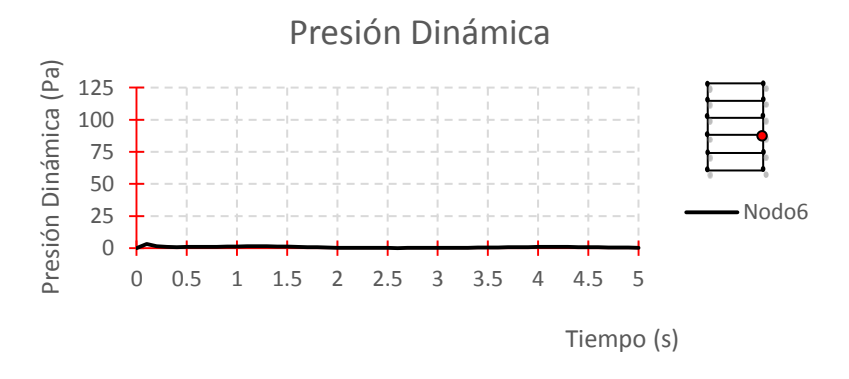

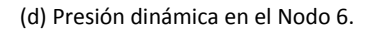

<span id="page-83-0"></span>**Figura 5.14. Historia de la presión dinámica contra el tiempo en diferentes puntos de muestreo en la placa.** 

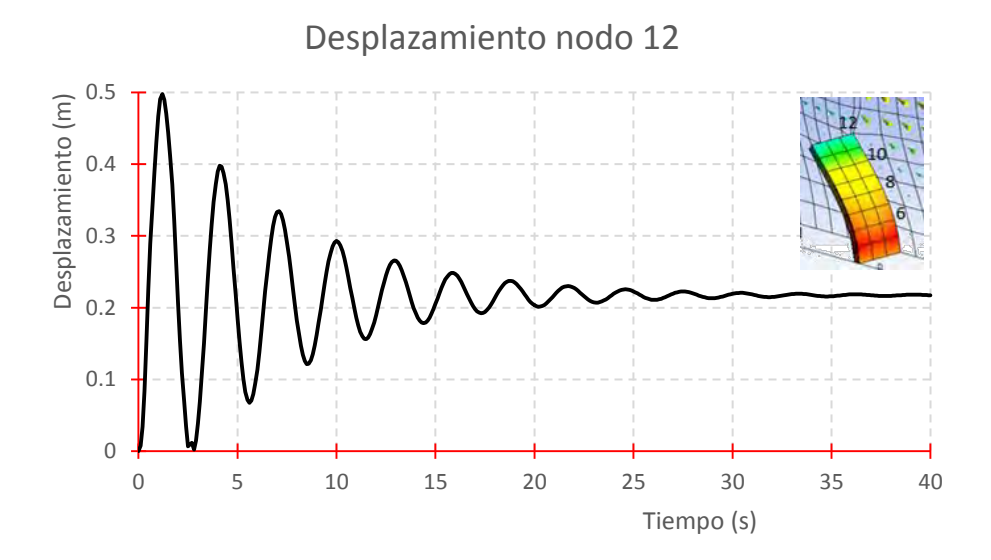

**Figura 5.15. Desplazamiento en el tiempo del nodo 12.**

<span id="page-84-0"></span>Además, el desplazamiento máximo fue el reportado en el nodo 12. Este desplazamiento *(* $\delta$ *)* fue de magnitud  $\delta = 0.5$  m obtenido en un tiempo  $t = 1.2$  **s** [\(Figura 5.15\)](#page-84-0) a este le corresponde a una presión dinámica de 43.5596 Pa. Esta presión representa aproximadamente a un tercio del valor máximo calculado como se muestra en el resumen de graficas que se muestra en la [Figura 5.16.](#page-84-1)

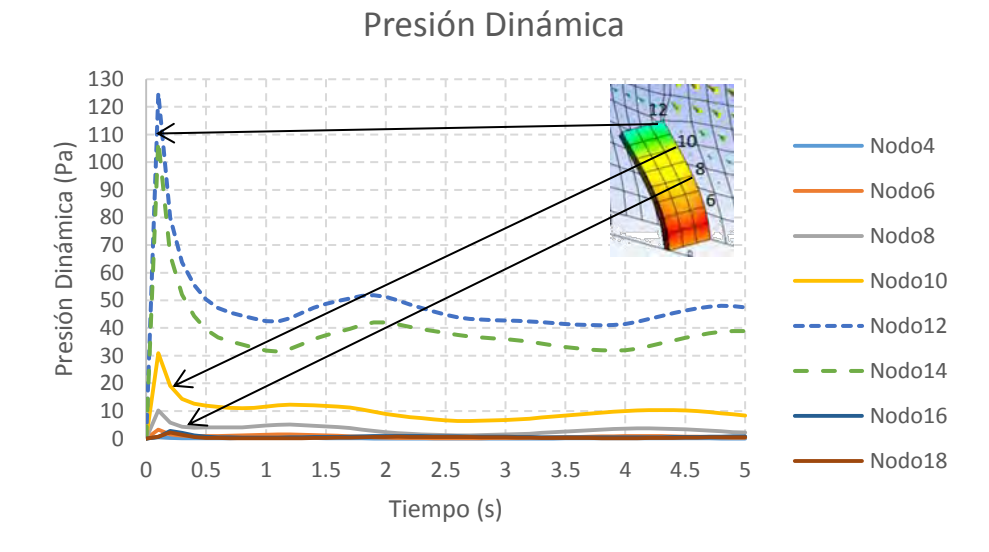

<span id="page-84-1"></span>**Figura 5.16. Registro de la presión dinámica contra el tiempo.** 

70

# **5.5 Respuesta de los modelos CFORM1 y G14H1.**

En las secciones [5.5.2](#page-87-0) y [5.5.3](#page-90-0) de este capítulo se examina el comportamiento de los modelos CFORM1 y G14H1 (figuras [4.7](#page-62-0) [y 4.8](#page-63-0) respectivamente) planteados en el capítulo 4. Se consideró en el análisis dos versiones de cada modelo, una versión en membrana flexible y otra en membrana rígida. Como sabemos el modelo CFORM1 cuenta con un examen de la forma, por lo tanto, cuenta con una superficie de tensión. En la sección [5.5.1](#page-85-0) se precisan los procedimientos y parámetros utilizados en la solución.

#### <span id="page-85-0"></span>*5.5.1 Condiciones iniciales y parámetros para el análisis*

Todas las propiedades mecánicas, en el fluido como de la membrana considerada (velaria), así como las condiciones iniciales, y parámetros del acoplamiento se encuentran especificados en la [Tabla 5.4](#page-86-0) y la [Tabla 5.5.](#page-86-1) Se consideró los mismos ajustes para el modelo CFORM1 y G14H1. En el caso en que se trata de una superficie rígida no se asignaron propiedades mecánicas debido a que no existe un sistema acoplado, es decir, solo existe la parte del fluido. En la cara frontal del volumen de control donde entra el viento, denominada como "inlet", las condiciones iniciales son: *Vx = 5.48 m/s, Vy = 0 m/s y Vz = 0 m/s*. Por otra parte, la zona de salida del viento se denomina como "outlet" se ajustó para que sea una salida de presión. La zona denominada "deform" que envuelve a la membrana con propiedades mecánicas [Figura 4.6](#page-62-1) es la zona que se define como de acoplamiento, esto es, la zona en la que se define una interfaz de acoplamiento de dominios fluido-sólido. Una recomendación oportuna es la de nombrar de esta manera para que Ansys reconozca automáticamente cada zona. El esquema de acoplamiento de dominios en Ansys Worckbench queda como el que se muestra en la [Figura 5.17.](#page-85-1)

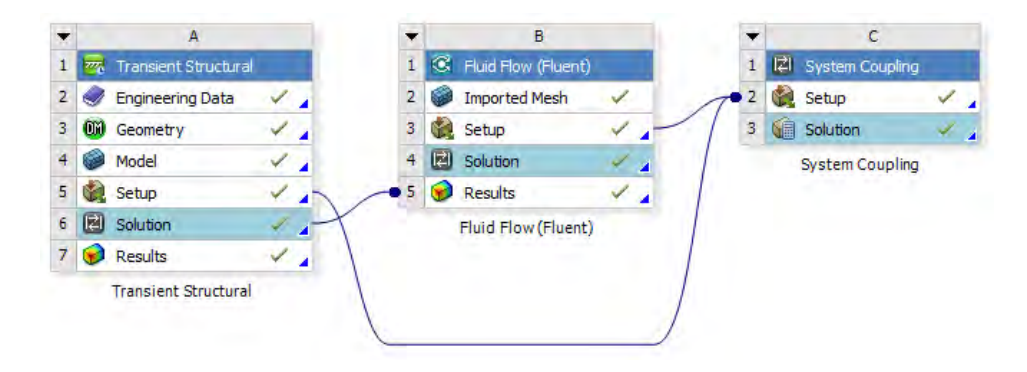

<span id="page-85-1"></span>**Figura 5.17. Esquema de acoplamiento de dominios de los modelos CFORM1 y G14H1** 

<span id="page-86-0"></span>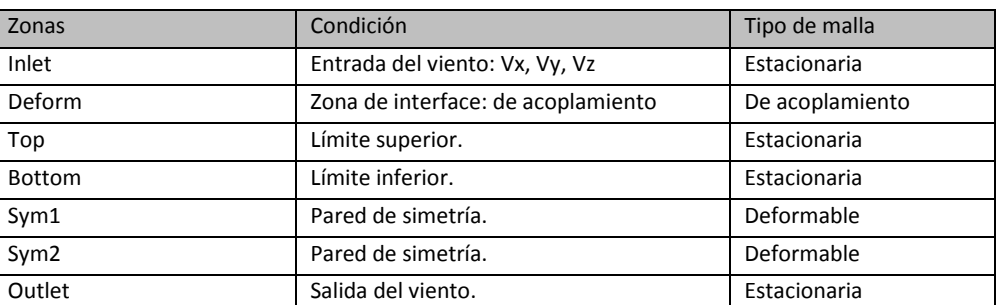

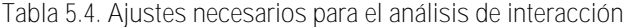

<span id="page-86-1"></span>Los parámetros y las propiedades mecánicas de la membrana, del fluido y del sistema de acoplamiento se enlistan en la [Tabla 5.5.](#page-86-1)

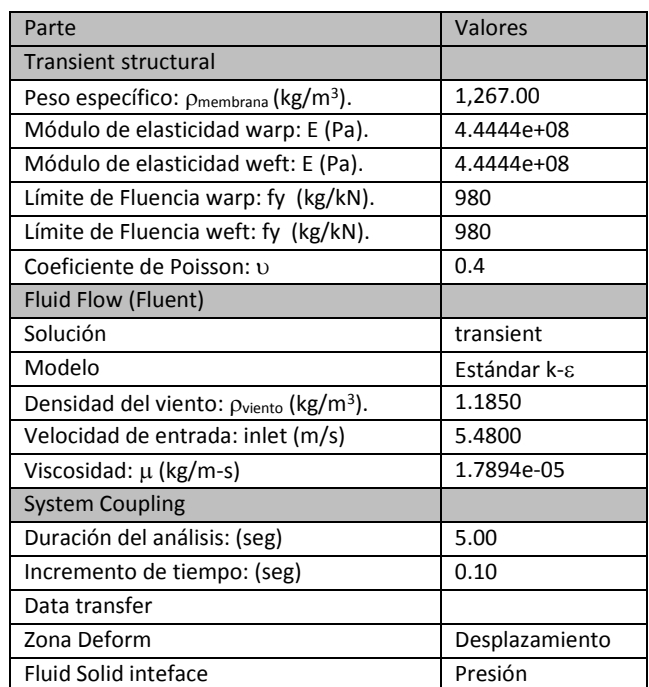

**Tabla 5.5. Parámetros utilizados para el análisis** 

El propósito fundamental de los modelos CFORM1 y G14H1 es comparar entre sí el comportamiento o la respuesta tal como haría en un análisis convencional., es decir, con una superficie rígida, cuando se trata de una superficie rígida no es necesario asignar las propiedades mecánicas de la membrana. Por otra parte, en el caso en que se considera la flexibilidad de la membrana deformable tomo en consideración un módulo de elasticidad de magnitud  $E = 4.4444 \times 10^8$  Pa, que corresponde a una membrana tipo 5 con un límite de fluencia de 980 kN, en ambas direcciones (urdimbre y trama) [Figura 2.8,](#page-29-0) y una relación de Poisson de  $v = 0.4$  estos datos se encuentran en la [Tabla 5.5.](#page-86-1)

#### <span id="page-87-0"></span>*5.5.2 Resultados modelo CFORM1*

Tomando en cuenta las densidades de fuerza descritas en el capítulo 4 [\(Figura 4.3\)](#page-60-0), se calculó una superficie de tensión para el modelo CFORM1. Este modelo se colocó dentro del volumen de control. Se simuló el flujo del viento a través del túnel durante 10 segundos de análisis y se registró su comportamiento sobre la membrana del modelo considerando la flexibilidad de esta. La interacción entre los diferentes dominios se logró a través zona de interfaz fluido-solido definido entre la velaria y el volumen de control. La zona de interfaz fluido-sólido entre estas dos mallas es esencial para que el programa realice el acoplamiento de dominios. Luego, se capturo la presión dinámica y la presión estática para cada instante de tiempo, luego, se graficó en un sistema coordenado [Figura 5.19](#page-88-0) , esto fue así, para los nodos 226, 301 y 559 que son los tres puntos de muestreo localizados en diferentes zonas del modelo [\(Figura 5.18\)](#page-88-1), determinados a partir de los esfuerzos máximos que ahí se registraron. Los resultados obtenidos se compararon con el estudio experimental que se presenta en la guía de diseño europeo *Forstern y Mollaert (2004)* utilizado para calibrar los modelos, este se muestra en [Figura 5.32.](#page-100-0)

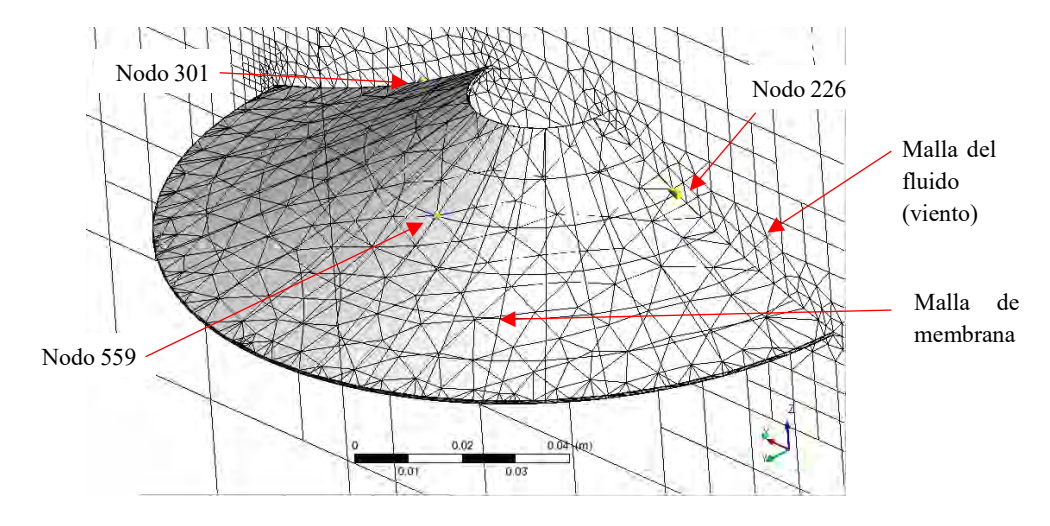

**Figura 5.18. Puntos de muestreo en el modelo CFORM1** 

<span id="page-88-1"></span>El resultado del registro de presiones en el nodo 226 del modelo numérico de la Velaria cónica CFORM1 flexible son las curvas mostradas en los ejes coordenados de la figura 5.16. Como puede observarse sólo se presentan los primeros 5 segundos de análisis por considerar que la respuesta después del primer segundo no cambia. En este punto de muestreo (que está localizado frente a la entrada del viento) se obtuvo una presión estática positiva,  $P_{E226F} = 5.49$  Pa en t=0.2 s. Rápidamente disminuye llegando a 5.08 Pa y se mantiene después de  $t = 0.5$  s. Por otra parte, la presión dinámica máxima fue de magnitud  $P_{D226F} =$ 13.0 Pa que disminuye rápidamente a 12.3817 Pa después de t=0.5 s y se mantiene constante. Al comparar estas magnitudes con los resultados obtenidos del análisis del modelo CFORM1 en su versión rígida  $P_{E226R} = 5.09$  Pa y  $P_{D226R} = 12.4$  Pa (presión estática y presión dinámica respectivamente), se observa que estos son ligeramente más bajos que los del análisis CFORM1 flexible.

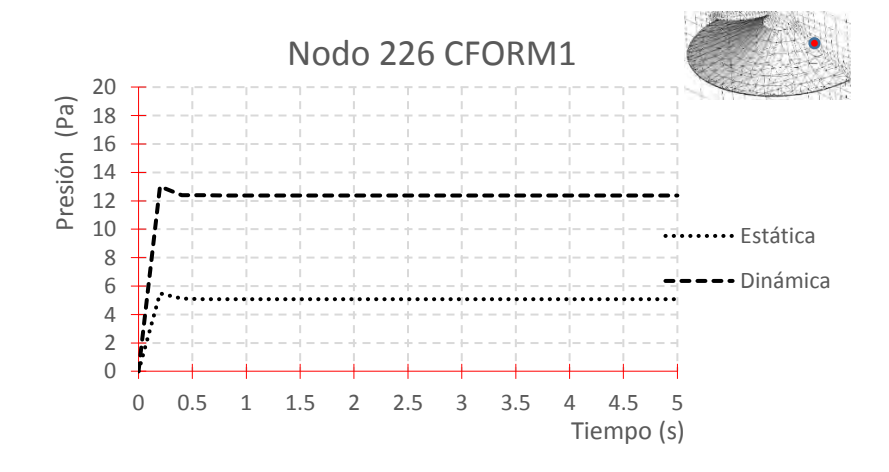

<span id="page-88-0"></span>**Figura 5.19. Curvas de presión en el tiempo para el nodo 226, modelo CFORM1 flexible.** 

En el caso del nodo 301 del mismo modelo se observa un comportamiento totalmente distinto al nodo 226, pues ahora se tienen valores negativos de presión, estos corresponden a una succión. La magnitud máxima de la presión estática fue  $P_{E301F} = -11.90$  Pa en t = 0.2 s, reduciéndose a -9.80 Pa en t=0.5 s, como se muestra en la [Figura 5.20.](#page-89-0) Por otra parte, la presión dinámica alcanza un valor máximo  $P_{D301F} = 6.31$  Pa para el mismo instante de tiempo  $(t = 0.2 \text{ s})$ , se reduce a 4.85 Pa en  $t = 0.5 \text{ s}$  y se mantiene constante. Estos valores para el modelo de versión rígida son  $P_{E301R} = -9.69$  Pa y  $P_{D301R} = 4.80$  Pa respectivamente.

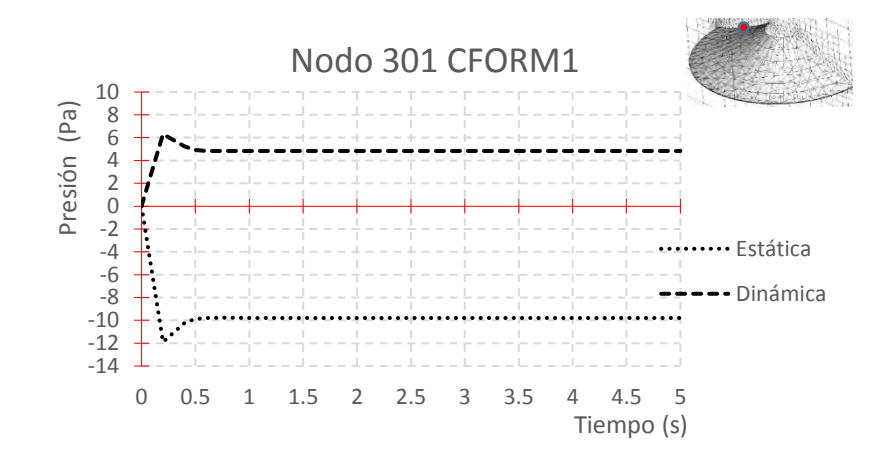

**Figura 5.20. Curvas de presión en el tiempo para el nodo 301, modelo CFORM1 flexible.** 

<span id="page-89-0"></span>En el nodo 559 se observó una presión dinámica mayor que la estática, pues se tiene una magnitud máxima  $P_{ES59F} = -9.37$  Pa y  $P_{D559F} = 24.40$  Pa en t = 0,2 s, [Figura 5.21.](#page-89-1) Mientras que para el modelo de superficie rígida son de  $P_{ES39R} = -8.60$  Pa y  $P_{D559R} = 23.00$  Pa, respectivamente.

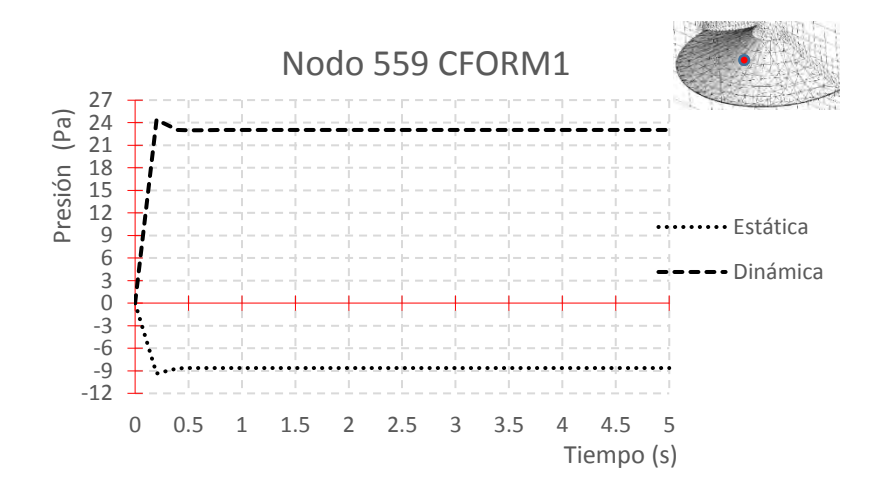

<span id="page-89-1"></span>**Figura 5.21. Curvas de presión en el tiempo para el nodo 559, modelo CFORM1 flexible.** 

<span id="page-90-1"></span>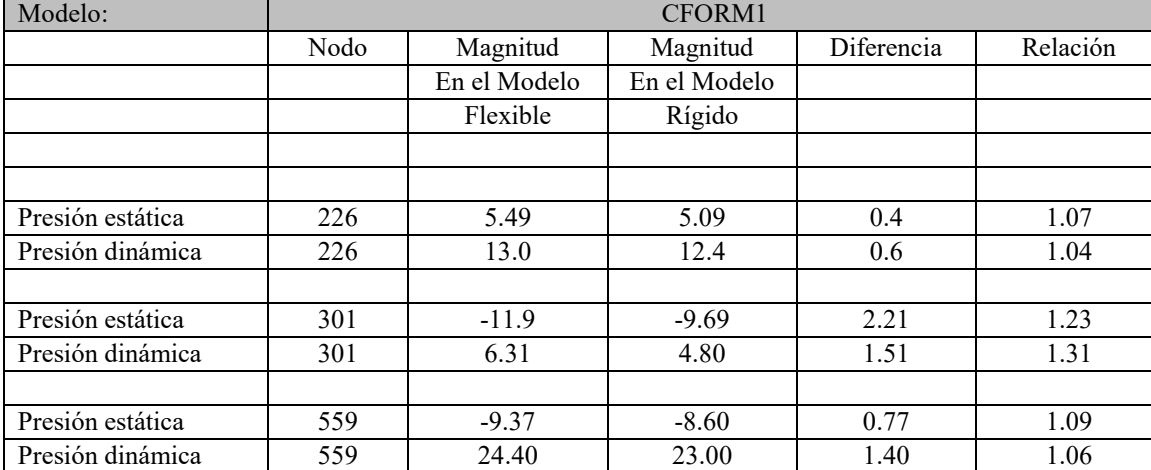

**Tabla 5.6 Resumen de las magnitudes máximas de presión obtenida para el modelo CFORM1** 

En la [Tabla 5.6](#page-90-1) que se compara los resultados del modelo CFORM1 (flexible y rígido) se observa que existe una pequeña variación en el caso del nodo 226, esta variación fue del 7% y 4% entre la presión estática y la dinámica respectivamente. En el caso del nodo 301 existe una diferencia un poco más marcada, pues se registró una diferencia de 2.21 Pa entre el modelo flexible y el modelo rígido lo que representa una variación de un 22% de la magnitud entre un modelo y otro, en lo que respecta a la presión dinámica se tiene una diferencia de 1.51 Pa esto representa un 31% de aumento en su magnitud. En el nodo 559 existe una diferencia de 0.77 Pa lo que representa un 9.0% de aumento de esta presión, y una diferencia de 1.40 Pa que representa un 6.0% de aumento para la presión dinámica.

### <span id="page-90-0"></span>*5.5.3 Resultados modelo G14H1*

El modelo G14H1 representa una Velaria de tipo cónica cuyas dimensiones geométricas se han propuesto con base en especificaciones (Álvarez 2012), y no por medio de un análisis de la forma, es decir, carece de una superficie de tensión. El resultado es un modelo con trayectorias curvas más prolongadas que las del modelo CFORM1. Esta geometría impactó directamente en la respuesta de esta tenso-estructura. Al graficar el las presiones reportadas en el nodo 115 de los primeros 5 segundos de análisis. Se tiene que, particularmente en este punto, la magnitud de la presión estática es muy similar a la presión dinámica (a la izquierda de la [Figura 5.22](#page-91-0) se encuentra el registro de las magnitudes obtenidas; la columna de la izquierda corresponde a la presión estática mientras que los valores de la columna de la derecha pertenecen a la presión dinámica).

En otras palabras, si se colocaran manómetros para medir la presión total o un tubo de pitot (un tubo de pitot mide la presión total directamente en un punto deseado) ubicado en el nodo 115. La presión estática representaría o llenaría la mitad del tubo. La otra mitad, por lo tanto, corresponde a la presión dinámica, como se muestra en la [Figura 5.22.](#page-91-0)

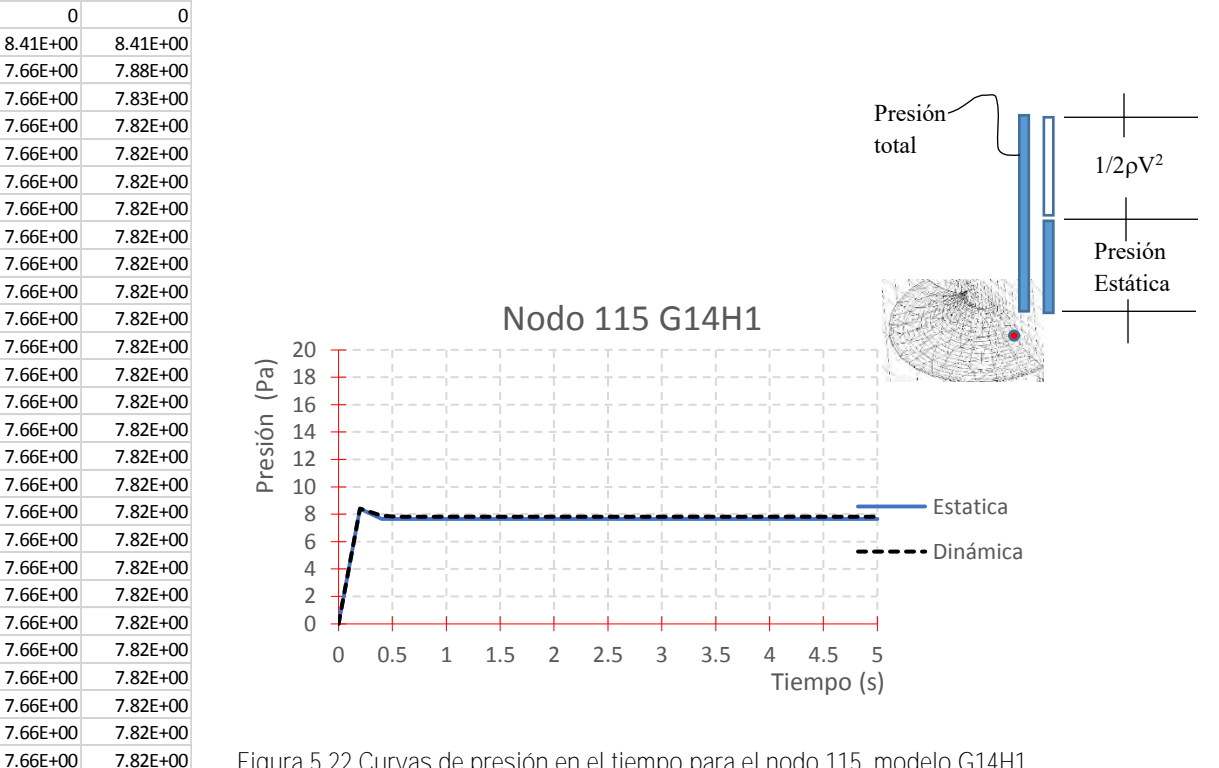

**Figura 5.22 Curvas de presión en el tiempo para el nodo 115, modelo G14H1** 

<span id="page-91-0"></span>7.66E+00 7.82E+00 7.66E+00 7.82E+00 7.66E+00 7.82E+00

> Asimismo, se graficó este comportamiento correspondiente al nodo 75 [\(Figura 5.23\)](#page-92-0), cuya presión dinámica y estática máximas fueron de magnitud de  $P_{E75F} = -9.64$  Pa y  $P_{D75F} =$ 2.85 [Pa] en  $t = 0.4$  segundos respectivamente. Para el modelo de superficie rígida estas magnitudes son del orden de  $P_{E75R} = -9.52$  Pa y  $P_{D75R} = 2.31$  Pa para el mismo instante de tiempo.

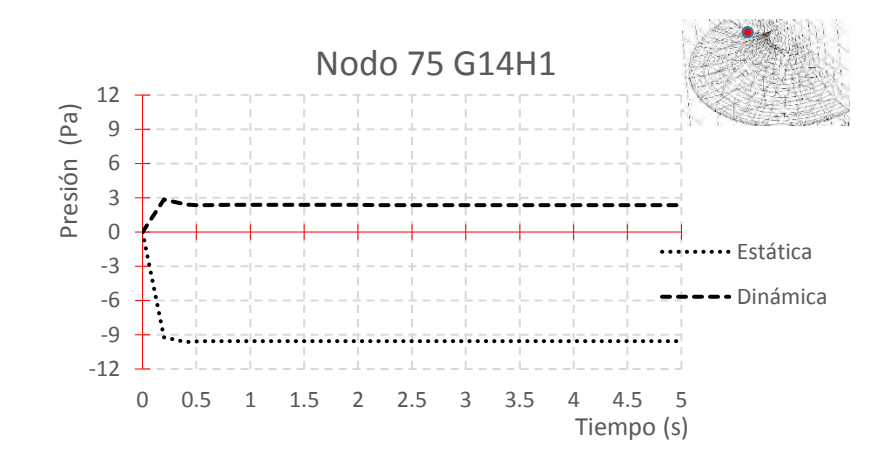

**Figura 5.23 Curvas de presión en el tiempo para el nodo 75, modelo G14H1** 

<span id="page-92-0"></span>Por último, se investigó la respuesta en el nodo 155 [\(Figura 5.24\)](#page-92-1) del modelo G14H1, cuya presión dinámica y estática máximas tienen una magnitud del orden de  $P_{E155F} = -11.70$ Pa y  $P_{D155F}$  = 25.8 Pa en t = 0.2 segundos respectivamente. Para el modelo con superficie rígida estas magnitudes con del orden de son  $P_{E155R} = -11.3$  Pa y  $P_{D155R} = 25.1$  Pa en t = 0.2 segundos,

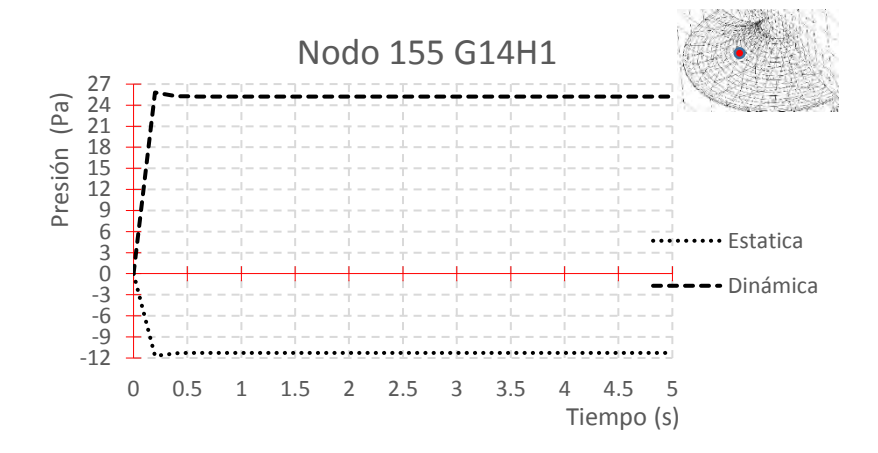

**Figura 5.24 Curvas de presion en el tempo para el nodo 155, modelo G14H1** 

<span id="page-92-1"></span>Las magnitudes máximas de las presiones para el modelo G14H1 de membrana flexible son  $P_{E115F} = 8.41$  Pa y  $P_{D115F} = 8.41$  Pa, el modelo G14H1 rígido reporta las magnitudes de  $P_{E115R}$  = 7.86 Pa y  $P_{D115R}$  = 7.82 Pa estáticas y dinámicas, respectivamente, como se muestra en el resumen de la [Tabla 5.7](#page-93-0)

<span id="page-93-0"></span>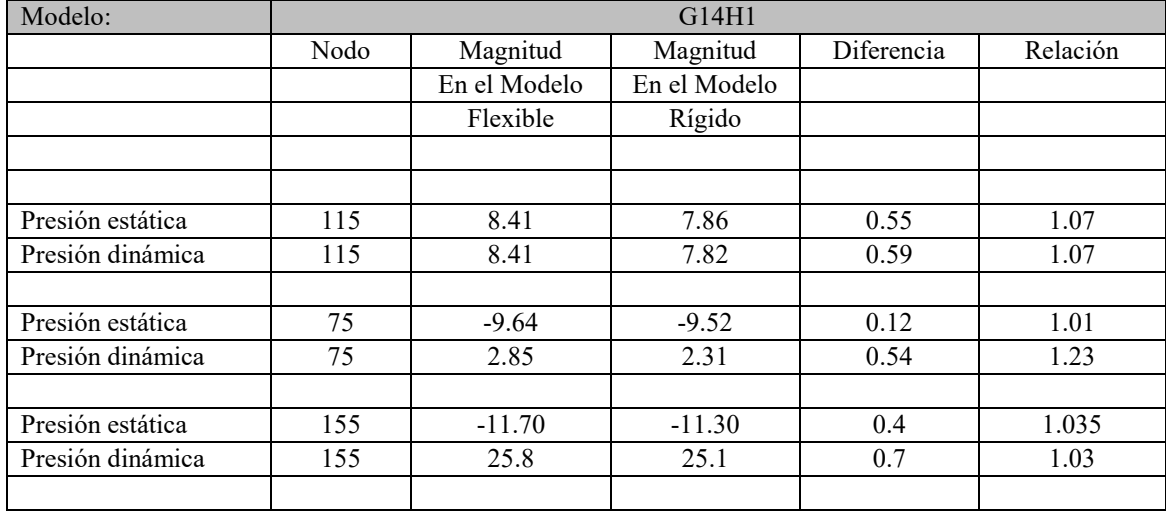

**Tabla 5.7 Resumen de las magnitudes máximas de presion obtenidas para el modelo G14H1** 

En el caso del nodo 115, también se observa una pequeña variación entre los resultados obtenidos, para este modelo (G14H1) se obtuvo un incremento de un 7% de la presión estática y dinámica para este punto. En el caso del nodo 75 existe una corta diferencia para la presión estática, pues entre el modelo flexible y el modelo rígido se encontró un 1% de diferencia, en cuanto a la presión dinámica se obtuvo 23% de aumento en su magnitud. En el nodo 115 existe un aumento de un 3.5% para la presión estática, y un 3.0% de aumento para la presión dinámica.

#### *5.5.4 Resumen de resultados de Modelos CFORM1 y G14H1*

En las dos secciones anteriores se expuso el comportamiento de los modelos CFORM1 y G14H1 por separado, la [Tabla 5.8](#page-94-0) es el resumen de estos resultados calculados en donde es muy fácil comparar la respuesta entre los dos modelos en su versión flexible como la versión rígida; por ejemplo, en la presión estática en el nodo 226 del modelo CFORM1 flexible y la presión estática del modelo G14H1 flexible en el nodo 115 (encuentran aproximadamente en la mismas coordenadas de ambos modelos), tienen una magnitud  $P_{E226F} = 5.49$  Pa y  $P_{E115F} = 8.41$  Pa respectivamente, en cuanto a la presión dinámica se refiere les corresponde una magnitud  $P_{D226F} = 13.0$  Pa y  $P_{D115F} = 8.41$  Pa.

Estas diferencias e incrementos tan marcados de las magnitudes calculadas, pueden deberse a que las curvaturas de los modelos son completamente diferentes, por lo tanto, puede decirse que se están comparando respuestas de modelos completamente distintos. Esto sucede cuando se compara un modelo que cuenta con una superficie de tensión (Modelo CFORM1) en relación a un modelo sin superficie de tensión, por lo tanto, se concluye que se debe calificar el comportamiento de estos modelos por separado.

<span id="page-94-0"></span>

| Modelo:          | CFORM1 / G14H1 |               |              |            |           |  |
|------------------|----------------|---------------|--------------|------------|-----------|--|
|                  | Nodo           | Magnitud      | Magnitud     | Diferencia | Relación  |  |
|                  |                | En el Modelo  | En el Modelo | Valor Abs  | Valor Abs |  |
|                  |                | Flexible      | Flexible     |            |           |  |
|                  |                |               |              |            |           |  |
|                  |                |               |              |            |           |  |
| Presión estática | 226/115        | $\sqrt{5.49}$ | 8.41         | 2.92       | 1.5318    |  |
| Presión dinámica | 226/115        | 13.0          | 8.41         | 4.59       | 1.5457    |  |
|                  |                |               |              |            |           |  |
| Presión estática | 301/75         | $-11.91$      | $-9.64$      | 2.26       | 1.2344    |  |
| Presión dinámica | 301/75         | 6.31          | 2.85         | 3.41       | 2.2140    |  |
|                  |                |               |              |            |           |  |
| Presión estática | 559/155        | $-9.37$       | $-11.70$     | 2.33       | 1.2487    |  |
| Presión dinámica | 559/155        | 25.8          | 24.4         | 1.40       | 1.0573    |  |
|                  |                |               |              |            |           |  |
|                  |                |               |              |            |           |  |
|                  |                | Magnitud      | Magnitud     | Diferencia | Relación  |  |
|                  |                | En el Modelo  | En el Modelo | Valor Abs  | Valor Abs |  |
|                  |                | Rígido        | Rígido       |            |           |  |
|                  |                |               |              |            |           |  |
|                  |                |               |              |            |           |  |
| Presión estática | 226/115        | 5.09          | 7.66         | 2.57       | 1.5049    |  |
| Presión dinámica | 226/115        | 12.4          | 7.82         | 4.58       | 1.5857    |  |
|                  |                |               |              |            |           |  |
| Presión estática | 301/75         | $-9.69$       | $-9.52$      | 0.07       | 1.0178    |  |
| Presión dinámica | 301/75         | 4.80          | 2.31         | 2.49       | 2.0779    |  |
|                  |                |               |              |            |           |  |
| Presión estática | 559/155        | $-8.60$       | $-11.30$     | 2.70       | 1.3139    |  |
| Presión dinámica | 559/155        | 25.1          | 23.0         | 2.10       | 1.0913    |  |
|                  |                |               |              |            |           |  |

**Tabla 5.8 Tabla comparativa entre modelos CFORM1 y G14H1** 

Estos resultados se calibraron con el modelo experimental que reporta la guía de diseño Tensinet (Forster y Mollaert 2004) [Figura 5.32,](#page-100-0) más tarde se cometa acerca de las características de este modelo experimental.

#### *5.5.5 Contornos de presión.*

En las secciones anteriores se representó en varias graficas la variación de la presión en el tiempo sólo para determinados puntos ubicados en la superficie de los modelos, con el fin de comparar entre sí los resultados como se puede ver el resumen de la [Tabla 5.8](#page-94-0) . Al graficar todo conjunto de puntos sobre la superficie, es decir, el conjunto de presiones, se forman los contornos de presión de las siguientes imágenes [\(Figura 5.26](#page-95-0) (para presión estática) y la [Figura 5.27](#page-96-0) (para presión dinámica)). En el modelo CFORM1 flexible por ejemplo [\(Figura 5.26](#page-95-0) (a)) se nota una ligera acumulación de presión en la parte frontal, ligeramente mayor que la del mismo modelo pero en su versión rígida [\(Figura 5.26](#page-95-0) (b)). Mientras que en los costados y parte posterior se concentra la succión. El modelo G14H1 flexible [\(Figura 5.26](#page-95-0) (c)) exhibe una mayor concentración de succión en la parte superior posterior. Este modelo fue el que obtuvo una magnitud mayor con respecto a los demás modelos inclusive con el mismo pero en versión rígida [\(Figura 5.26\(](#page-95-0)d)).

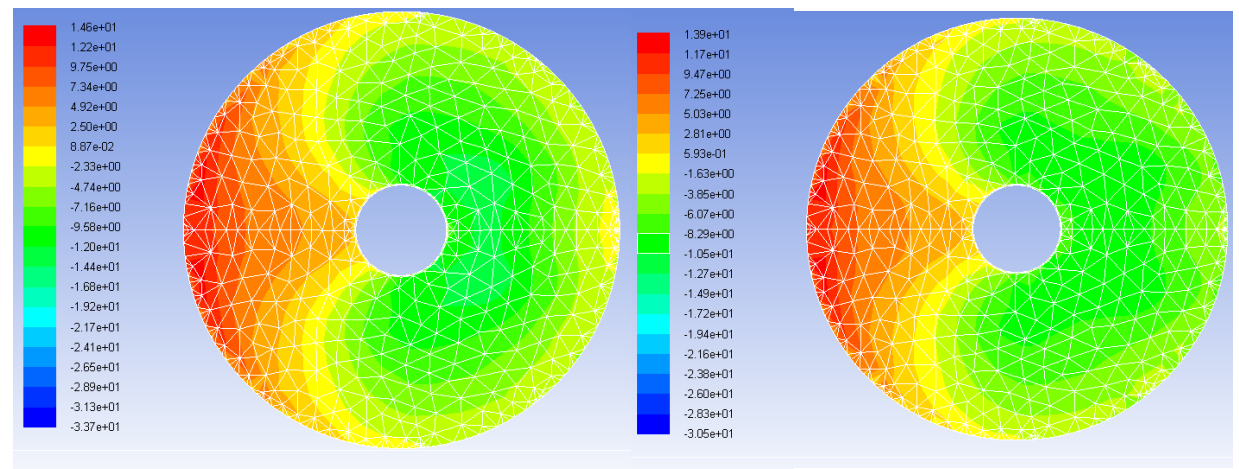

(a) Presión estática (Pa) en t = 0.2seg. CFORM1 Flexible. (b) Presión estática (Pa) CFORM1 rígido.

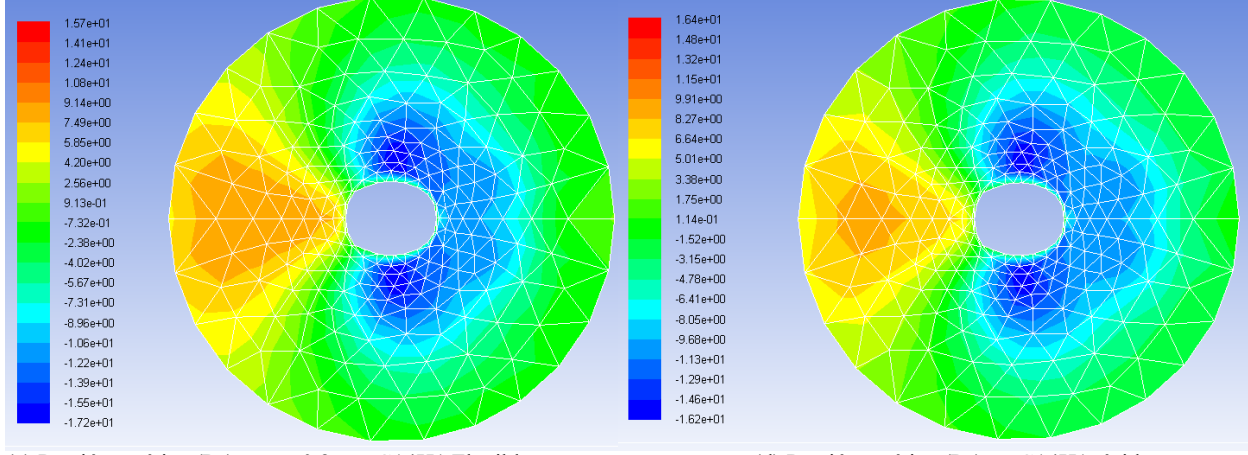

<span id="page-95-0"></span>(c) Presión estática (Pa) en t = 0.2seg. G14H1 Flexible (d) Presión estática (Pa) en G14H1 rígido.

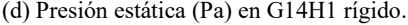

**Figura 5.26. Presión estática máxima para los modelos CFORM1 y G14H1.** 

Un comportamiento similar se obtiene al graficar los contornos de presión dinámica que se muestran en la [Figura 5.27](#page-96-0) (a) (b) (c) y (d) propios de los modelos en cuestión. Aquí vemos con mayor facilidad que el modelo CFORM1 es en ambos casos (versión flexible y rígida), el modelo que distribuye la presión de manera más uniforme, se aprecian claramente tres zonas muy bien definidas y sin cambios abruptos entre ellas, mientras que en el modelo G14H1 tenemos un comportamiento bastante distinto. En él se aprecian concentraciones de presiones con cambios abruptos entre las cuatro zonas definidas (en los costados, en la parte posterior y en la parte frontal [Figura 5.27\(](#page-96-0)c)). El mismo comportamiento desfavorable sucede para la versión rígida. En ambos casos el modelo con un mejor comportamiento es aquel que toma en cuenta un superficie mínima (modelo CFORM1) debido a que se obtienen niveles mucho más bajos de succión y compresión y una mejor distribución.

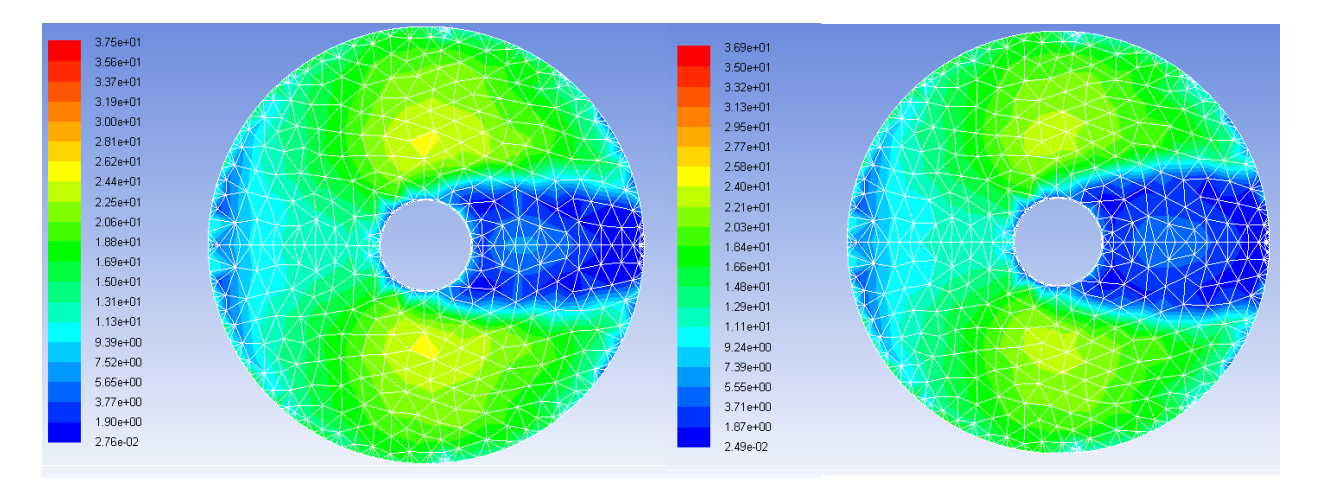

(a) Presión dinámica en t = 0.2seg. CFORM1 Flexible. (b) Presión dinámica en CFORM1 rígido.

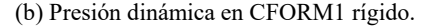

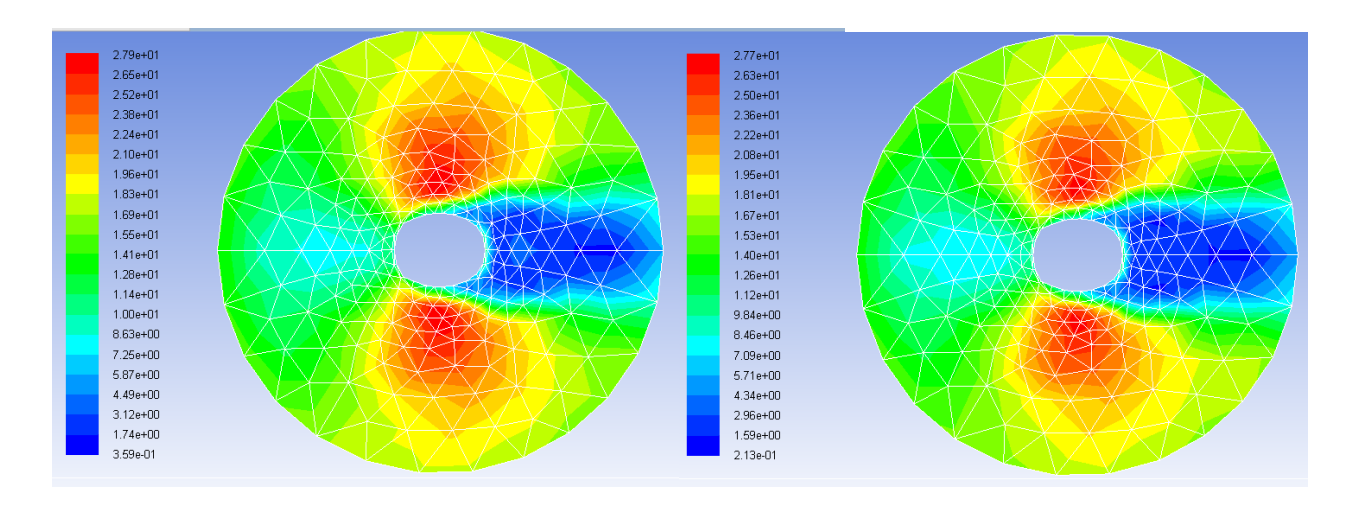

<span id="page-96-0"></span>(c) Presión dinámica en t = 0.2seg. G14H1 Flexible. (d) Presión dinámica en G14H1 rígido.

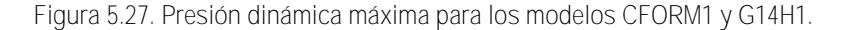

#### *5.5.6 Coeficientes de presión.*

Con base en las magnitudes (presiones) reportadas por Ansys, basándonos en el criterio del capítulo [4 Figura 4.11,](#page-65-0) ecuació[n \(4-1\),](#page-65-1) se determinaron los coeficientes de presión para los diferentes modelos en cuestión. De acuerdo con a las gráficas de las curvas de presión determinadas en las secciones anteriores [\(5.5.2](#page-87-0) y [5.5.3\)](#page-90-0). Las condiciones más desfavorables o magnitudes máximas ocurren en  $t = 0.2$  s, por lo tanto, es en ese tiempo en que se determinaron los coeficientes que se presentan a continuación. Un valor negativo de un coeficiente corresponde a una zona que se encuentra en succión, un valor positivo corresponde a una presión.

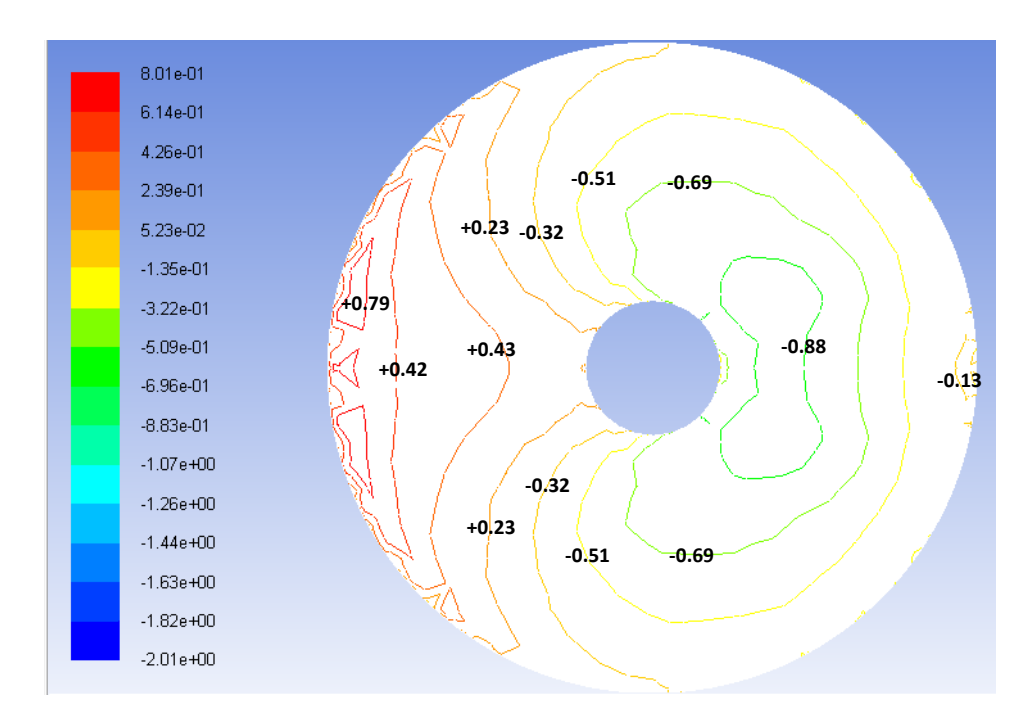

**Figura 5.28 Coeficientes de presión calculados en t=0.2 s para el modelo CFORM1 Flexible** 

<span id="page-97-0"></span>En la figura anterior [\(Figura 5.28\)](#page-97-0) se muestra los coeficientes de presión correspondientes a CFORM1 flexible, este tiene superficie de tensión. En este modelo se puede argumentar que la succión se concentra en la parte posterior superior y desciende hacia los costados. El valor máximo en succión alcanzado es de Cp = -0.88 atenuándose hacia los costados desciende hasta un valor de  $Cp = -0.32$ . Además se observa que la presión se concentra solamente una pequeña área en la parte frontal, afectando un área mínima.

Los valores calculados en esta zona alcanzan un valor máximo de  $Cp = +0.79$  pero disminuye rápidamente a un valor de  $Cp = +0.43$ . En el caso del modelo CFORM1 rígido el comportamiento es similar pero con valores ligeramente más bajos, por ejemplo, en la zona de succión estos valores oscilan entre -0.67 y -0.41, mientras que en la parte frontal oscilan entre +0.76 y +0.37, como se muestra en la [Figura 5.29.](#page-98-0)

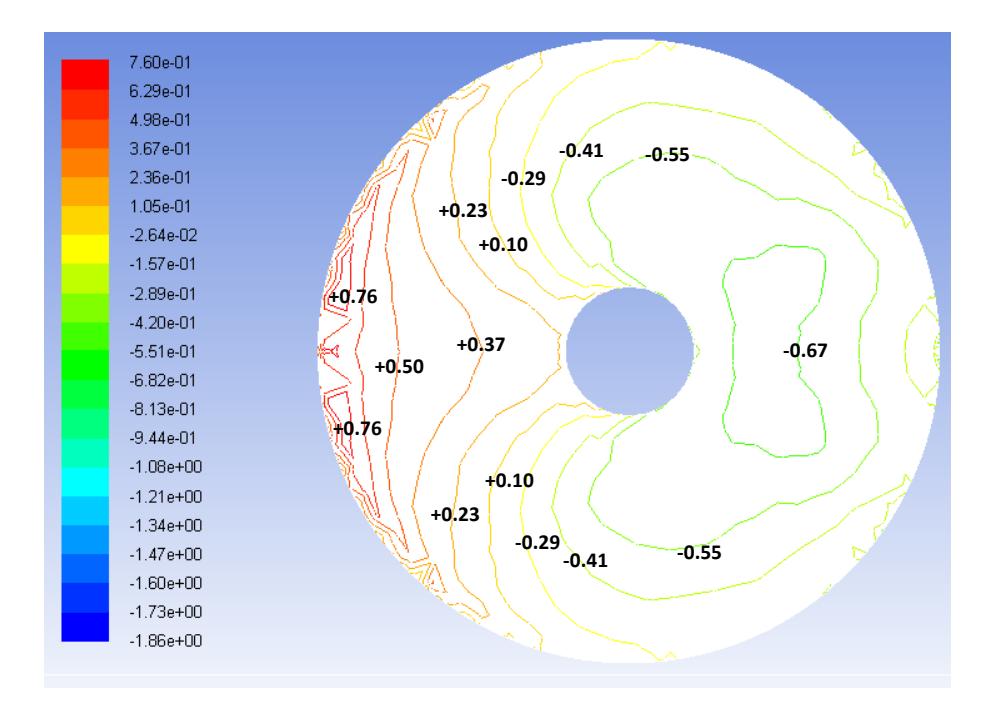

**Figura 5.29 Coeficientes de presión calculados para el modelo CFORM1 rígido.** 

<span id="page-98-0"></span>En el caso del modelo G14H1 flexible estos resultados difieren (como se comentó con anterioridad) en gran medida con los obtenidos en el modelo CFORM1 flexible. Ya que son dos superficies distintas no deben compararse directamente entre sí. Sin embargo, es muy interesante observar que en G14H1 flexible la succión se concentra mucho más en los costados afectando fuertemente esta zona, desde la parte superior (con  $Cp = -1.08$ ) hasta la parte posterior, desciende hacia los costados hasta un valor de  $Cp = -0.41$ .

Aquí cabe hacer mención que realizar un análisis de la forma no solo conseguirá una disminución de la presión, sino que también, niveles más bajos de esfuerzos y de desplazamiento, además de ahorrar material con el que se construyen (membranas).

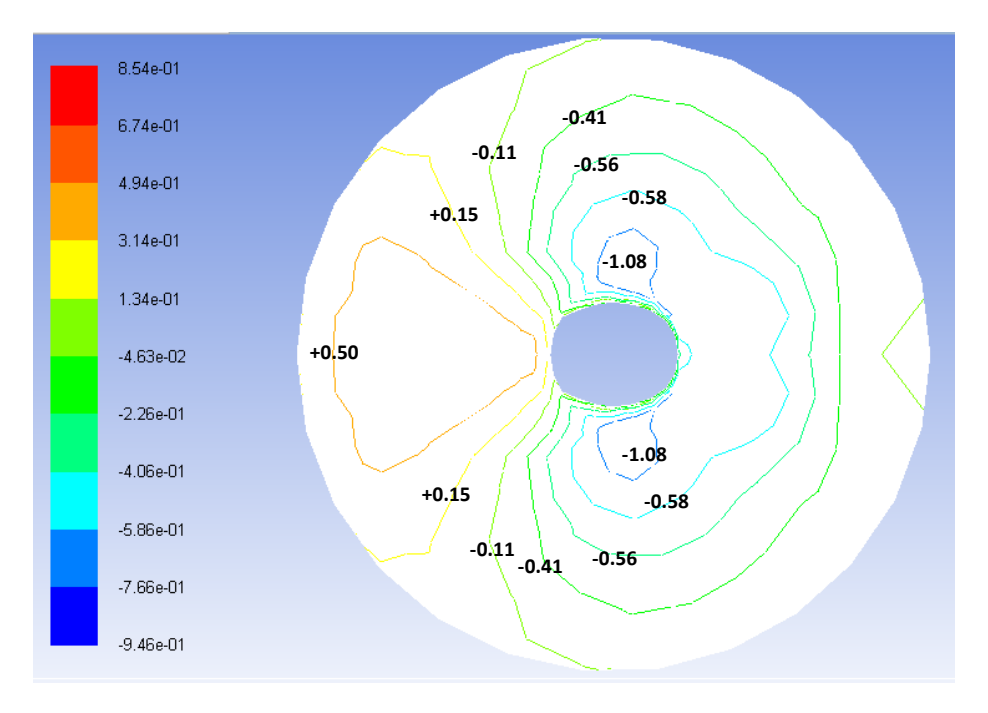

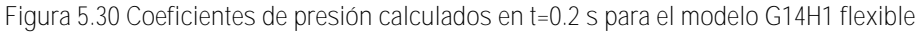

En el caso del modelo G14H1 rígido se obtiene un comportamiento parecido al de su versión flexible, solamente que los coeficientes son de una magnitud menor, por ejemplo, el coeficiente correspondiente a la zona en succión tiene una magnitud de Cp = -0.87 [Figura](#page-99-0)  [5.31.](#page-99-0)

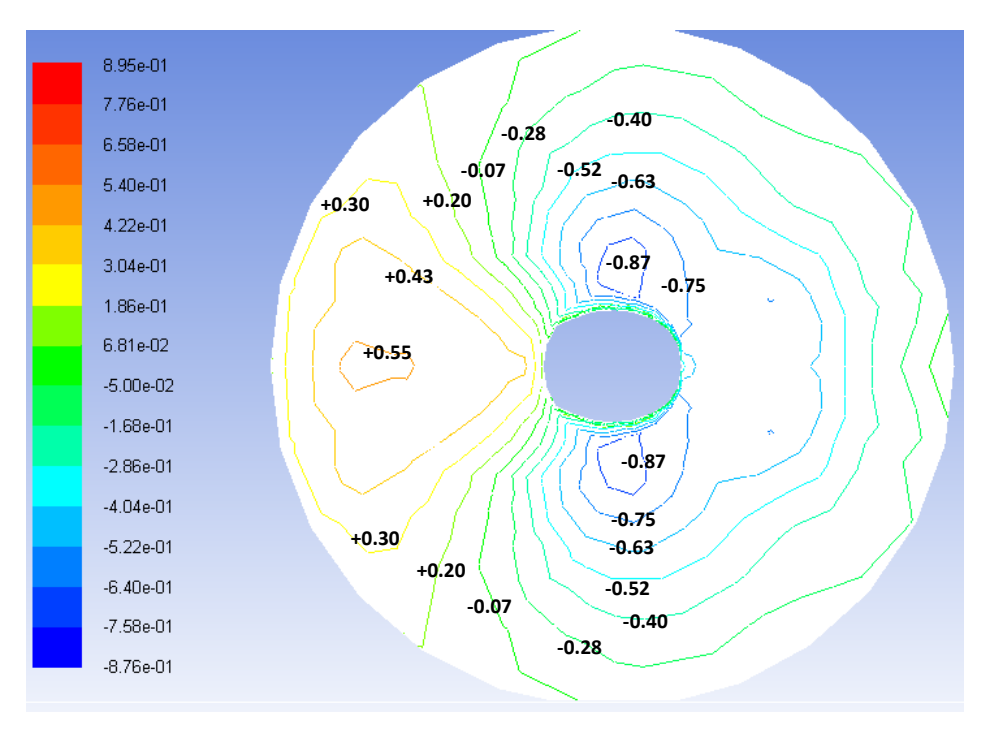

<span id="page-99-0"></span>**Figura 5.31. Coeficientes de presión propuestos para el modelo G14H1 rígido** 

 Para validar los resultados derivados del análisis de interacción se utilizó el modelo experimental reportado en la guía de diseño Tensinet (Forster y Mollaert 2004) [Figura 5.32.](#page-100-0) Una vez que se determinaron los coeficientes de presión, se compararon con los coeficientes propuestos en esta guía coincidiendo en gran medida. Esto era de esperarse, puesto que el modelo (G14H1) es de características muy similares a las del modelo experimental, por ejemplo, una de las características principales que es directamente comparable es la trayectoria de sus curvas, haciendo una pequeña inspección nos damos cuenta de que son muy similares entre sí, por lo tanto, se aceptaron los coeficientes calculados como válidos. Sin embargo, esta guía no menciona de qué material está hecha la velaria, tampoco se encuentra información acerca de las dimensiones del volumen de control utilizado, o del perfil de velocidades, la caracterización del viento, los coeficientes de rugosidad, densidad, velocidad, o viscosidad.

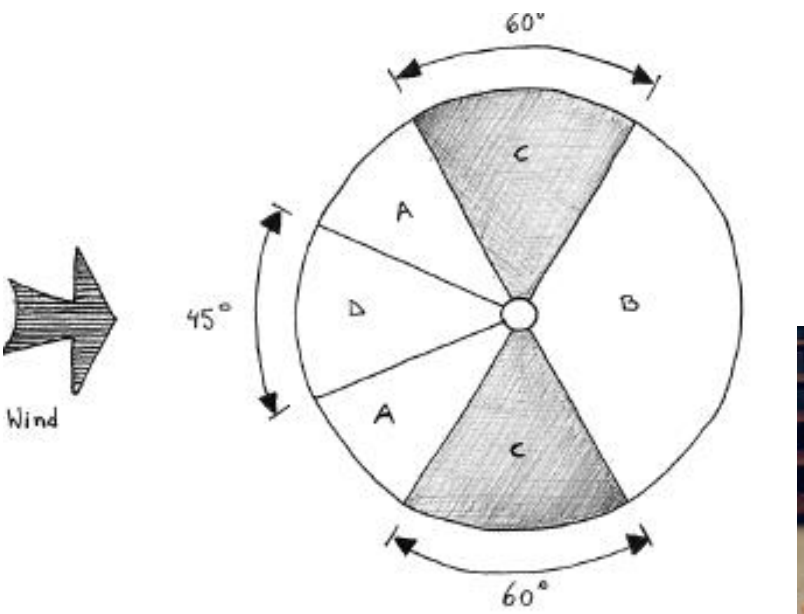

(a) Zonas propuestas en la guía Tensinet (b) Modelo experimental

| External C <sub>o</sub> Values for Conical Structures |                                                   | <b>Zones</b> |        |        |              |
|-------------------------------------------------------|---------------------------------------------------|--------------|--------|--------|--------------|
|                                                       | Angle of slope of membrane<br>to horizontal /deg. |              | В      |        | D            |
| Open sided structure                                  | 40                                                | $-0.15$      | $-0.6$ | $-1.0$ | $+0.4/-0.2$  |
| Closed structure                                      | 40                                                | $-0.41$      | $-0.7$ | $-1.0$ | $+0.75/-0.6$ |

<span id="page-100-0"></span>**Figura 5.32 Coeficientes de presión propuestos en la guía Tensinet (adaptada de Forster y Mollaert 2004**

# *5.5.7 Desplazamientos y esfuerzos.*

Como se mencionó con anterioridad el criterio para determinar los puntos en donde se debería tomar el muestreo, fue simple, se identificó los lugares en los que se reportó un mayor desplazamiento, por ejemplo, al observarse que en un tiempo  $t = 0.2$  s ocurre el desplazamiento máximo en el nodo 301 del modelo CFORM1 flexible [Figura 5.33\(](#page-102-0)b) se definió como punto de muestreo, así, para los nodos 226, 301, 559, 115, 75 y 155 de los modelos CFORM1 y G14H1 flexibles respectivamente como se muestra en la [Figura 5.33](#page-102-0) (a) (b) y (c).

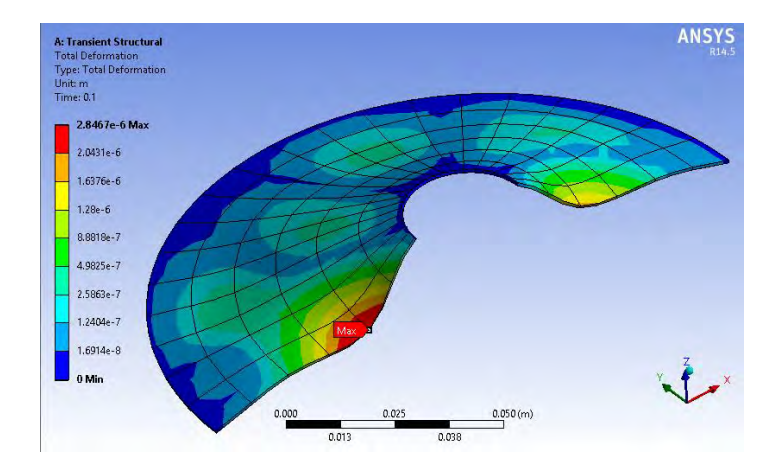

(a) Desplazamiento máximo en  $t = 0.1$ seg. CFORM1 Flexible.

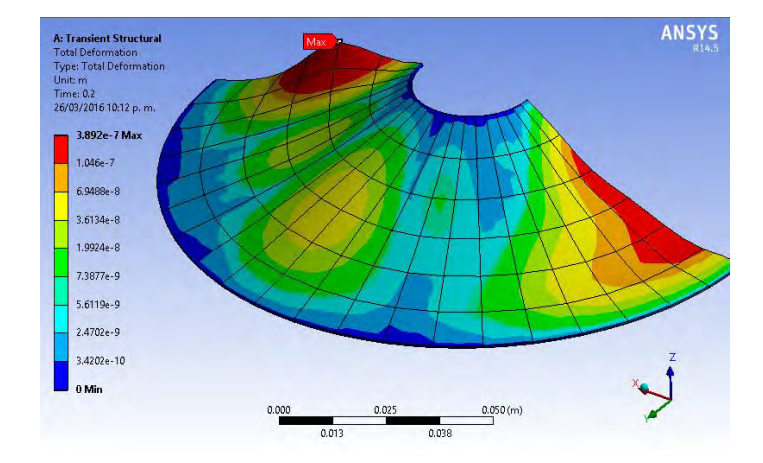

(b) desplazamiento máximo en t = 0.2seg. CFORM1 Flexible.

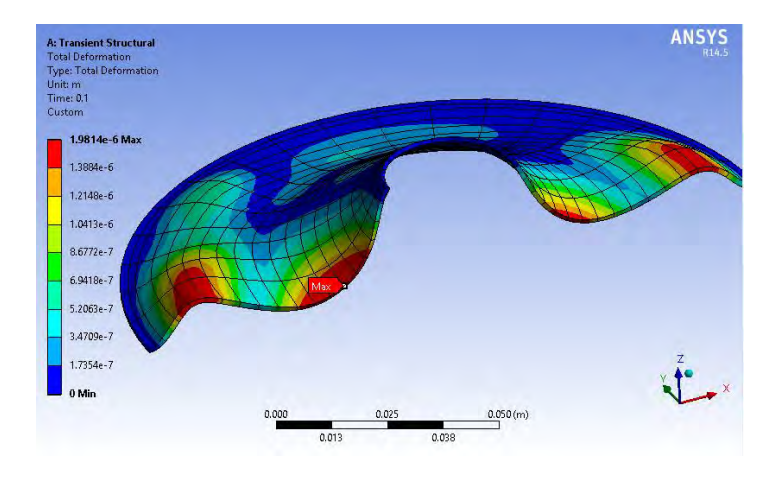

(c) desplazamiento máximo en t = 0.2seg. G14H1 Flexible.

**Figura 5.33. Desplazamientos máximos de los modelos CFORM1 y G14H1 flexibles.** 

<span id="page-102-0"></span>El esfuerzo equivalente (Von Mises [Tabla 5.10\)](#page-105-0), para CFORM1 reporta una magnitud máxima de 10,574 Pa en un tiempo t = 0.1, menor al que se obtuvo en el modelo G14H1 de magnitud 16,975 Pa, esto, representa un esfuerzo un 60% mayor al obtenido en el modelo CFORM1 flexible, como se muestra en las imágenes de la [Figura 5.34](#page-103-0) (a) y (b) respectivamente.

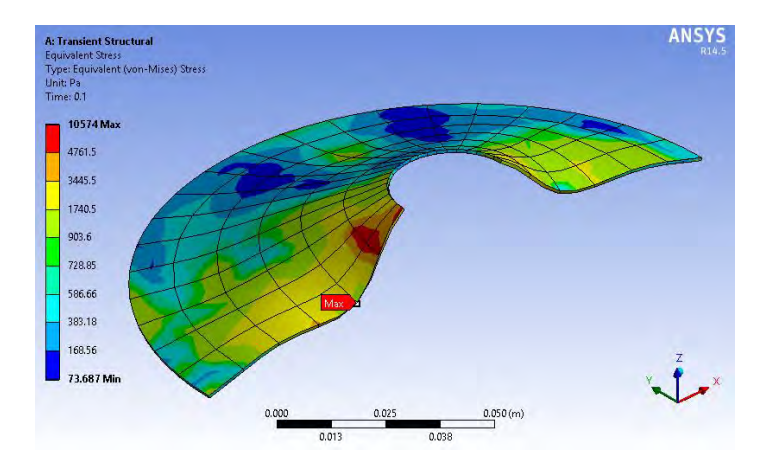

(a) Esfuerzo de Von Mises máximo. CFORM1 Flexible.

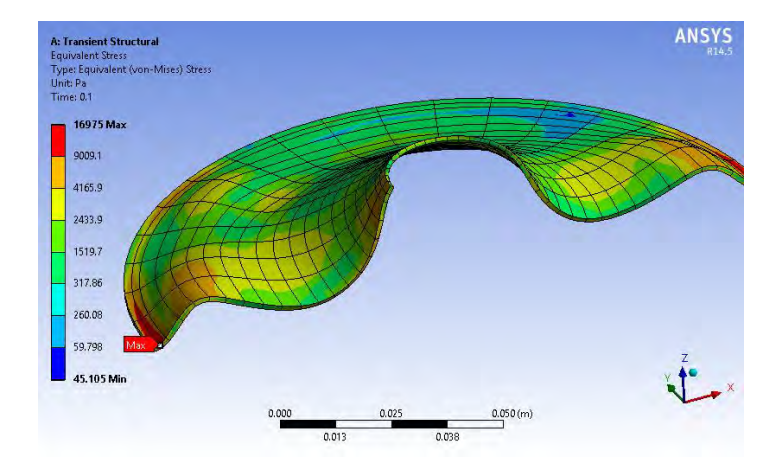

(b) Esfuerzo de Von Mises máximo. G14H1 Flexible.

**Figura 5.34. Esfuerzos de Von Mises máximos para los modelos CFORM1 y G14H1.** 

# <span id="page-103-0"></span>**5.6 Comentarios acerca de resultados obtenidos.**

En general, el modelo que presentó una mejor repuesta fue CFORM1. Al contar con un análisis de la forma la superficie de este es una superficie de tensión, por lo que, reparte de mejor manera la presión que ejerce el viento, en consecuencia, se consigue un menor nivel de esfuerzos [\(Figura 5.34\)](#page-103-0), un menor nivel de desplazamientos [\(Figura 5.33\)](#page-102-0). Conviene llevarse a cabo un análisis de forma mínima previo a cualquier tipo de análisis ya que estos modelos tienden a distribuir de una manera más uniforme las presiones [\(Figura 5.26](#page-95-0) [y Figura](#page-96-0)  [5.27\)](#page-96-0) y no las concentra como lo hace G14H[1 Figura 5.26](#page-95-0) y [Figura 5.27](#page-96-0) (c) y (d). Al distribuir mejor las presiones, se obtendrán un menor coeficiente tanto de presión, además se garantiza obtener sólo esfuerzos de tensión [Figura 5.34](#page-103-0) (a) tal como se muestra en la [Tabla 5.10.](#page-105-0) Además este modelo es el que utiliza una menor cantidad de material.

89

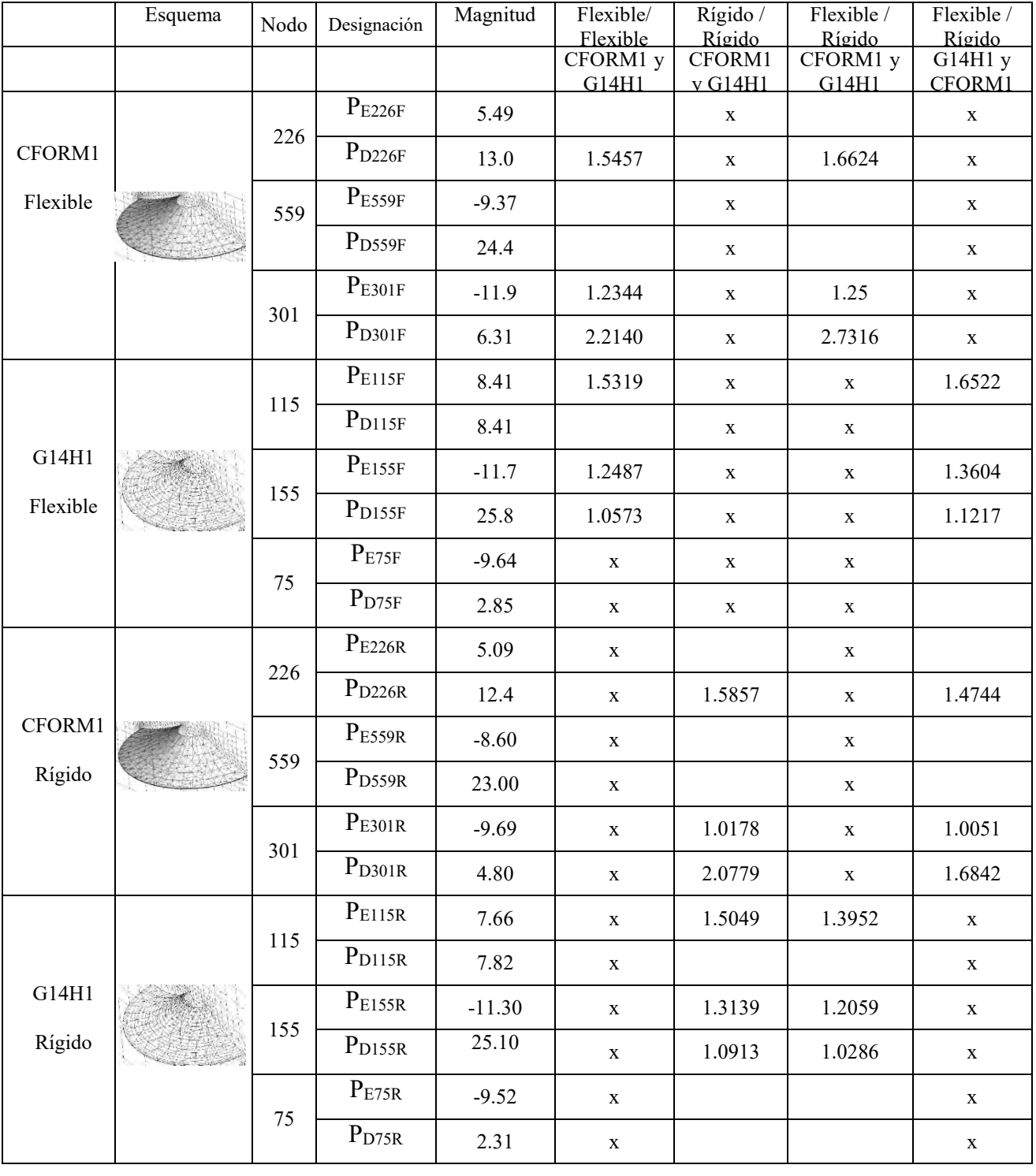

**Tabla 5.9. Resumen de resultados obtenidos. Presión estática y presión dinámica.** 

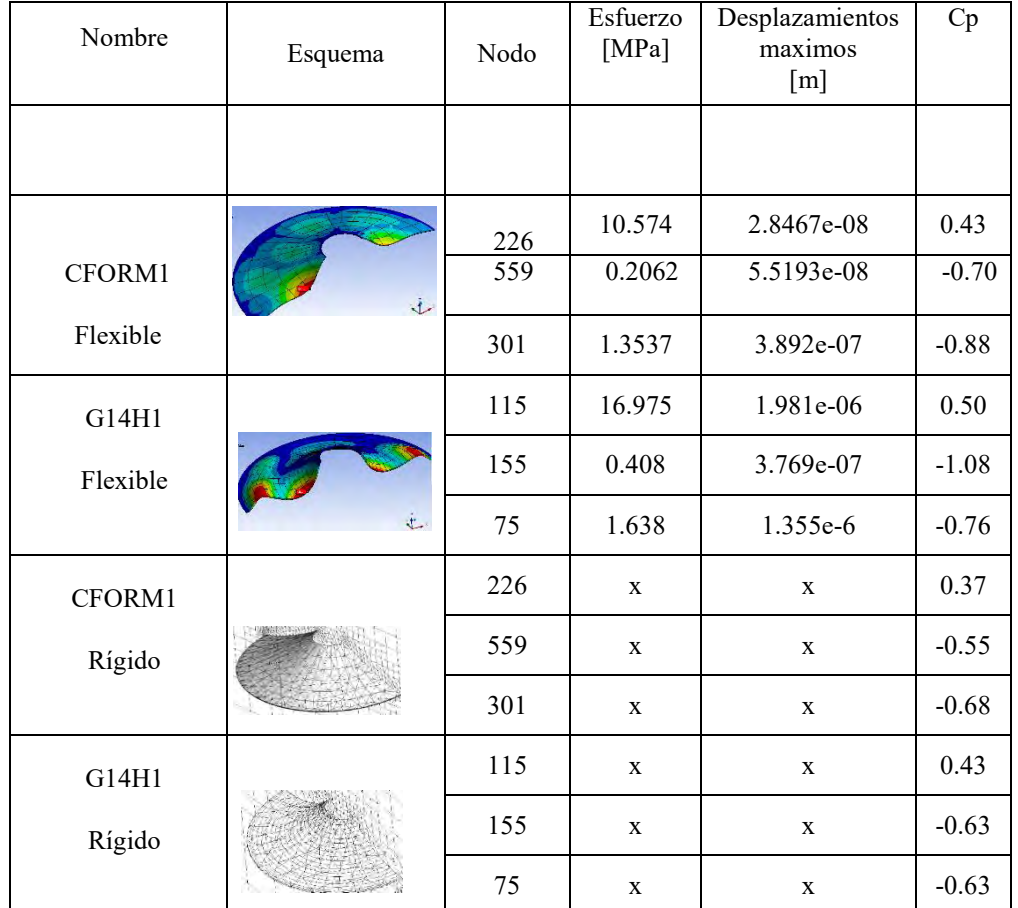

<span id="page-105-0"></span>**Tabla 5.10. Resumen de resultados obtenidos. Coeficientes de presión, esfuerzos y deformaciones** 

# 6Conclusiones y recomendaciones

# **6.1 Conclusiones**

## **Superficie mínima:**

 Una de las principales ventajas al utilizar un análisis de superficie mínima previo a un análisis estructural o de viento, consiste en que se pueden proponer superficies adecuadas que garanticen una distribución uniforme de la tensión en las membranas de las Velarias. Esto es muy benéfico ya que las membranas tienen diferentes propiedades ortogonales.

A medida que se aumenta la densidad de fuerza en los elementos, estos tienden a ser más rectos, lo que hace más rígido cada elemento. Se debe tener cuidado al designar diferentes valores de densidad de fuerza a diferentes elementos, ya puede llevar a cambios importantes en la forma de la superficie, además de que se deberá especificar un elemento que tenga dicha rigidez en el momento de la construcción.

 Para proponer superficies mínimas realistas, es necesario contar con densidades de fuerza que sean realistas. Es decir, evaluar en qué proporción es más rígido un cable con respecto a una membrana y en qué condiciones se puede utilizar una densidad de fuerza unitaria en las membranas, como se supuso en este estudio. El proponer densidades de fuerza realistas producirá superficies realistas y, por lo tanto, al buen comportamiento de una tensoestructura.

 No considerar un análisis de la forma puede llevar a proponer soluciones en las que se produzcan concentraciones de los esfuerzos de tensión o que estos no sean uniformes que sean susceptibles a fallar.

Considerar una superficie mínima aleatoria puede llevar a producir una variación importante tanto en la forma como en los resultados de los esfuerzos en la membrana, a diferentes densidades de fuerza se pueden obtener diferentes configuraciones poco representativas y que no garanticen que se produzcan solo esfuerzos de tensión en los elementos.

# **Interacción fluido estructura:**

Existen diferencias considerables entre la respuesta de un modelo de superficie flexible con respecto a la de un modelo de superficie rígida. En general se obtuvo un incremento en la magnitud de los valores encontrados en los modelos de superficie flexible con respecto a su versión rígida.

De los casos analizados se obtuvo un mejor comportamiento para el cono del modelo CFORM1 rígido, este resultó con magnitudes más bajas que en los otros casos, se atribuye que este comportamiento fue favorable debido al análisis de la forma previamente realizado, por lo que se distribuyeron de una manera más uniforme los efectos.

 Al comparar la respuesta del modelo CFORM1 con el modelo G14H1, se determinó que la respuesta de un modelo con superficie mínima es totalmente distinta a un modelo sin análisis de la forma, debido a que la trayectoria de sus superficies son diferentes.

Se encontró que para una estructura de características similares al cono G14H1 flexible, los coeficientes de presión propuestos por el modelo experimental son apropiados y concuerdan con los reportados en el estudio.

# **6.2 Recomendaciones**

Cuando se realice un análisis de dinámica de fluidos en una Velaria modelada como cuerpo rígido, se recomienda tomar en consideración que existirá un aumento de los efectos derivados por la presión del viento asociados a la estructura. Para tomar en cuenta este aumento se recomienda que en el análisis se considere la flexibilidad de la Velaria se incrementen los coeficientes de presión un 15% para un coeficiente positivo, y un 25% para un coeficiente negativo (succión) para un modelo de características similares. Esta relación se determinó con base en la comparación de la respuesta de un modelo flexible con uno de superficie rígida.
## **6.3 Trabajos futuros**

Realizar investigaciones para obtener densidades de fuerza reales para determinadas membranas textiles y cables de acuerdo a sus propiedades mecánicas, debido a la falta de esta información en este trabajo se consideró una densidad de fuerza de 1 en los casos que se utilizó membrana y diferentes valores para los cables o bordes rígidos.

 Realizar estudios de diferentes formas con diferentes ángulos de incidencia para determinar las respuestas máximas y proponer los coeficientes de presión correspondientes mediante un análisis de interacción fluido estructura para diferentes de formas.

Evaluar superficies mínimas considerando cargas puntuales sobre la superficie de la membrana.

## Referencias

- [1] Álvarez, J.A., (2012), "Comportamiento de tenso estructuras mediante modelos a escala en túnel de viento y dinámica de fluidos computacional", Tesis de Doctorado, Universidad Autónoma Metropolitana, México, D. F.
- [2] Argyris, J.H. (1964), "Recent advances in matrix methods of structural analysis", Progress in the aeronautical sciences, Vol. 4, Pergamon Press, Ltd., Oxford.
- [3] Ansys (2009), "Ansys®WorbechTM2.0FrameWork versión 14.5.0", (Ansys14.5Help//Theory Reference//11.Coupling//11.1.2 Coupling Methods), *Ansys Inc. Estados Unidos.*
- [4] ASCE, (2013), "Tensile fabric structures, design, analysis, and construction", American Society of Civil Engineers,Tensioned Fabric Structures Task Committee 2010 , Estados Unidos de América.
- [5] Barnes, M.R, (1977). Form-finding and analysis of tension space structures by dynamic relaxation, Ph.D. thesis, City University London, United kingdom.
- [6] Forster, B. y Mollaert, M., (2004), "European desing guide for tensile surface structures" Universidad de Bruselas, Bruselas, Bélgica.
- [7] Haber, R.B., Abel, J.F., (1982). Initial equilibrium solution methods for cable reinforced membranes. Part 1 – Formulations. Computer Methods in Applied Mechanics and Engineering 30, 263-284.
- [8] Hernández, H. (2010), "Procedimiento simplificado de diseño eólico de tenso estructuras", XVII Congreso Nacional de Ingeniería Estructural, León, Guanajuato.
- [9] HexForce (2010), "Technical fabrics handbook", Hexcel Reinforcements for composites, Estados Unidos de América.
- [10] Kovar, R. (2010), "Anisotropy in woben fabric stress and elongation at break", Technical University of Liberec, Czech Republic.
- [11] Lewis, W.J., (2003), "Tension structures", University of Warwick, United Kingdom, Ed. Thomas Telford.
- [12] Linkwitz, K., Schek, H.J., (1971). Einige Bmerkungen zur Berechnung von vorgespannten Seilnetzkonstruktionen. Ingenieur Archiv 40, 145-158.
- [13] Lumley, J. (1961), "Eulerian and Langrangian descrition in fluid mechanics" Pennsylvania State University, (http://web.mit.edu/hml/ncfmf.html), Estados Unidos de América.
- [14] MDV, (2008), "Respuesta dinámica de cubiertas deformables", Manual de Diseño por Viento, Manual de Diseño de Obras Civiles, Comisión Federal de Electricidad, Gobierno Federal.
- [15] Pauletti, M.O. (2008), "The natural force density method for shape finding of taut structures", Computational Methods in Applied Mechanical Engineering 197, 4419- 4428.
- [16] Prandtl, L., (2000), "Essencial of fluid mechanics", Springer, segunda edición, Estados Unidos de América.
- [17] Puerto, D.Y. (2008), "Acción del viento sobre una Velaria de gran claro", Tesis de Maestría, Universidad Nacional Autónoma de México, México, D.F.
- [18] Schek, H.J., (1974), "The force density method for form finding and computation of general networks", Computer methods in applied mechanics and engineering, 3, 115-134.
- [19] Siev, A., Eidelman, J., (1964), Stress analysis of prestressed suspenden roofs, Journal of the Structural Division. Proceedings of the American Society of Civil Engineers, 103- 121.
- [20] Siedel, M., (2009), "Tensile surface structures, a practical guide to cable and membrane construction", Universidad Técnica de Viena, Viena, Austria.
- [21] Shapiro, A., (1961), "Pressure fields and fluid acceleration", Massachusetts Institute of Technology, National Committee for Fluid Mechanics Films, film notes (http://web.mit.edu/hml/ncfmf.html), Estados Unidos de América.
- [22] Technet, GmbH, (2010), "Ligthweight structure desing whit EASY", University of Viena, Viena, Austria.
- [23] Tysmans T., Adriaenssens S. y Wastiels J. (2011), "Form finding methodology for force-modelled anticlastics shells in glass fibre textile reinforced cement composites" Engineering Structures 33, 2603-2611.
- [24] Valdés, J. G., (2007), "Nonlinear analysis of orthotropic membrane and Shell structures including fluid-structure interaction", Universidad Politécnica de Cataluña, España.
- [25] Valdés, J.G. y Prieto, J.U. (2010), "Distribución de presiones y aeroelasticidad de cubiertas para estructuras especiales", XVII Congreso Nacional de Ingeniería Estructural, León, Guanajuato.
- [26] Veenendaal, D. y Block, P., (2012), "An overwiev and comparison of structural form finding method for general networks", International Journal of Solids and Structures 49, 3741-3753.
- [27] Zienkiewicks, O.C. (2000), "The finite element method", Butterworth Heinemann, 5ta. Edicion, Volumen 1, Estados Unidos de América

## *Anexo A*

## 7Algoritmo utilizado para calcular superficies mínimas.

clc clear all format short g

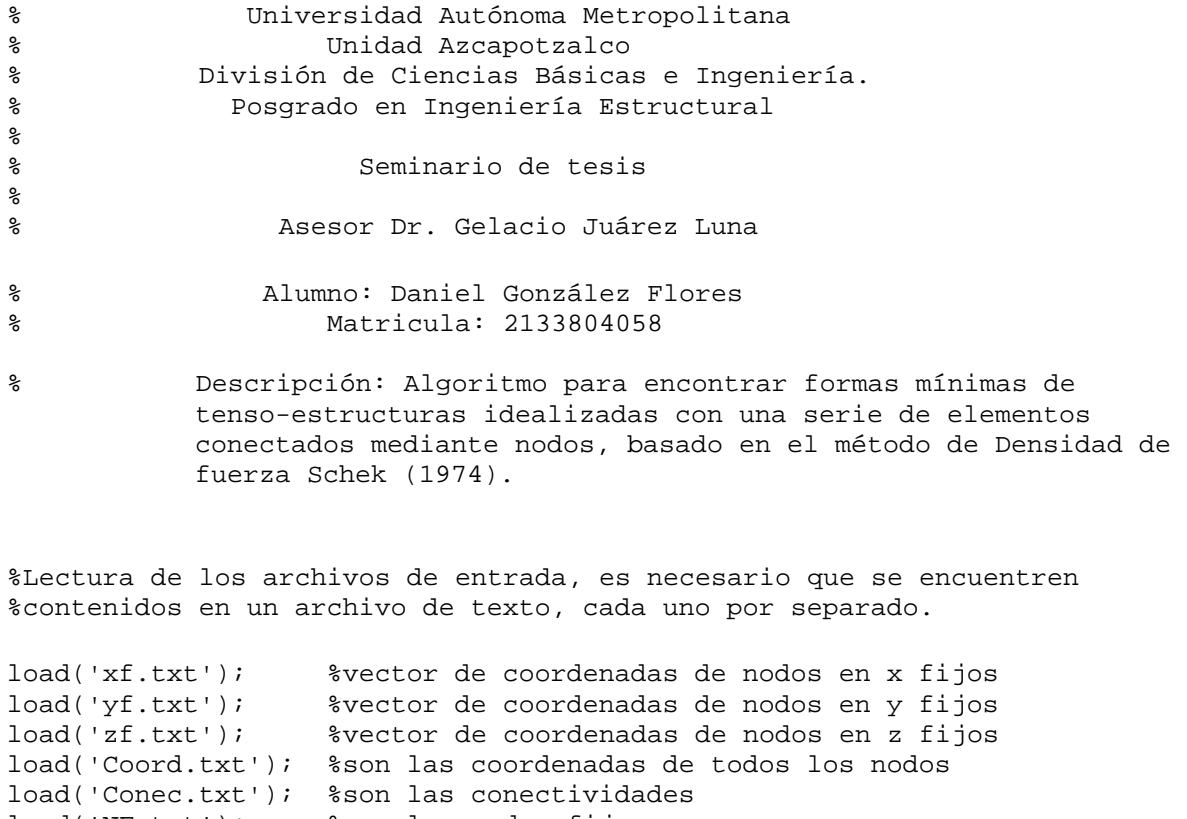

load('NF.txt'); %son los nodos fijos load('FD.txt'); %son los elementos con densidades de fuerza diferentes que 1

```
%Obtienen las propiedades para realizar los cálculos necesarios
nnod=size(Coord); %Determina el número de nodos
nelem=size(Conec); %Determina el número de elementos
nnf=size(NF); %Determina el número de nodos fijos
nfd=size(FD); %Determina el número de elementos con densidades 
diferentes
Cs=zeros(nelem,nnod);
Csf=zeros(nelem,nnod);
NCoord=zeros(nnod,4);
NConec=zeros(nelem,3);
%Rutina para armar la matriz de conectividades Cs que contiene
%tanto nodos fijos como nodos libres
for i=1:nelem %nelem=número de elementos
   Cs(i,Conec(i,2))=1;Cs(i,Conec(i,3))=-1;end
nnf=size(NF); %calcula el tamaño del vector de nodos libres
cont = squareze(nnf(1,1,:)); %Define un contador y con squeeze extrae
                          %el número total de nodos libres(un solo valor)
%Rutina para separar la matriz de nodos libres C de la matriz Cs
for j=1:nnf %nf=número de nodos fijos
    Cs; NF(cont, 1) = [];
     cont=cont-1;
end
C=Cs; %C libre
%Ciclo para separar vector de nodos (nnod,1) de la matriz Coord
for m=1:3
     cont=5-m;
     Coord(:,cont)=[]; %Queda el vector de nodos desde 1 hasta n
    cont=cont;
end
nnf=size(NF); %calcula el tamaño del vector de nodos libres
cont=squeeze(nnf(1,1,:)); $Define un contador y con squeeze extrae
                            %el número total de nodos libres (un solo 
valor)
%Ciclo para separar el vector de nodos libres nl, elimina 
%los nodos que son fijos
for i=1:nnf %nf=número de nodos fijos
     Coord(NF(cont,1),:)=[]; %elimina de la matriz Coord los nodos fijo
     cont=cont-1; 
end
```

```
NL=Coord; %Nodos Libres
%Rutina que vuelve a armar la matriz de conectividades Cs
%Para extraer de esta la matriz de nodos fijos Cf
for i=1:nelem
   Csf(i,Conec(i,2))=1;Csf(i,Conec(i,3))=-1;end
nnl=size(NL); %calcula el tamaño del vector de nodos libres
cont = square = (nnl(1,1,:)); %Define un contador y con squeeze extrae
                          %el número total de nodos libres(un solo valor)
 %Rutina para extraer la matriz conectividades de nodos fijos
 %de la matriz de conectividades completa
for i=1:nnl
   Csf(:,NL(cont,1))=[]; cont=cont-1;
end
Cf=Csf; %Cf fija
%define la matriz de densidades de fuerza, 1 por default
Q=eye(nelem,nelem);
jj=1;
salir=squeeze(nfd(1,1,:))+1;for ii=1:nelem
      if jj == salir
             jj=salir;
      else 
         if Conec(i,1) == FD(j,1); Q(ii,ii)=5; %Cambia la densidad de fuerza para determinados 
elementos designados por el diseñador
            jj=jj+1; end
      end
```
end

```
%Cambio de variables
   D=C'*Q*C; %
  \texttt{Df=C'}*Q*Cf; %Calculo de las nuevas coordenadas a partir de la original
  x=inv(D)*(-DF*xf);y=inv(D)*(-DF*yf);z=inv(D)*(-Df*zf); load('Coord.txt'); %Lee la matriz de coordenadas
   NS=squeeze(nnod(1,1,:))+1; %NS=nodo siguiente
   l=0; %Define el contador para los nodos libres
   n=1; %Define el contador para los nodos fijos
```
 %Rutina para llenar la nueva matriz de coordenadas NCoord for k=1:nnod

```
if Coord(k,1) == NF(n,1);NCoord(k, 1)=NS;
    NCoord(k,2)=xf(n,1);NCoord(k, 3)=yf(n, 1);
    NCoord(k, 4)=zf(n,1);
 n=n+1; else
    l = l + 1;NCoord(k, 1)=NS;
    NCoord(k, 2) = x(1, 1);NCoord(k,3)=y(1,1);NCoord(k, 4) = z(1, 1);
```
end

 $\texttt{NS=NS+1}$  ;

End

```
 unidades='mts';
   load('Conec.txt'); %Lee la matriz de coordenadas
   ES=squeeze(nelem(1,1,:)); %ES=elemento siguiente
   k=0; %Define el contador para los nodos 
libres
  NT = squaree(nnod(1,1,:)); %Rutina para llenar la nueva matriz de conectividades NConec
   for k=1:nelem
   ES=ES+1;NConec(k,1)=ES;NConcept(k,2)=Conec(k,2)+NT;NConcept(k,3)=Conec(k,3)+NT; end
```
 %Para obtener las nuevas coordenadas de las matrices escriba en command

 %window NCoord para la matriz de nuevas coordenadas y NConec para la %matriz de conectividades